# Designing Programs for Tables

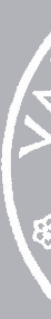

1 February 2024

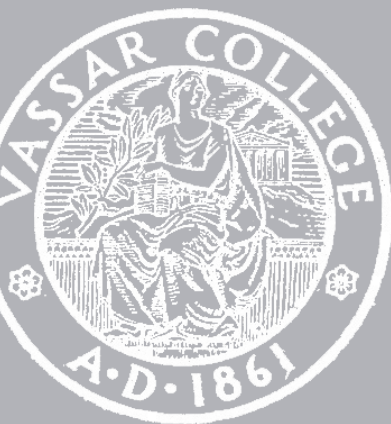

cmpu 101 § 53 · Computer Science I

We won't cover everything in class! You need to follow along with the assigned readings. Practice active reading: Keep Pyret open and try examples. Take notes.

In lab and on assignments, you will be expected to try things that may only be in the readings – or may be new altogether.

Lab and homework are additional opportunities for learning!

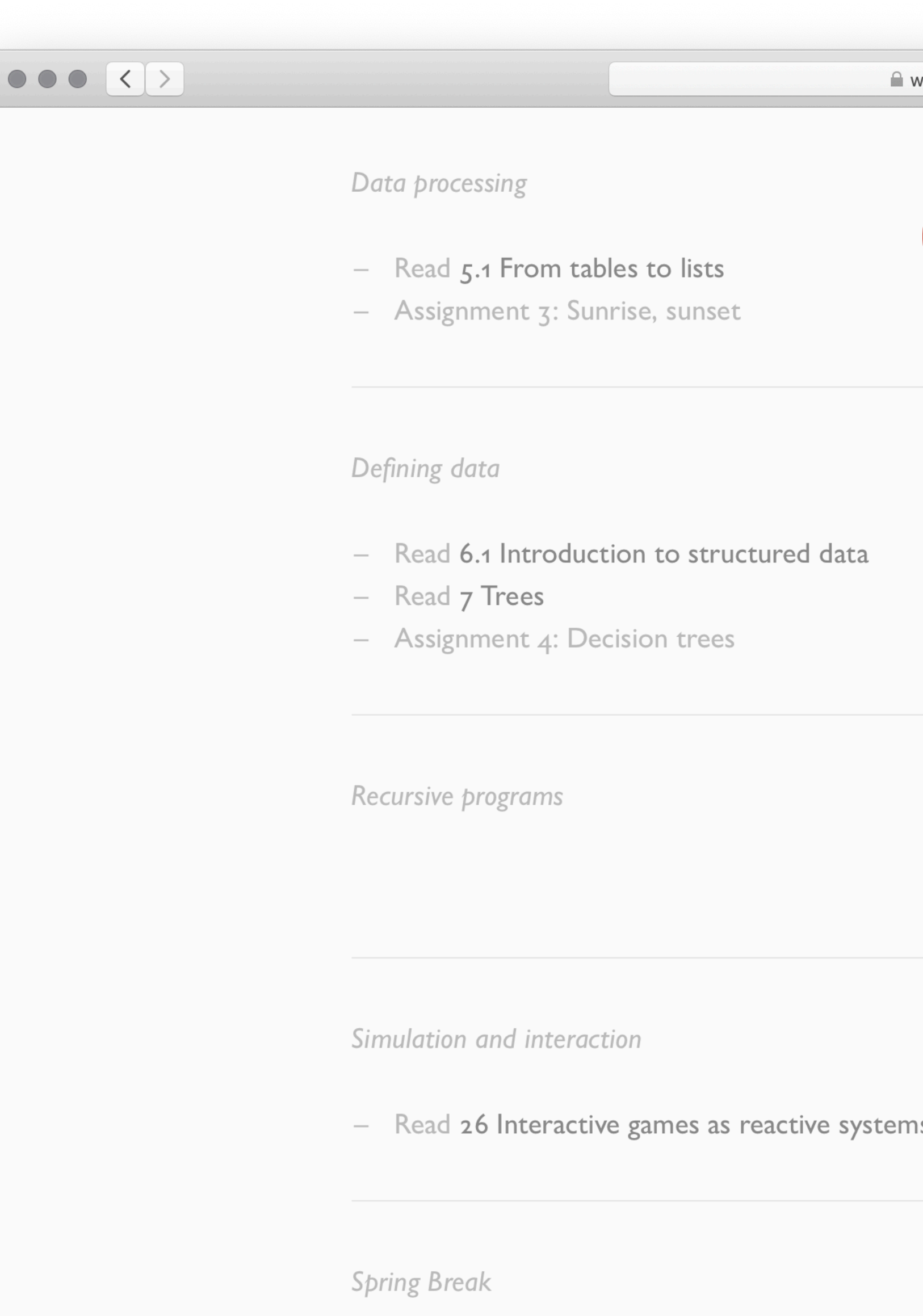

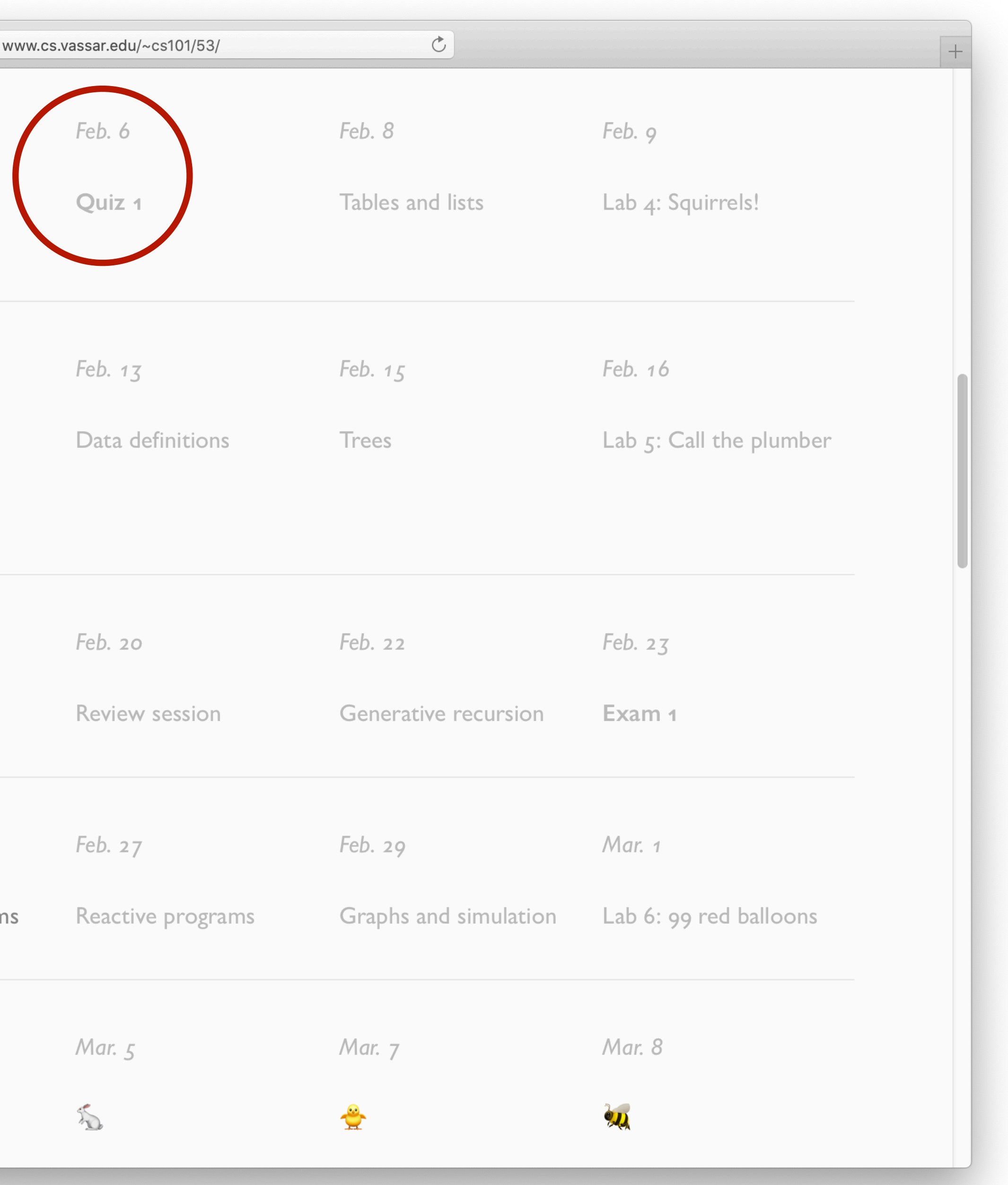

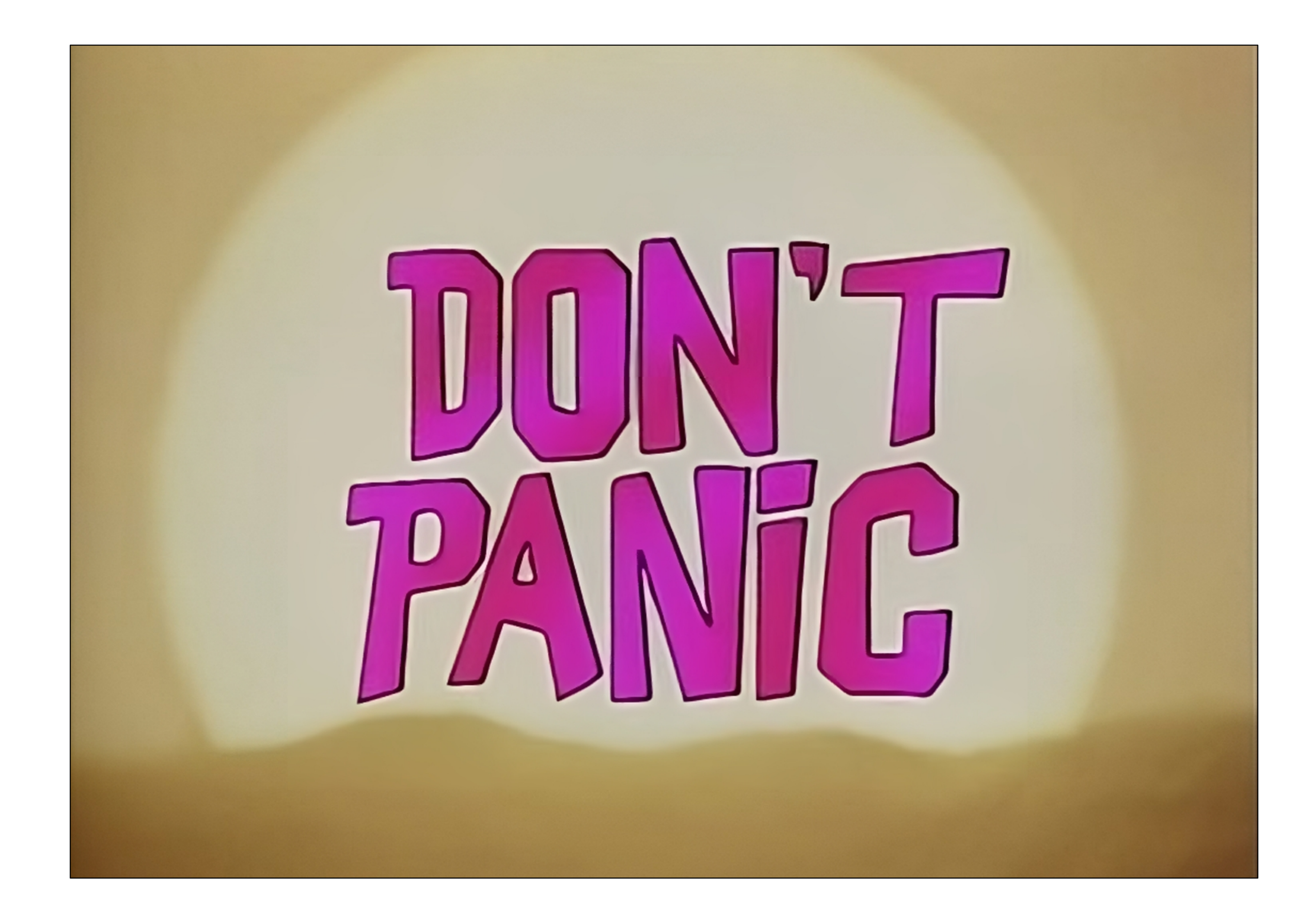

Think of the quiz as a check-in to see how well you understand the basics of what we've been doing before we get to Exam 1.

# Tables and functional programming

We've seen we can select certain rows using **filter-with** and sort the rows a table with **order-by**, but these functions don't change the original table!

- 
- 
- 

Just as the expression **2 + 3** doesn't change the value of **2** or of **3**, functions that take a table as input don't change the original table. Instead, they return a *new* table.

## This is a paradigm called *functional programming*.

If you have experience working in other languages, this may seem strange, but it can be extremely useful! We'll explore the idea of functional programming more over the coming weeks.

# Loading tabular data

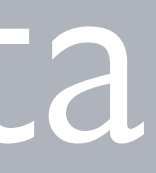

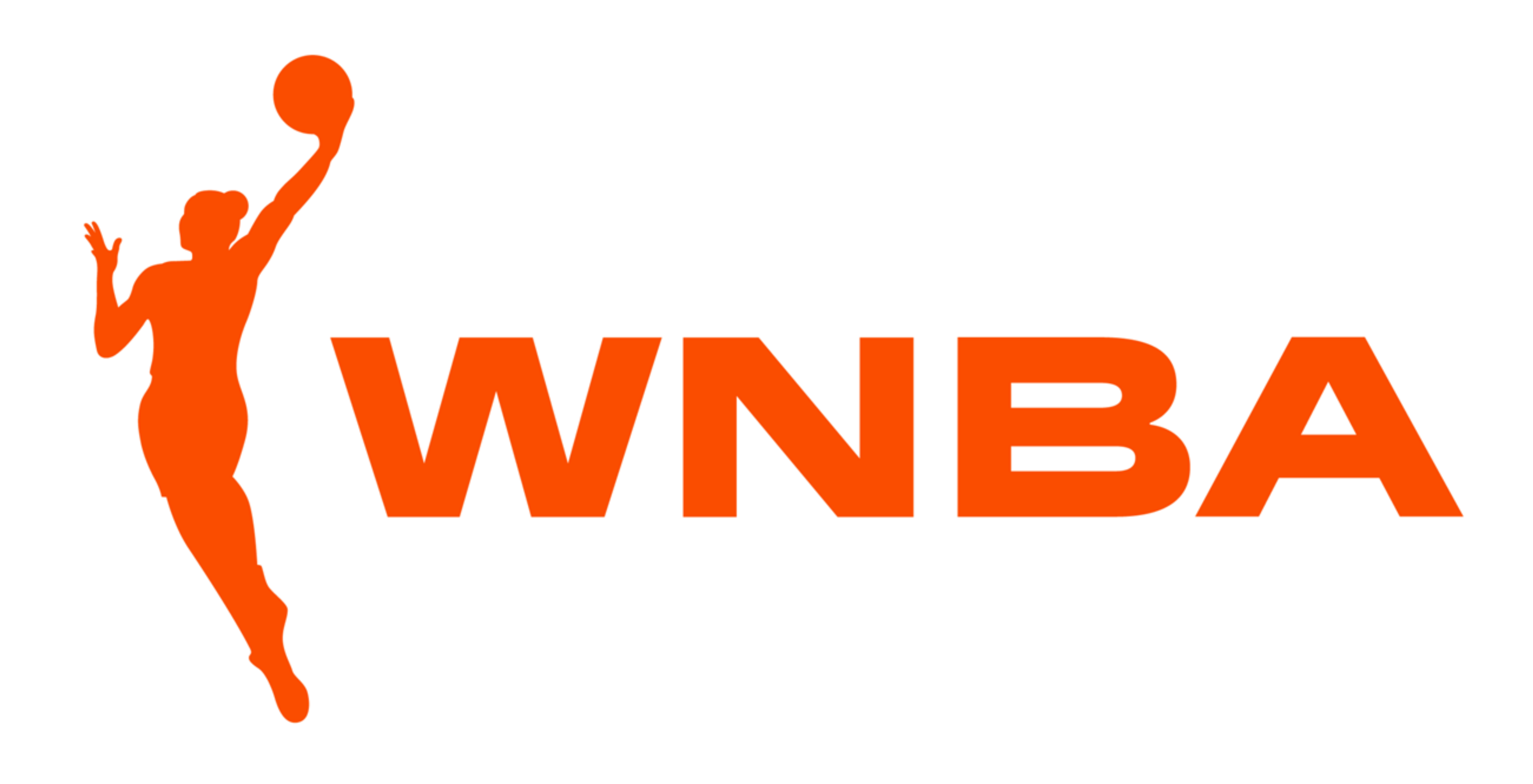

## Step o: Get data

- 
- 
- 
- 
- 
- 
- 
- 
- -
- 
- 
- 
- 
- 
- 
- 
- 
- -
- 
- -
- -
	-
- -
	-
- 
- 
- 
- 
- 
- 
- 
- 
- 
- 
- 
- 
- 
- 
- 
- 
- 
- 
- 
- 
- 
- 
- 

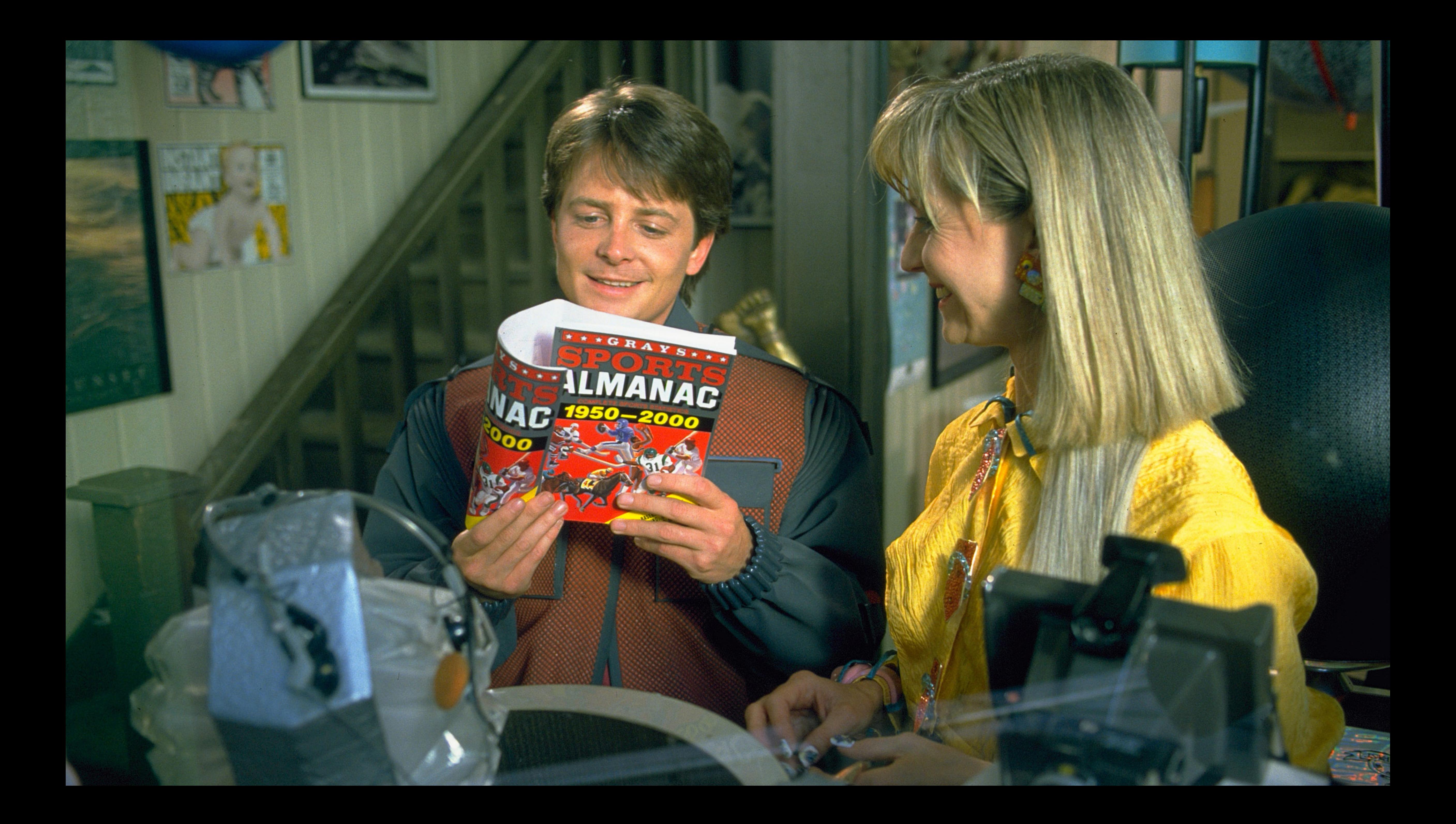

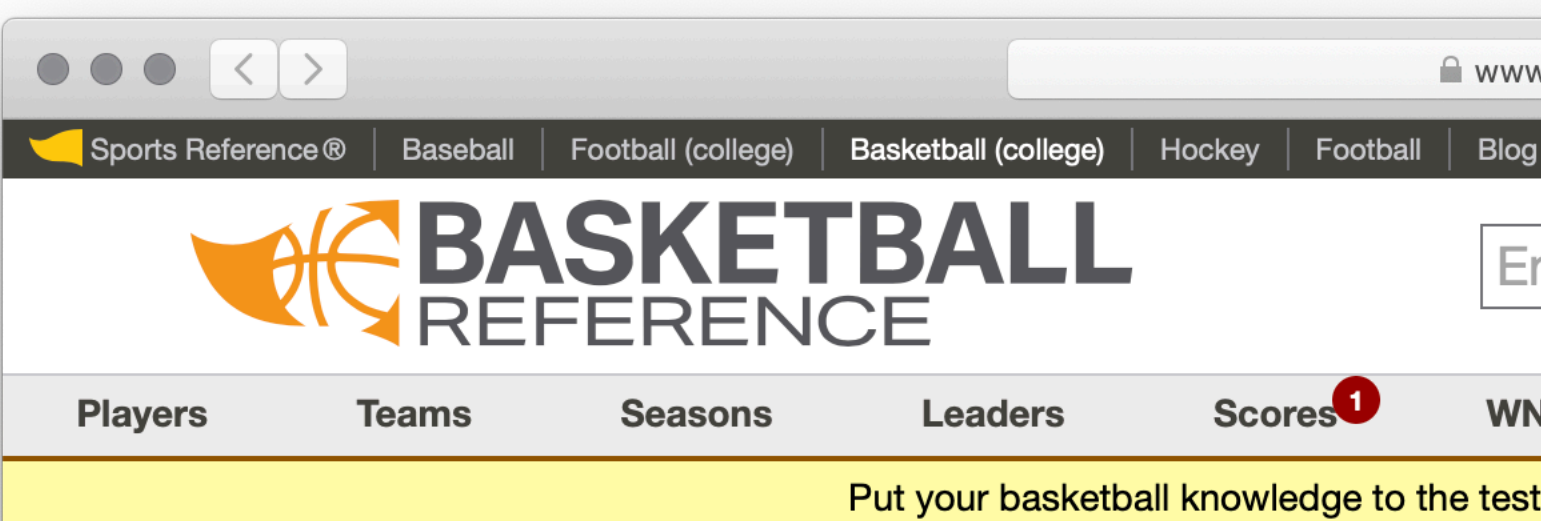

Basketball Stats and History Statistics, scores, and history for the NBA, ABA, WNBA, ar

### **Every NBA & Every WNBA Player Every NBA Team** 2023-24 NBA Star Summary Schedule **WLW** East **Play Immaculate Grid** Put your men's basketball knowledge to the test with our daily men's basketball trivia game. Can you complete the grid? **Play Now**

### **Recent Debuts**

Chance Comanche (POR), Jacob Gilyard (MEM), RaiQuan Gray (BRK), Justin Minaya (POR), Donovan Williams (ATL) and Jeenathan Williams (POR)

### NBA & ABA, WNBA, NBL, G League, and top **International players**

Includes indexed lists of players. International leagues include top European leagues and EuroLeague and EuroCup competitions, as well as China's CBA, Australia's NBL, and Men's Olympics.

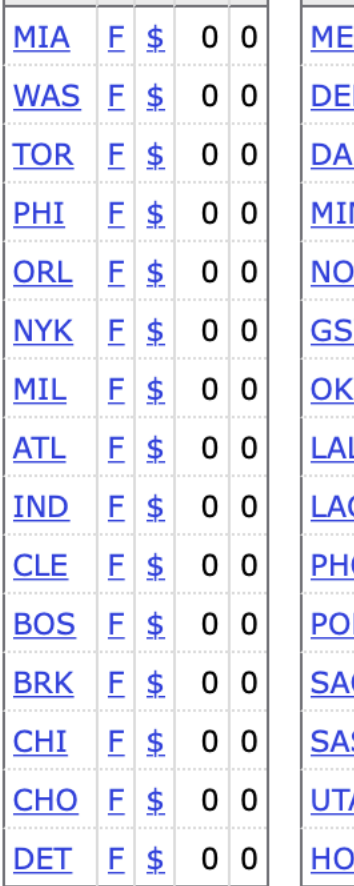

### **Select Team Page:**

Choose a team

... then a page

Go!

Team pages include sta logs, splits, advanced

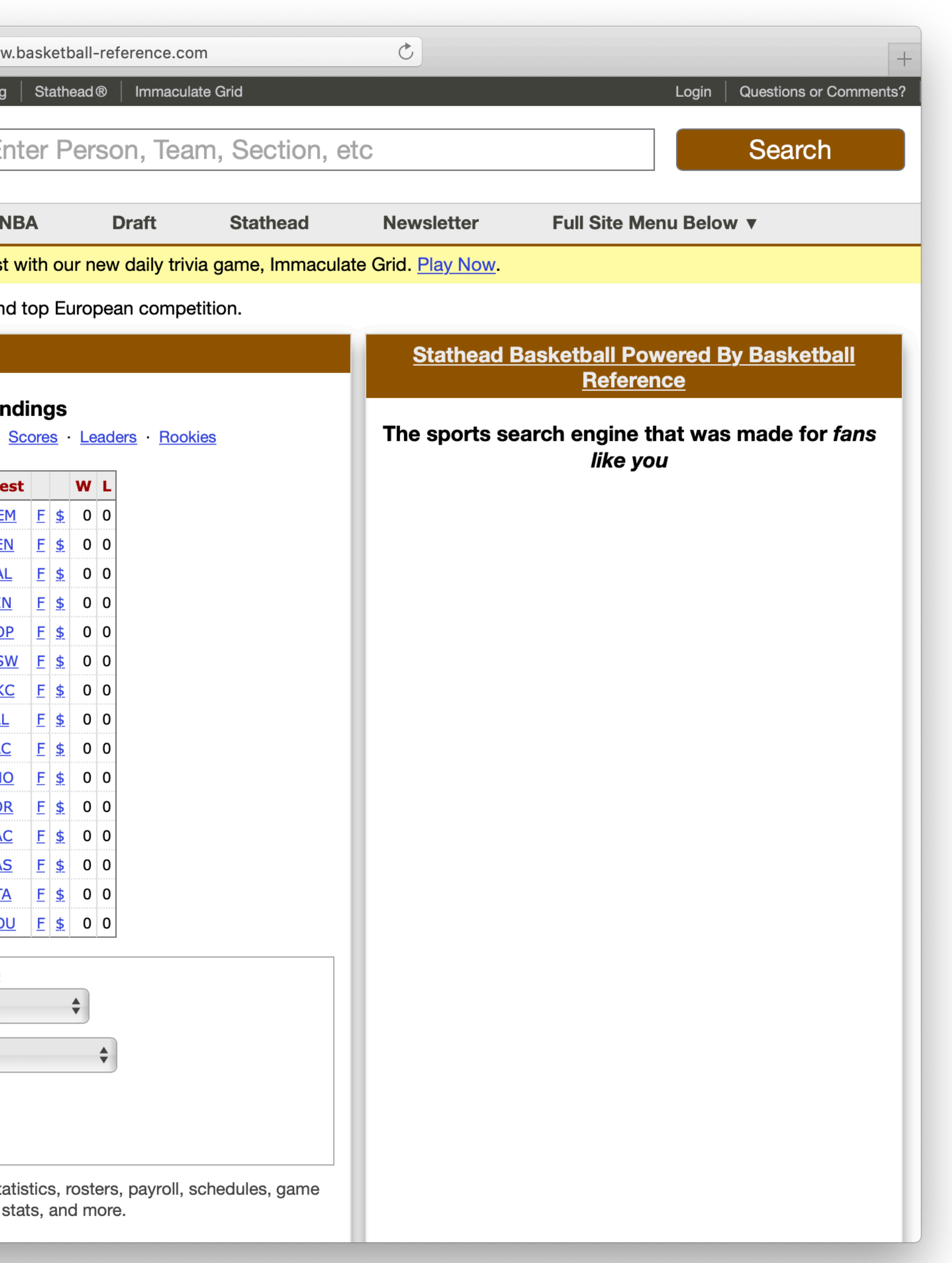

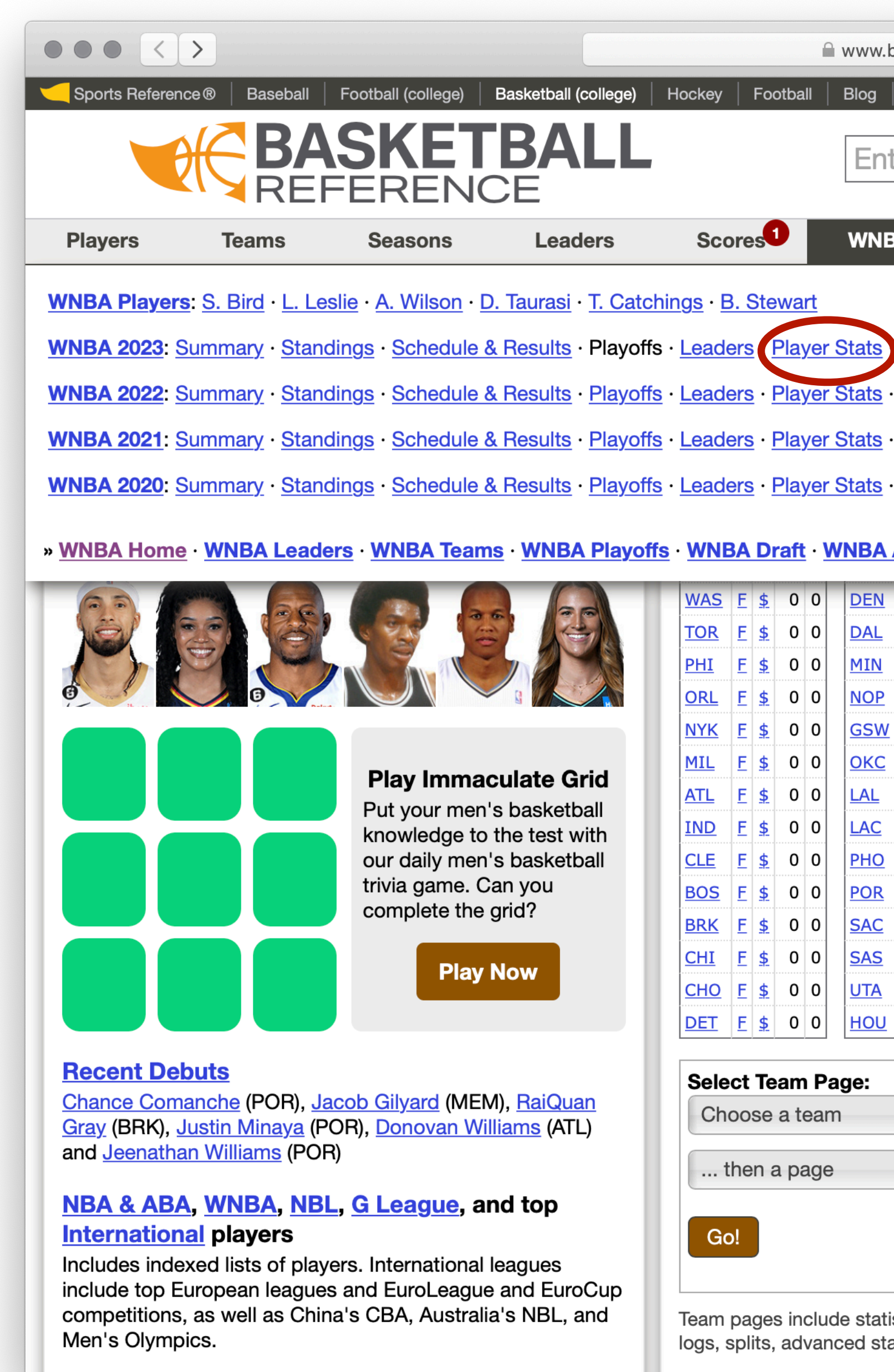

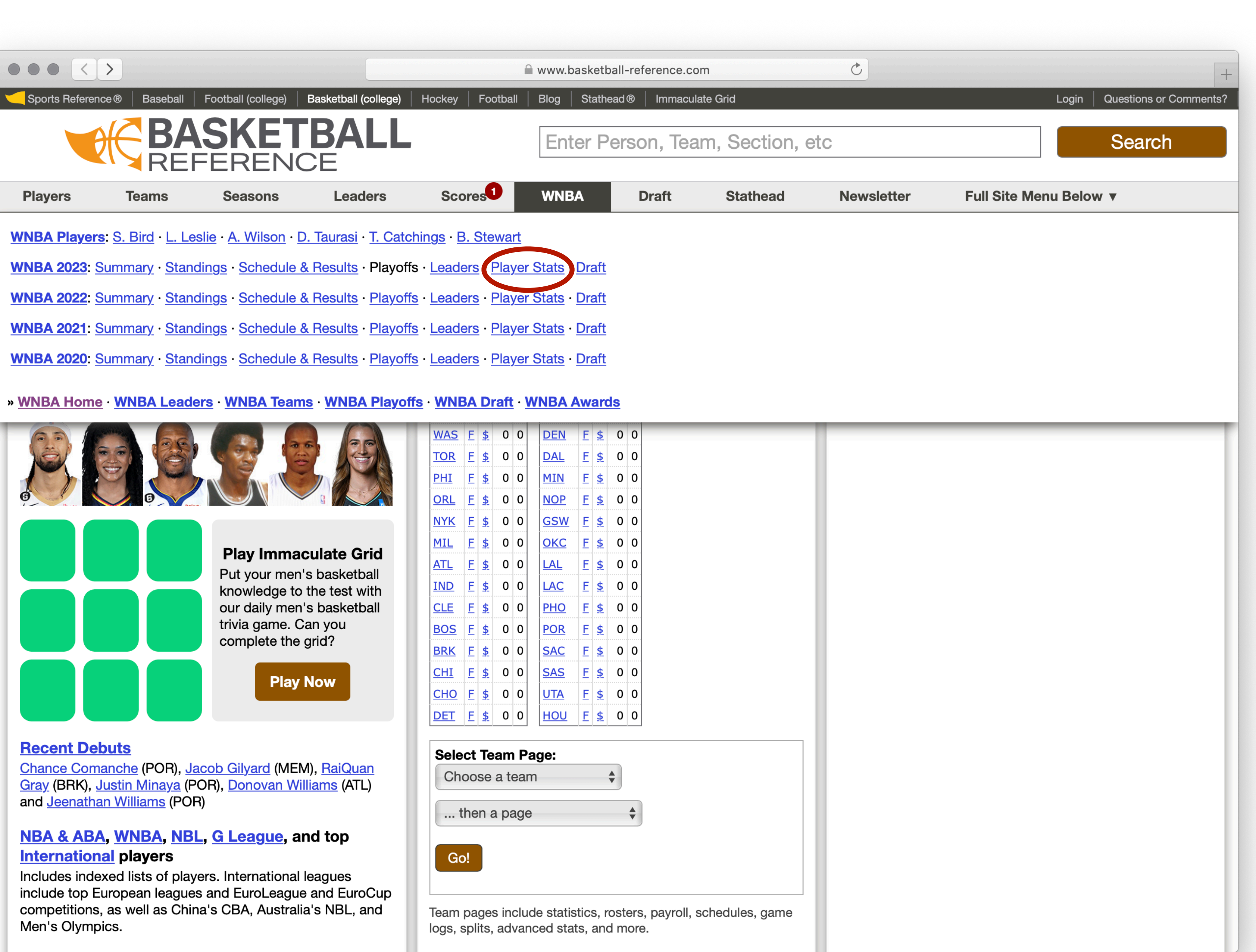

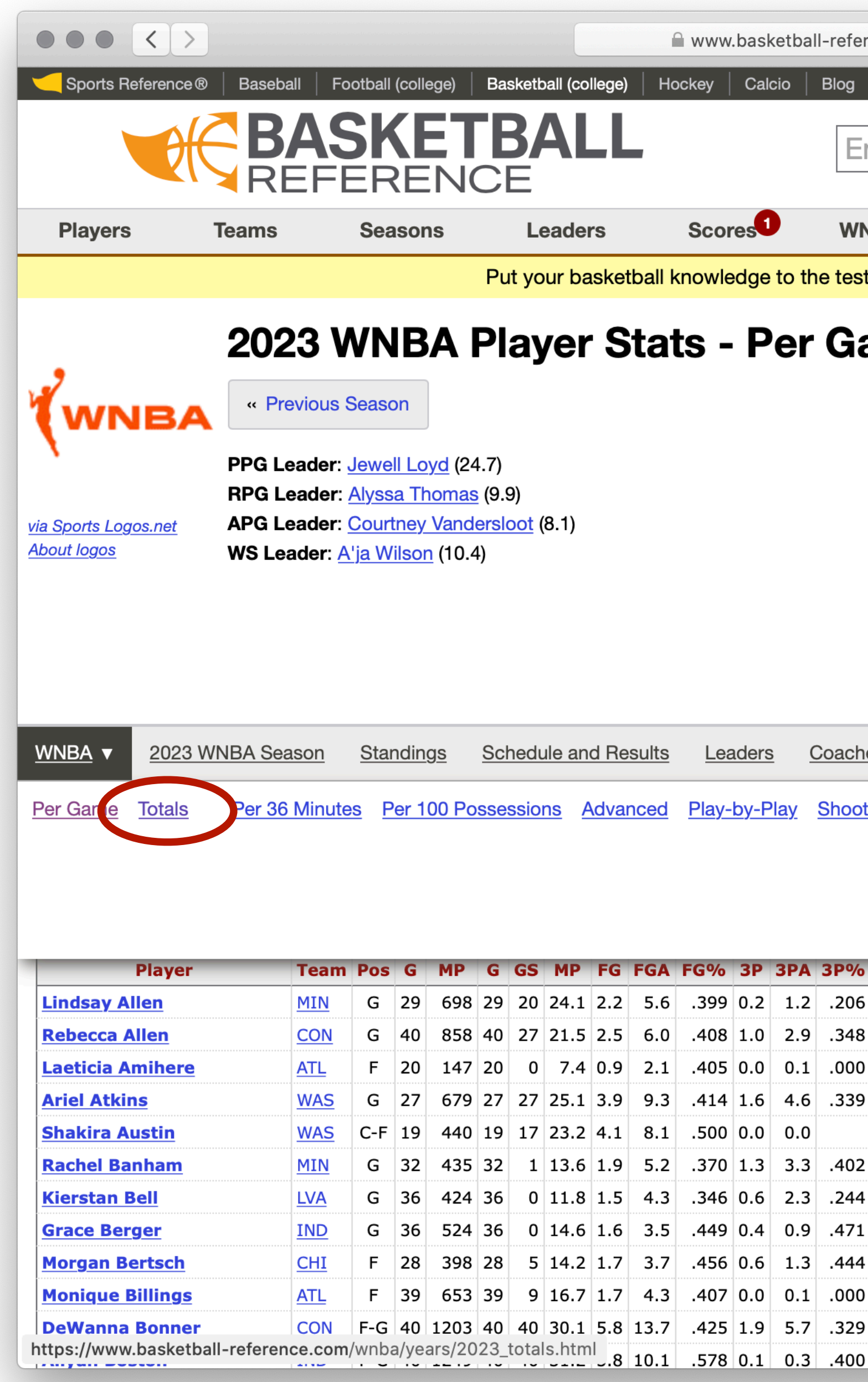

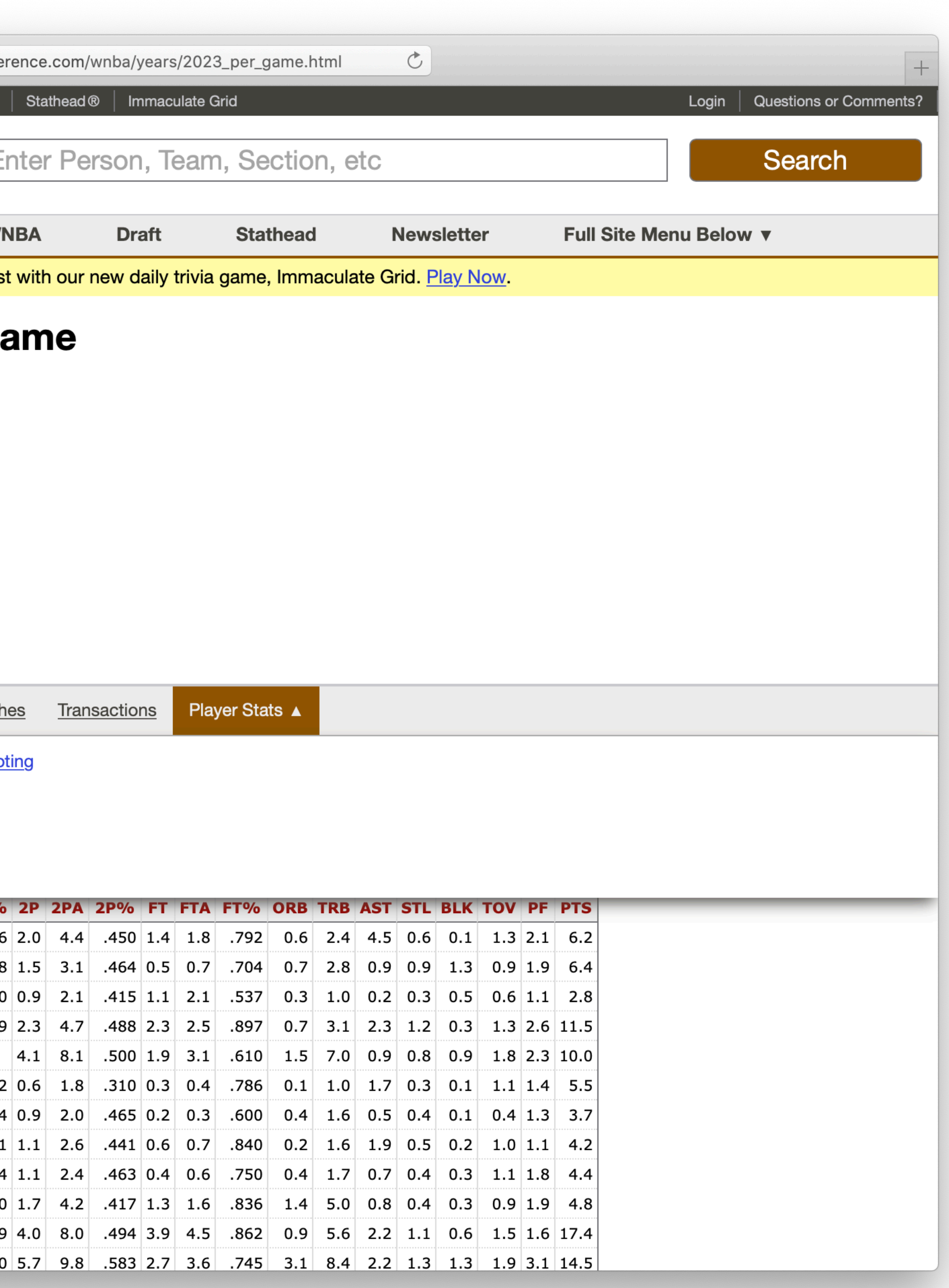

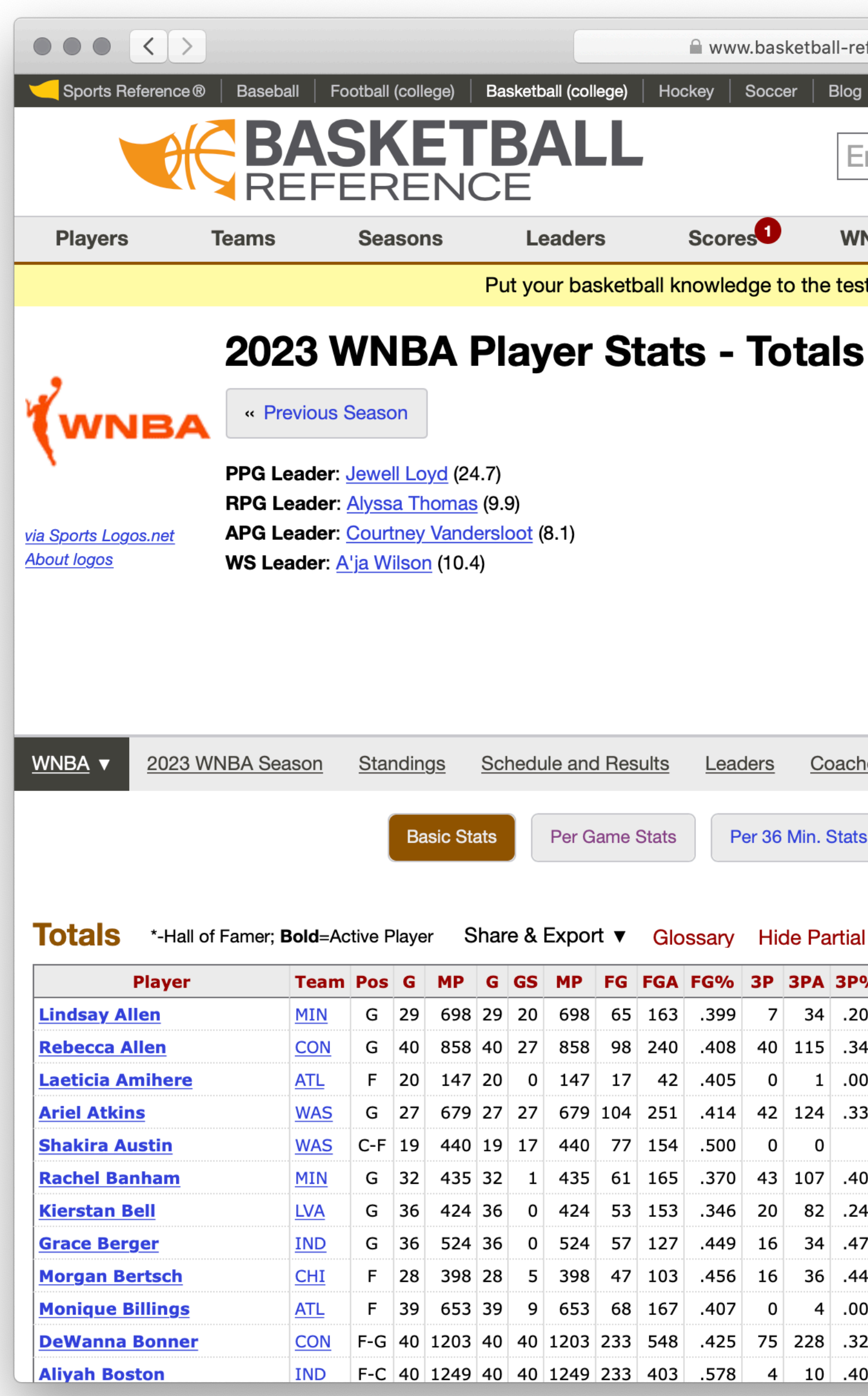

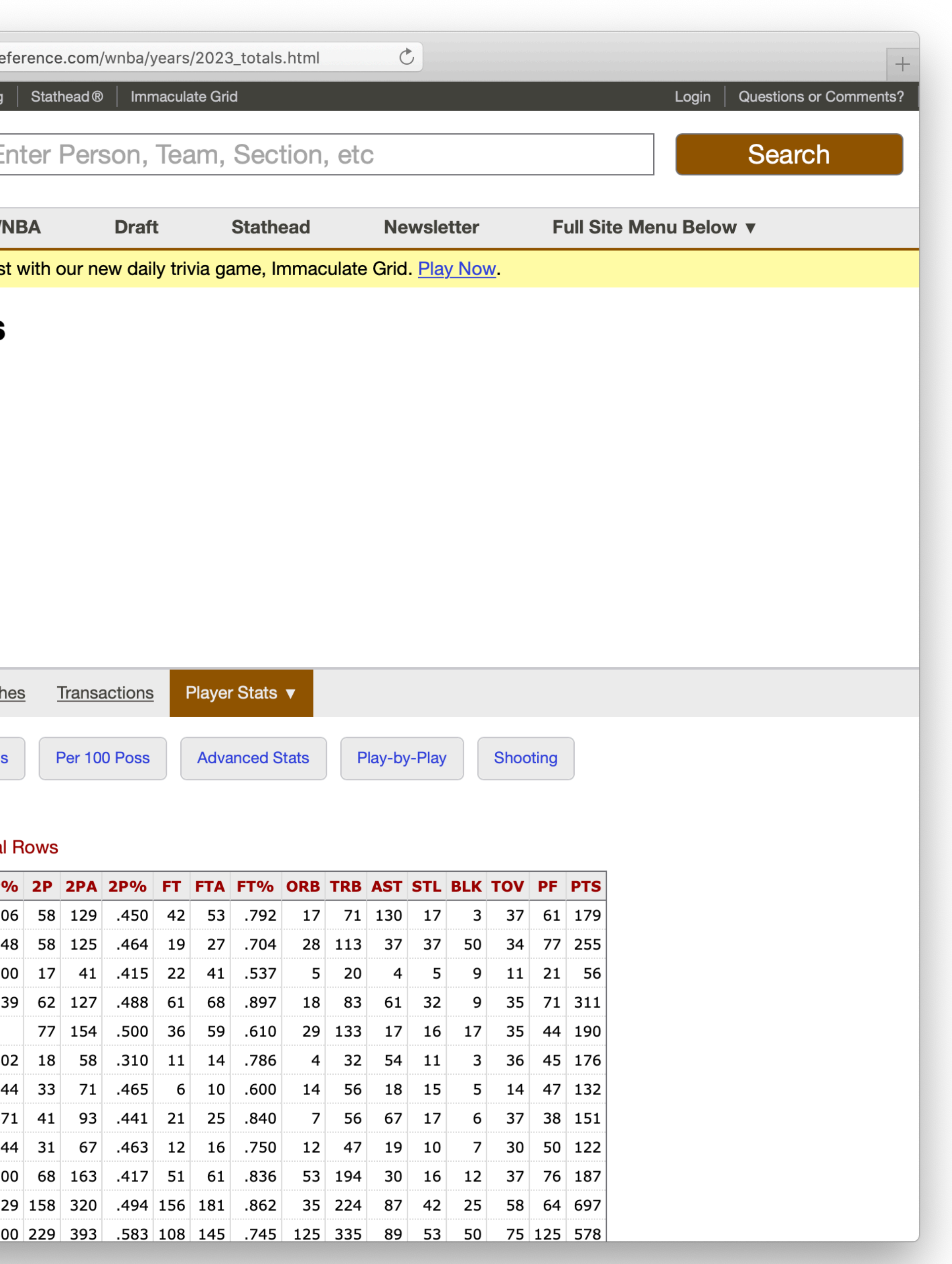

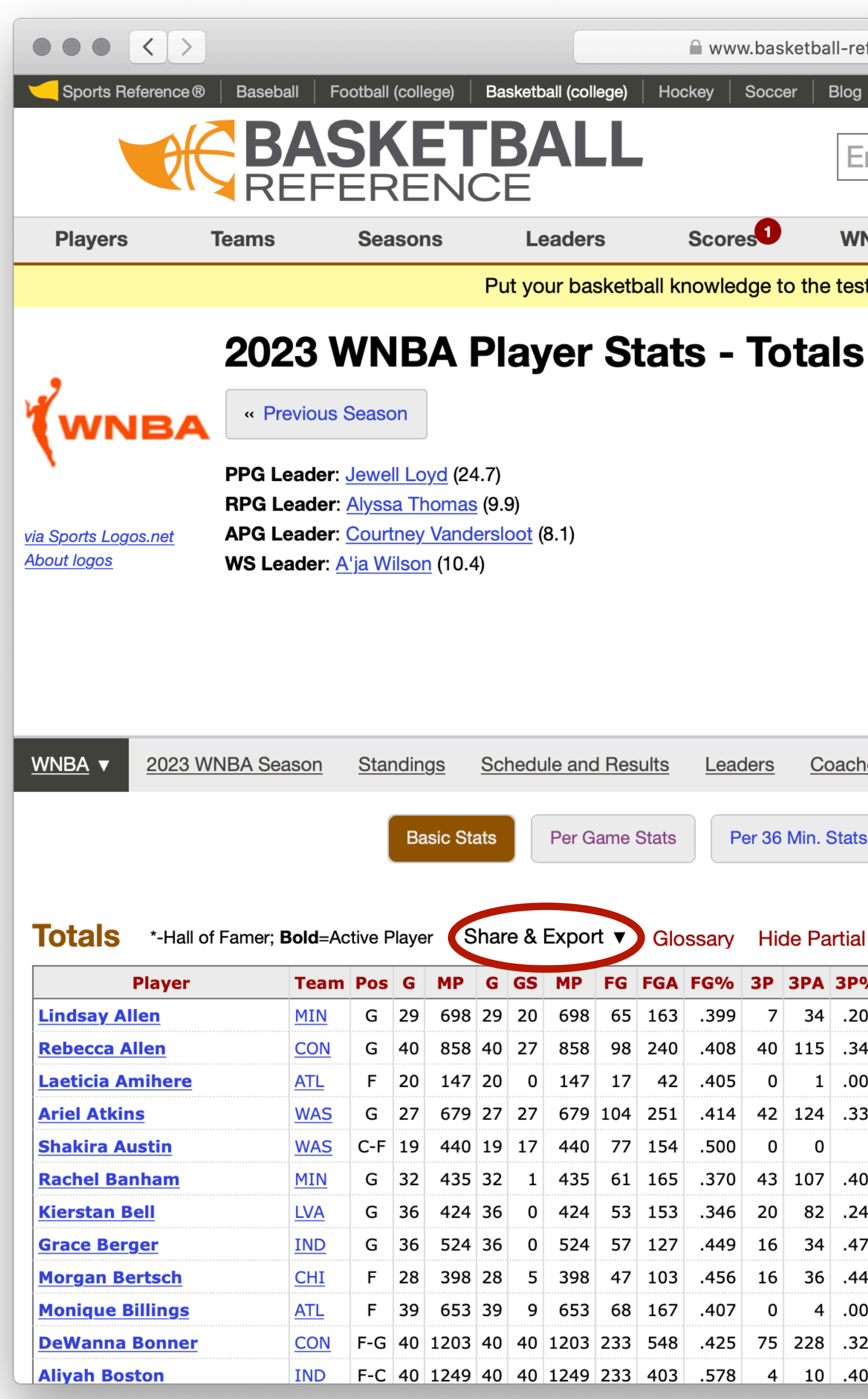

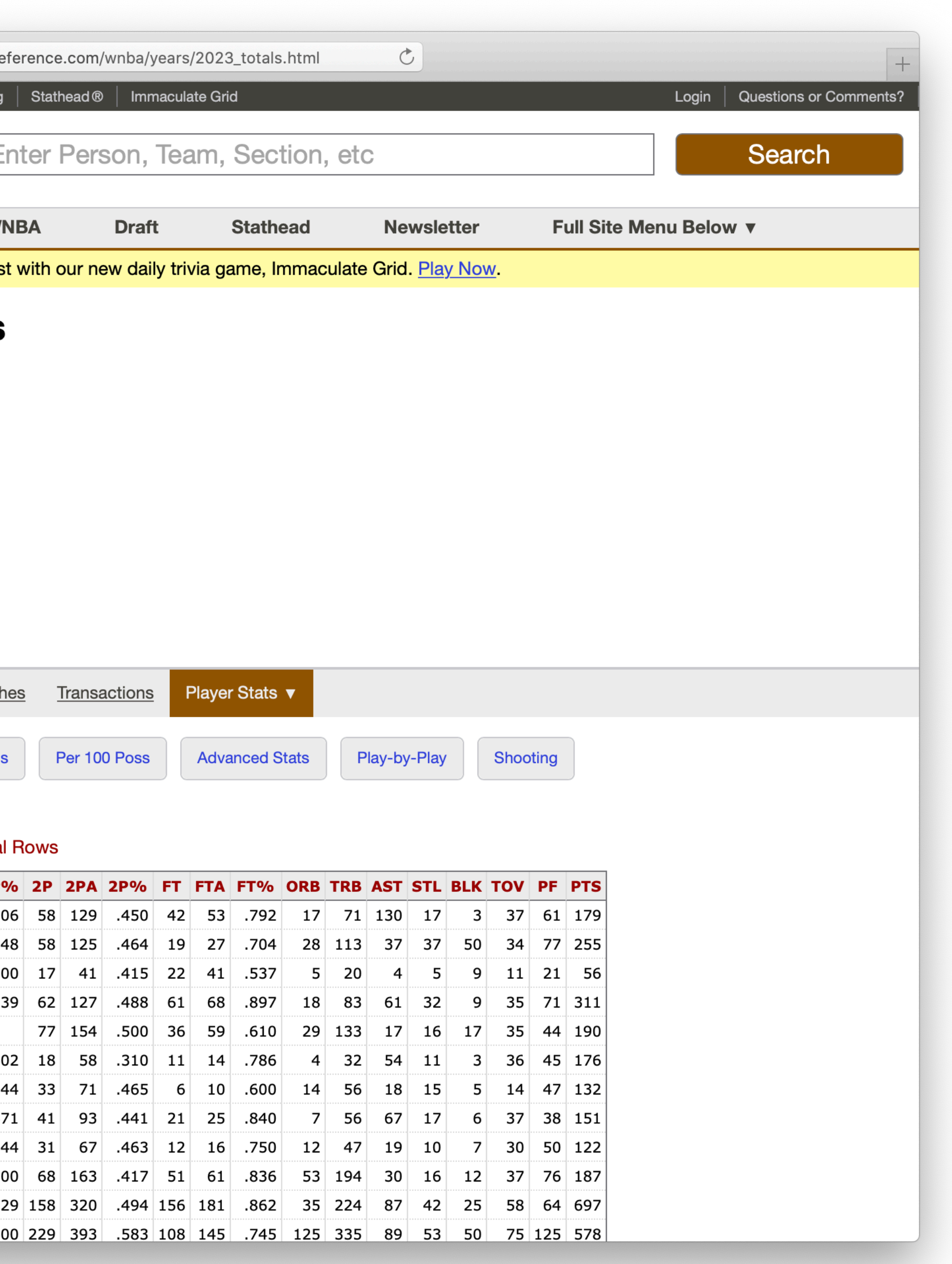

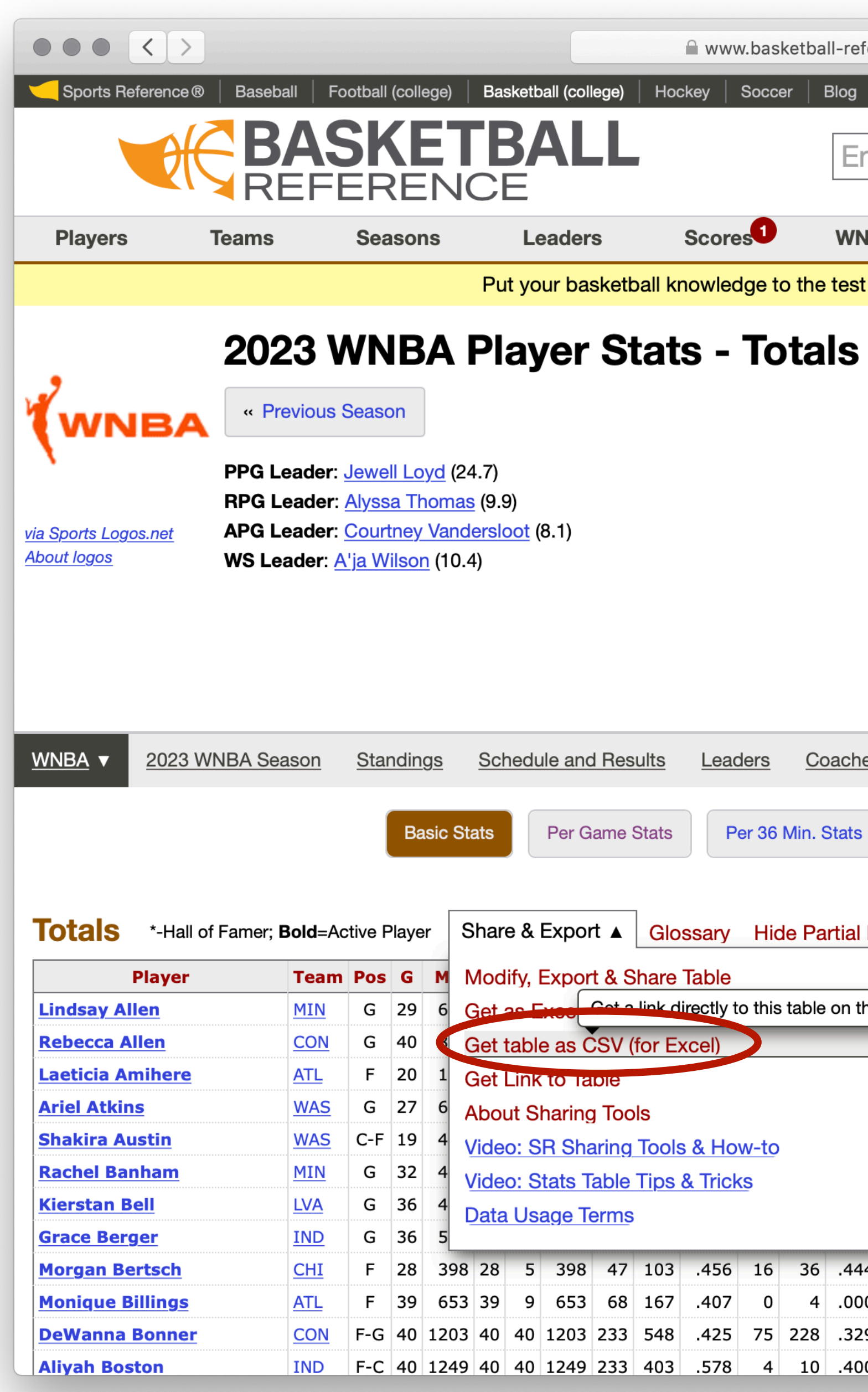

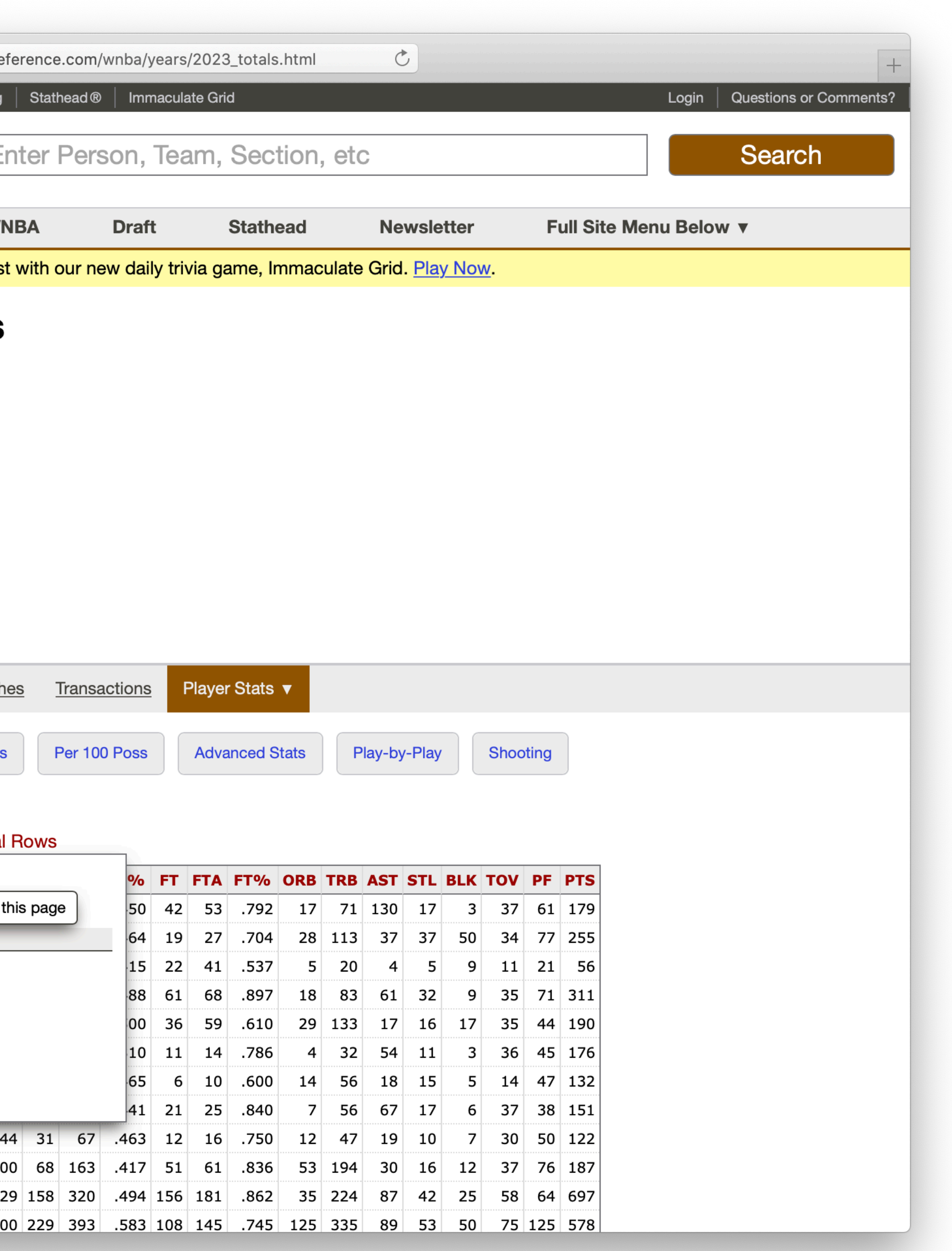

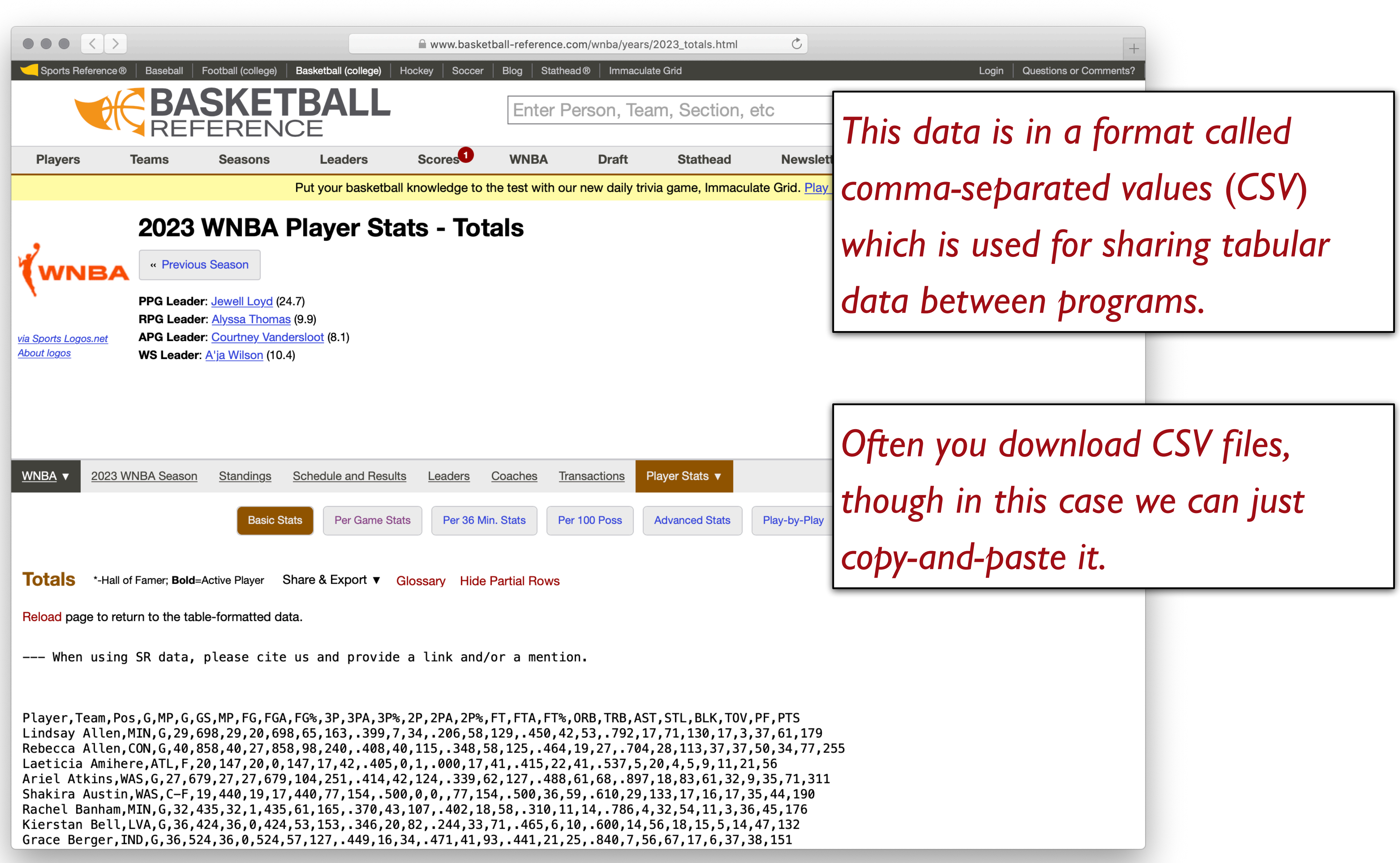

## Step 0: Get data Step 1: Make a spreadsheet

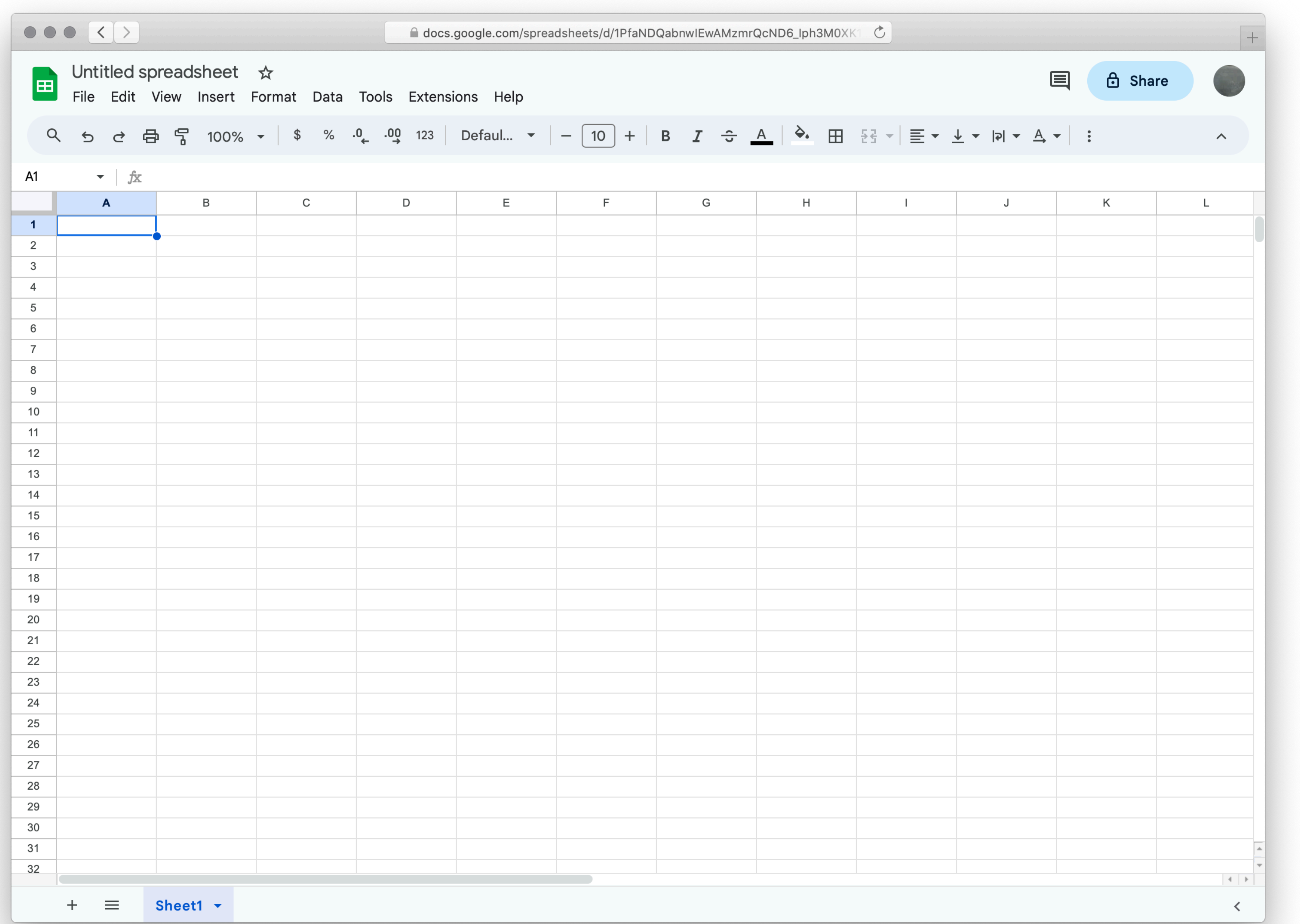

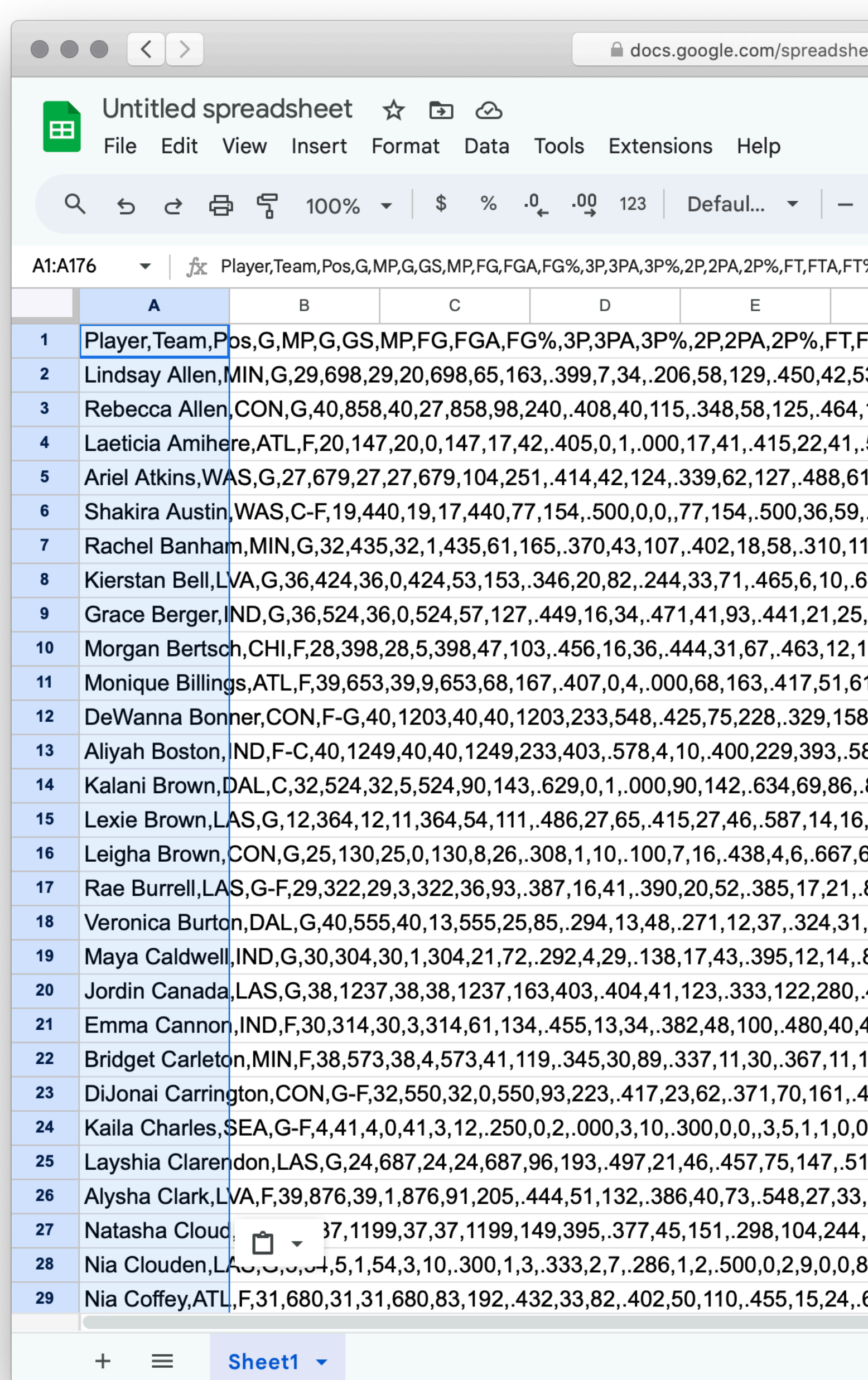

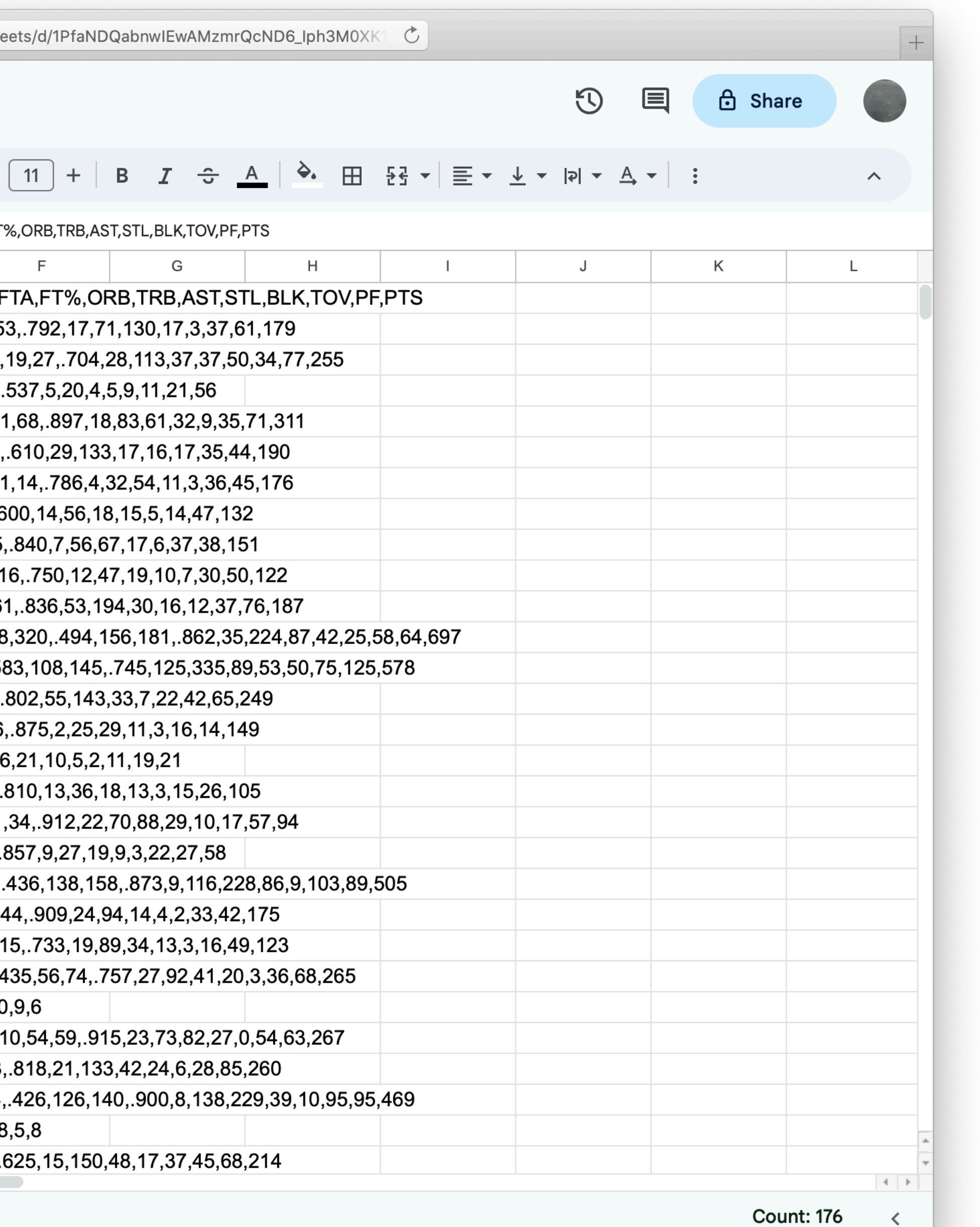

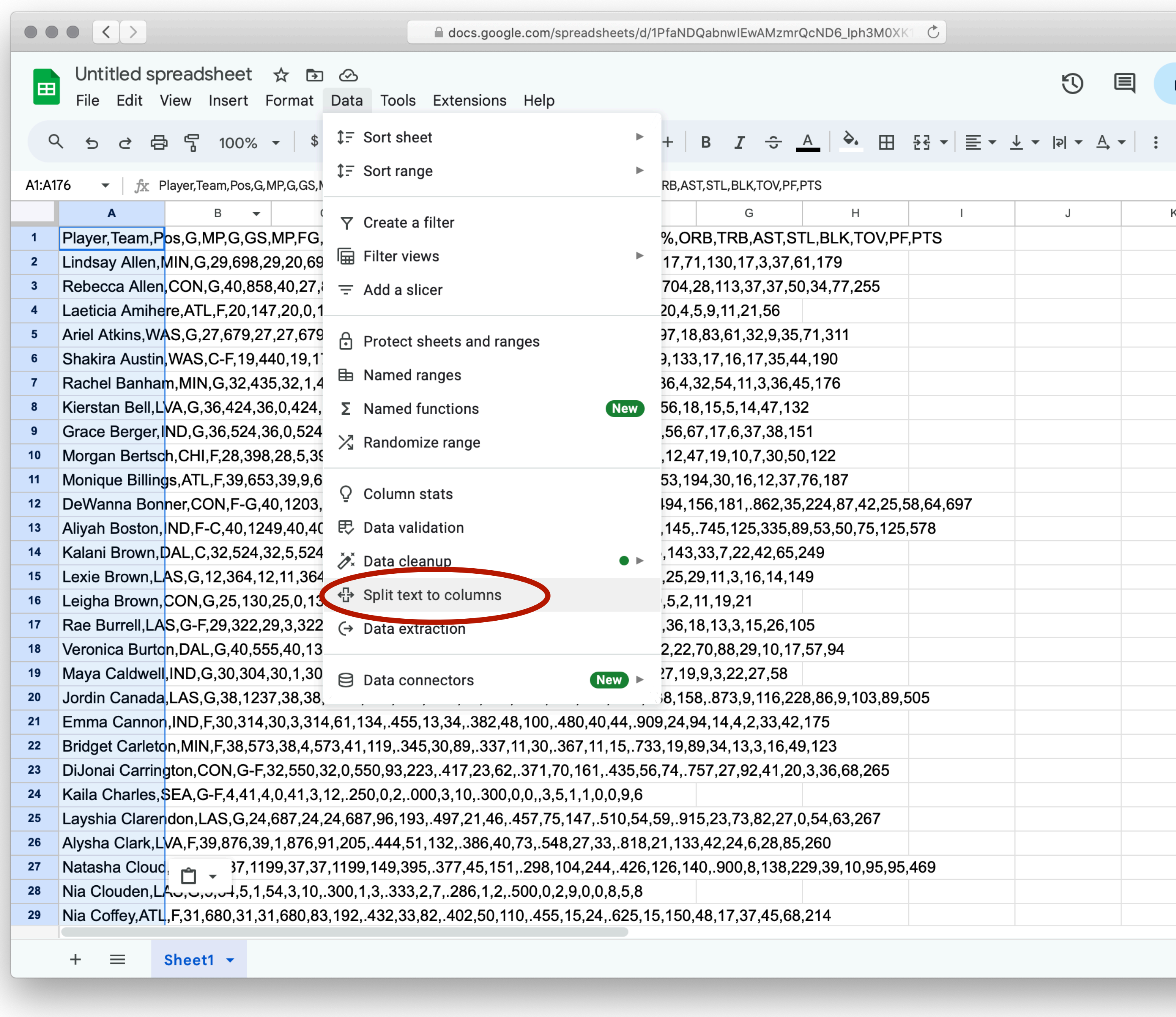

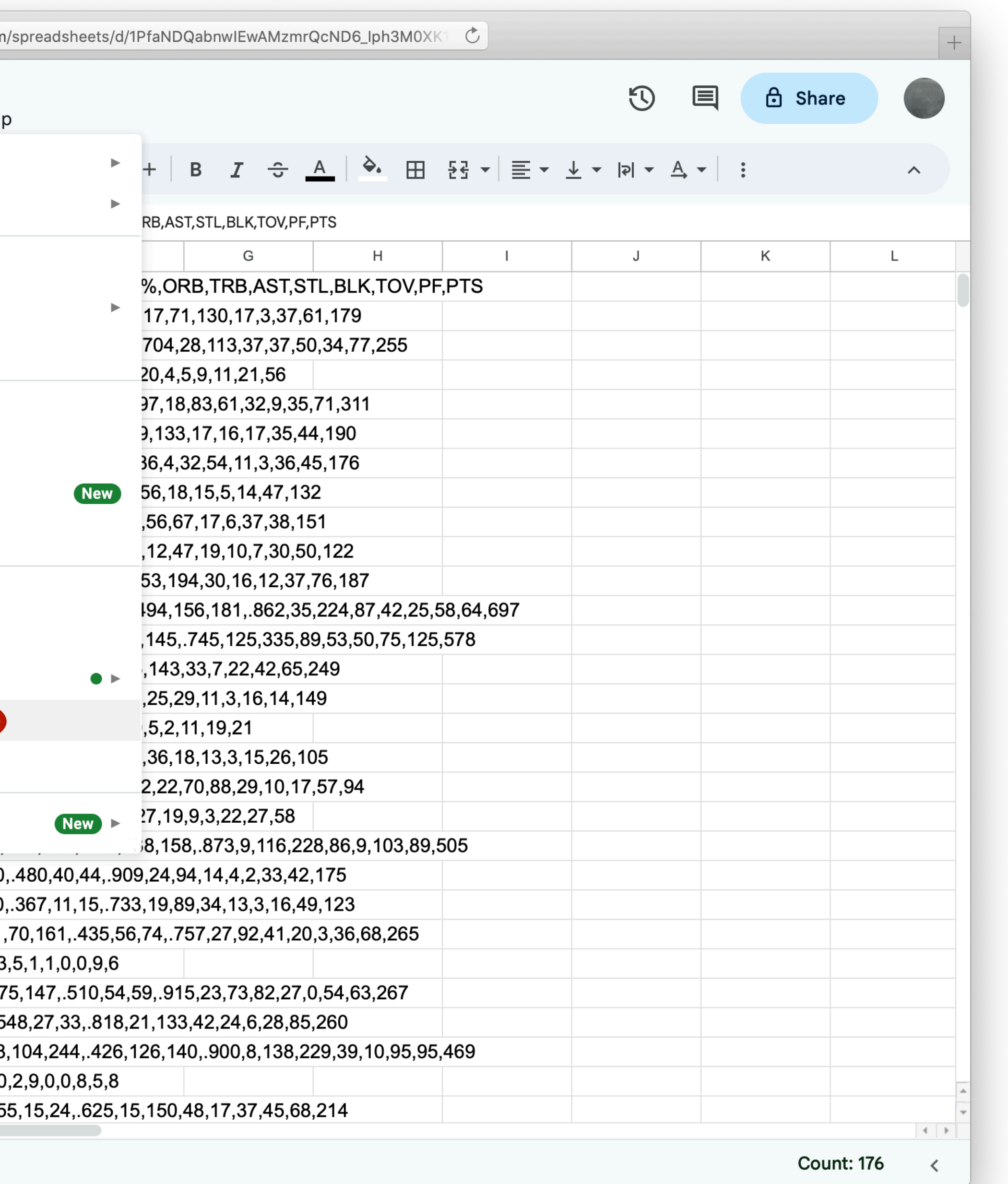

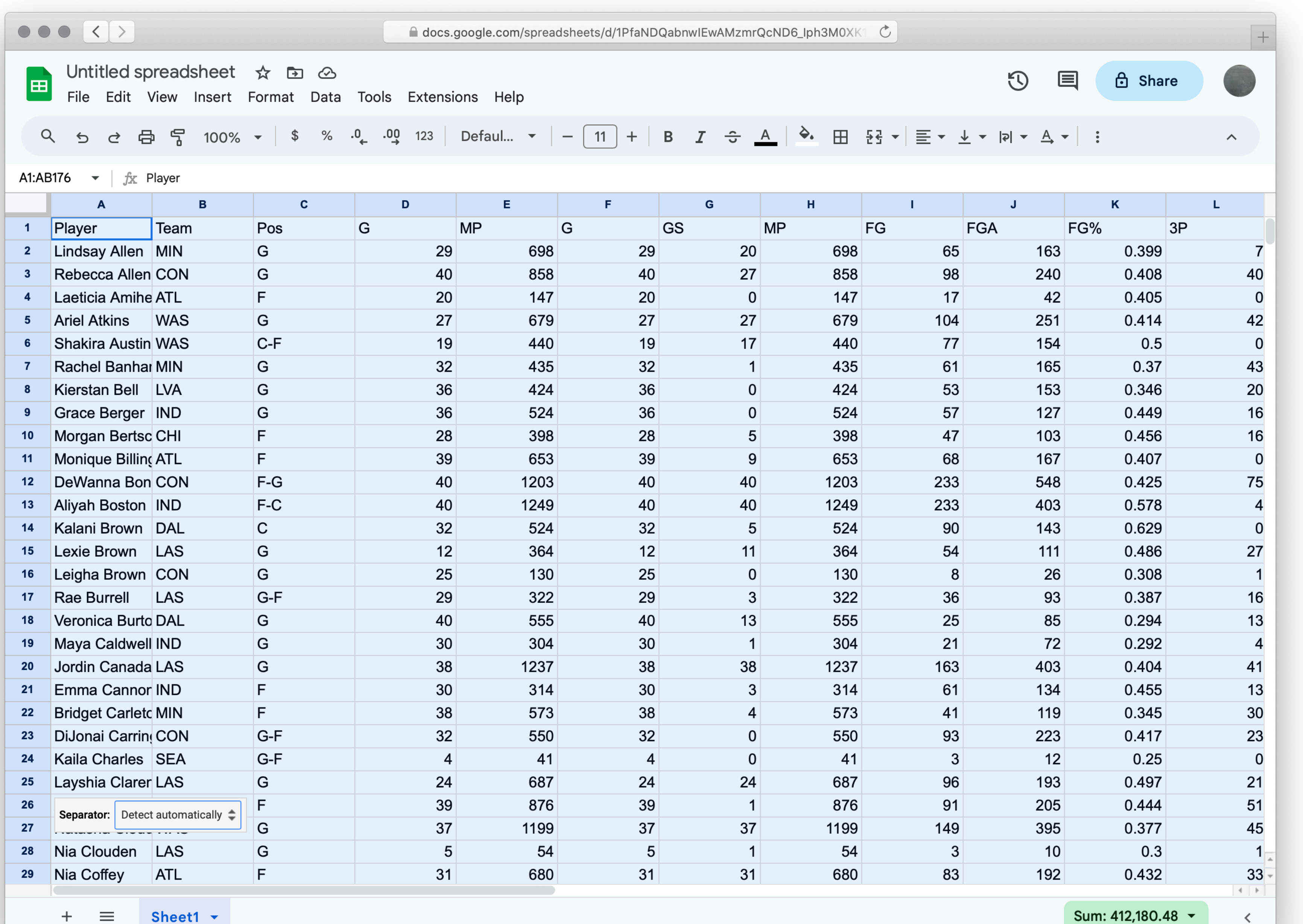

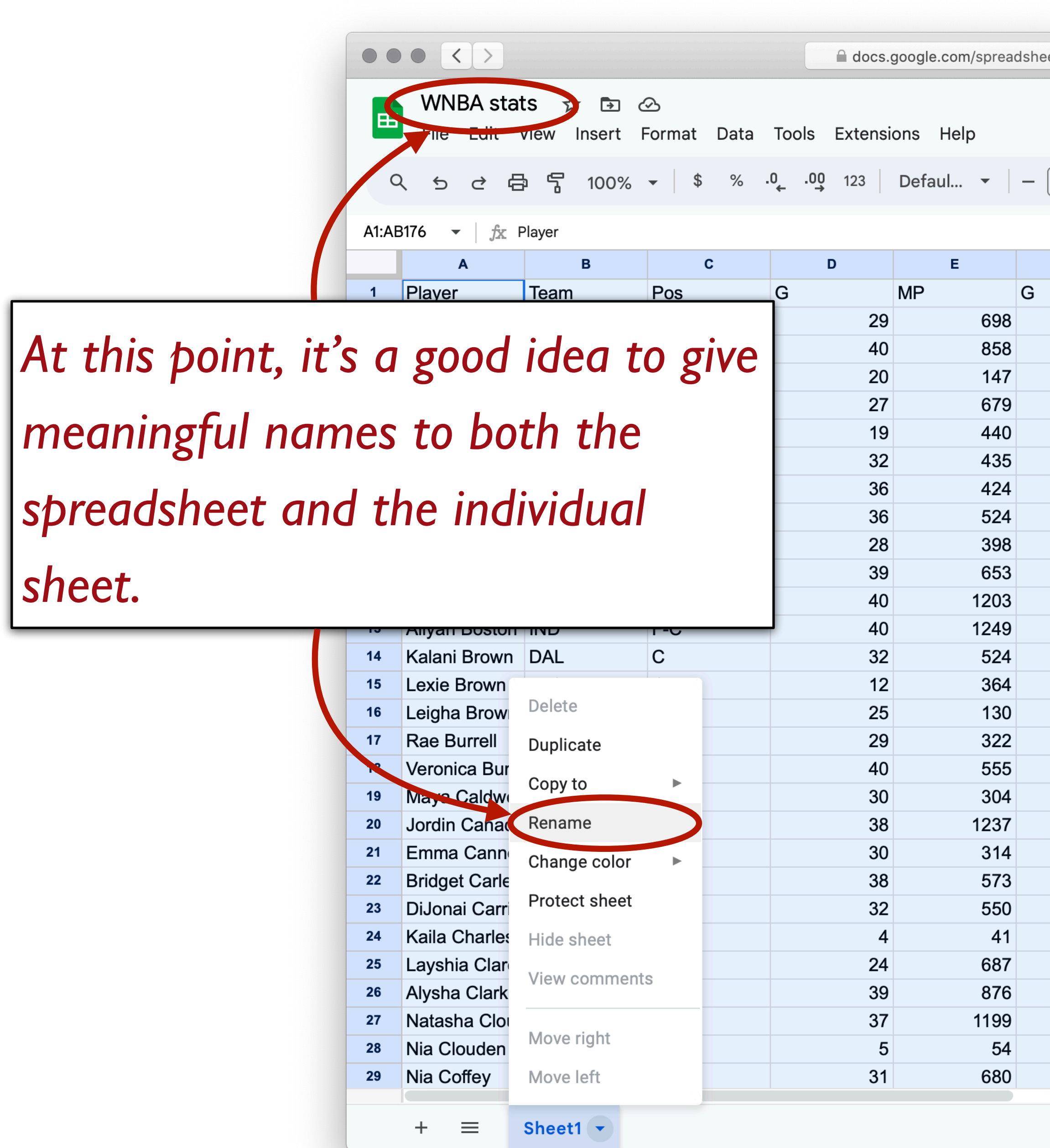

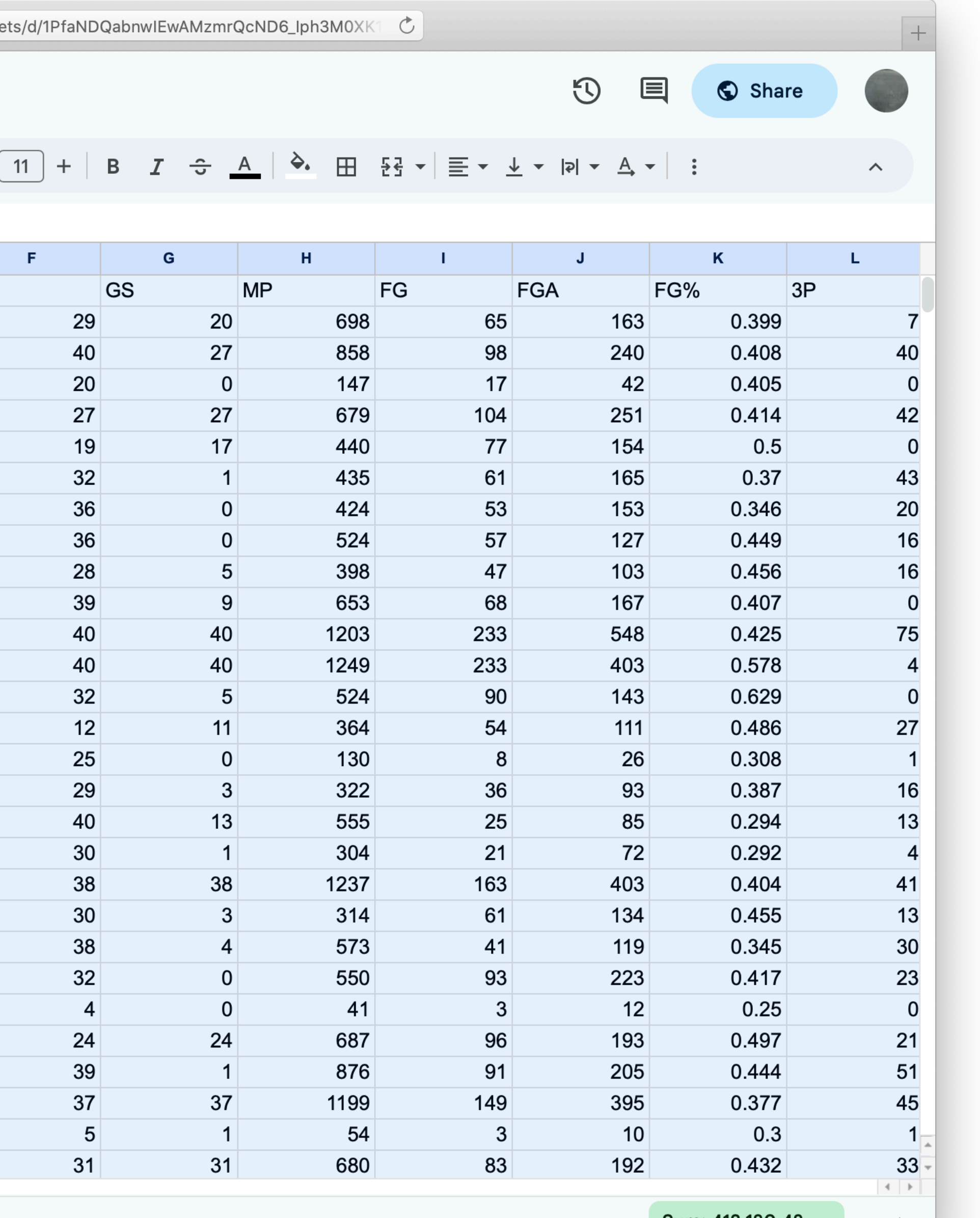

Sum: 412,180.48 ▼ く

## Step 0: Get data Step 1: Make a spreadsheet Step 2: Load the spreadsheet as a table

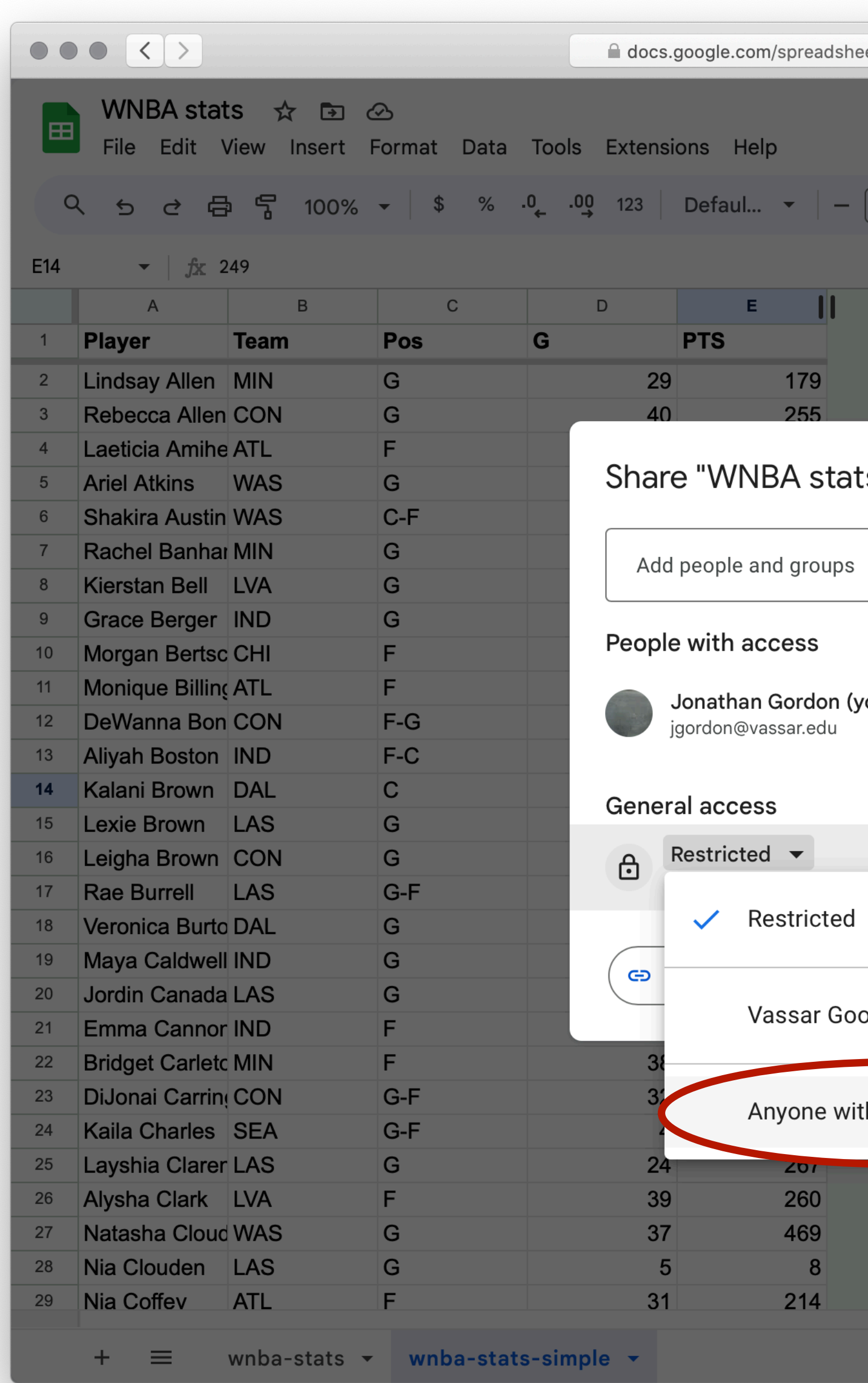

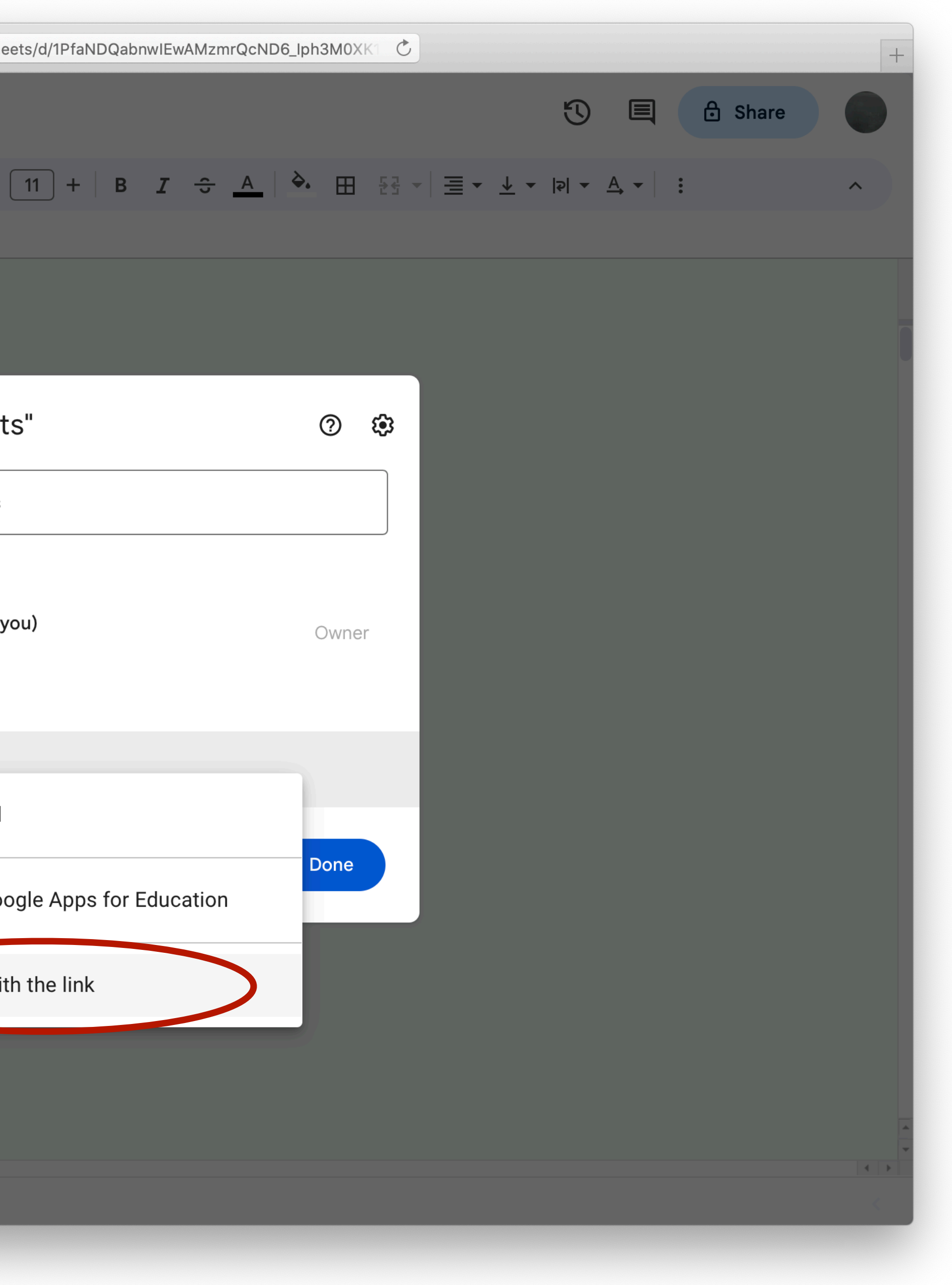

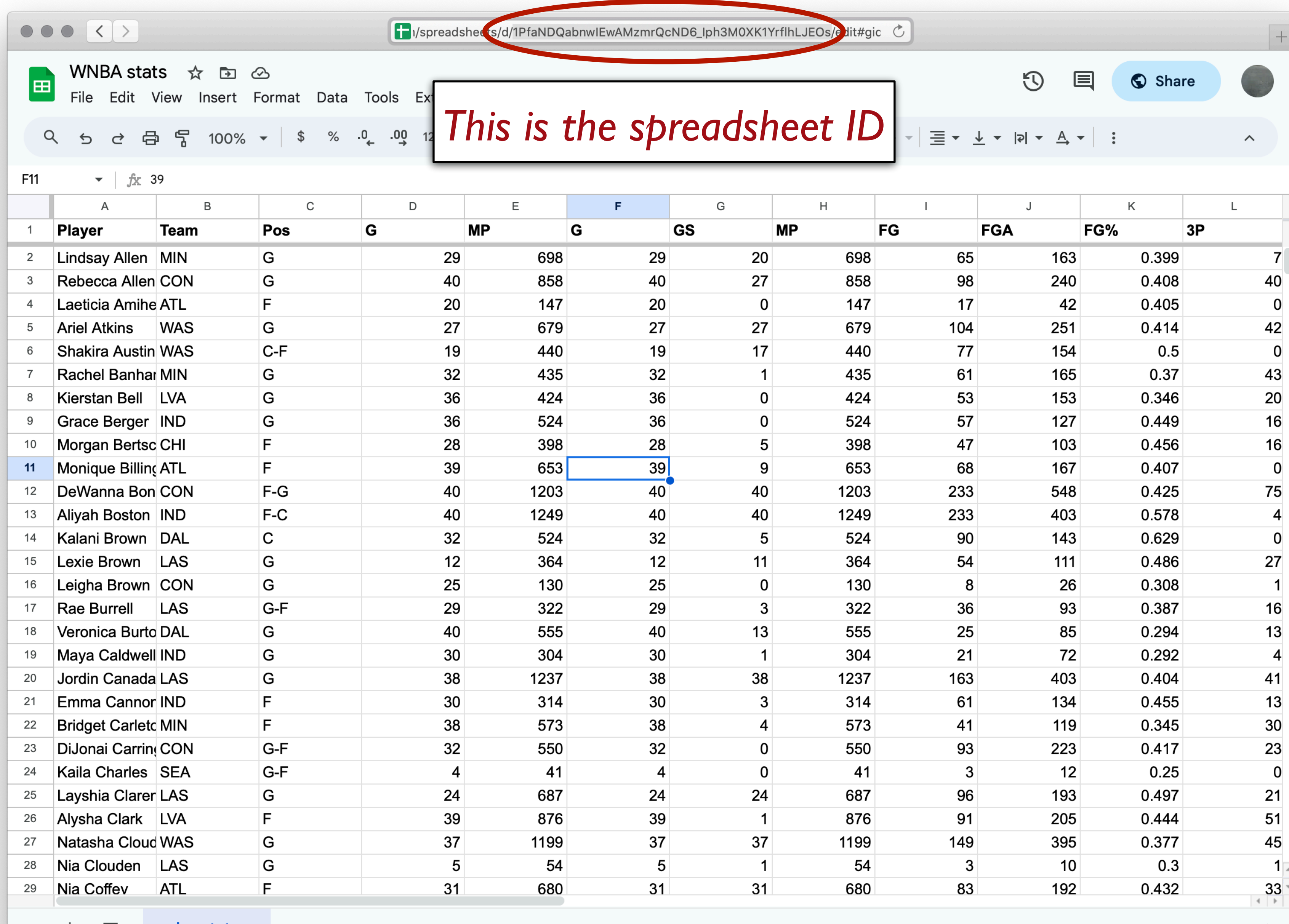

 $+$   $\equiv$  wnba-stats  $\sim$ 

 $\langle$ 

### include gdrive-sheets

include shared-gdrive("dcic-2021", "1wyQZj\_L0qqV9Ekgr9au6RX2iqt2Ga8Ep")

# *Load spreadsheet as a table*

*ssid* = "1PfaNDQabnwIEwAMzmrQcND6\_Iph3M0XK1YrflhLJEOs" *spreadsheet* = load-spreadsheet(ssid)

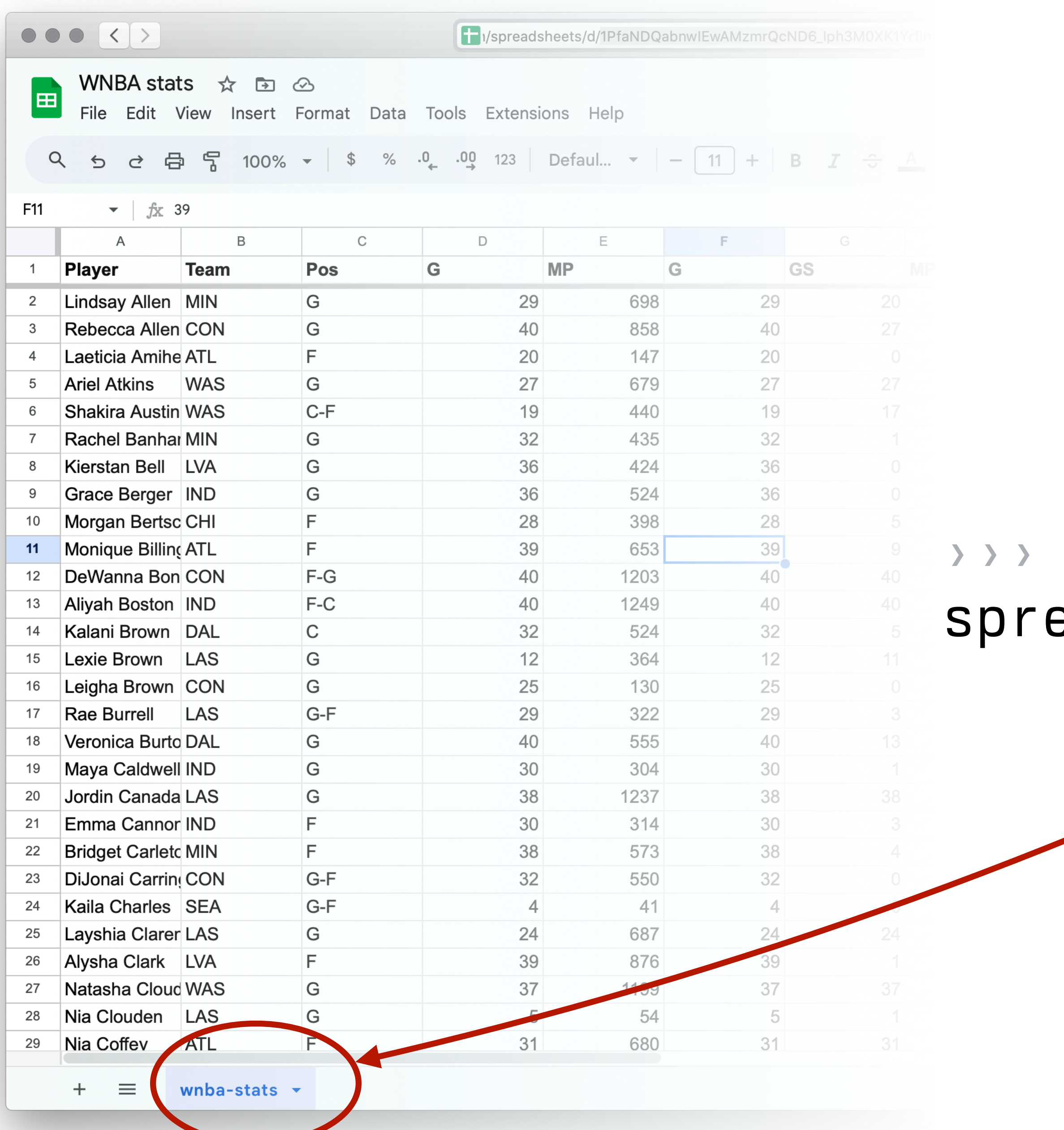

### spreadsheet eadsheet("wnba-stats")

### include gdrive-sheets

include shared-gdrive("dcic-2021", "1wyQZj\_L0qqV9Ekgr9au6RX2iqt2Ga8Ep")

# *Load spreadsheet as a table*

*ssid* = "1PfaNDQabnwIEwAMzmrQcND6\_Iph3M0XK1YrflhLJEOs" *spreadsheet* = load-spreadsheet(ssid)

*stats* = load-table:

 ... source: spreadsheet.sheet-by-name("wnba-stats", true) end **This means we should skip the first row of the** *spreadsheet, which consists of column names.*

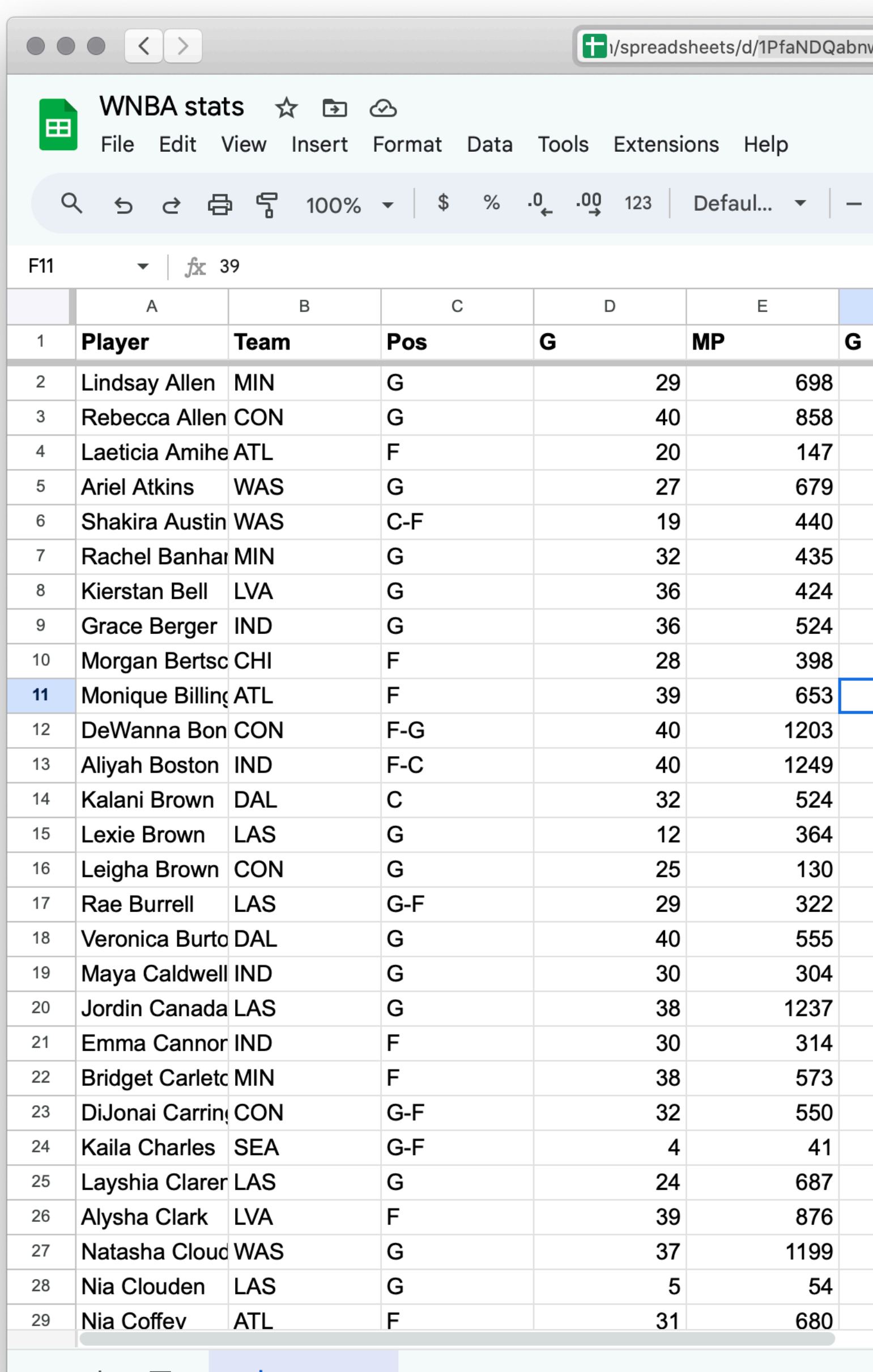

 $+ \equiv$  wnba-stats  $\sim$ 

 $\overline{+}$  $\bigodot$ 目 Share  $\boxed{11}$  + | B  $I \div \frac{1}{2}$   $\frac{1}{2}$   $\frac{1}{2}$  +  $\frac{1}{2}$  +  $\frac{1}{2}$  +  $\frac{1}{2}$  +  $\frac{1}{2}$  +  $\frac{1}{2}$  +  $\frac{1}{2}$  +  $\frac{1}{2}$  +  $\frac{1}{2}$  +  $\frac{1}{2}$  +  $\frac{1}{2}$  +  $\frac{1}{2}$  +  $\frac{1}{2}$  +  $\frac{1}{2}$  +  $\frac{1}{2}$  +  $\frac$  $\wedge$ 

# This is a lot<br>of columns!

 $\left\langle \right\rangle$ 

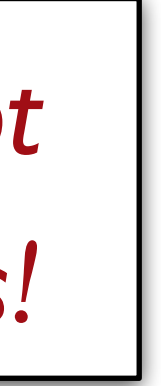

## Step 0: Get data Step 1: Make a spreadsheet Step 1½: Rethink that spreadsheet Step 2: Load the spreadsheet as a table

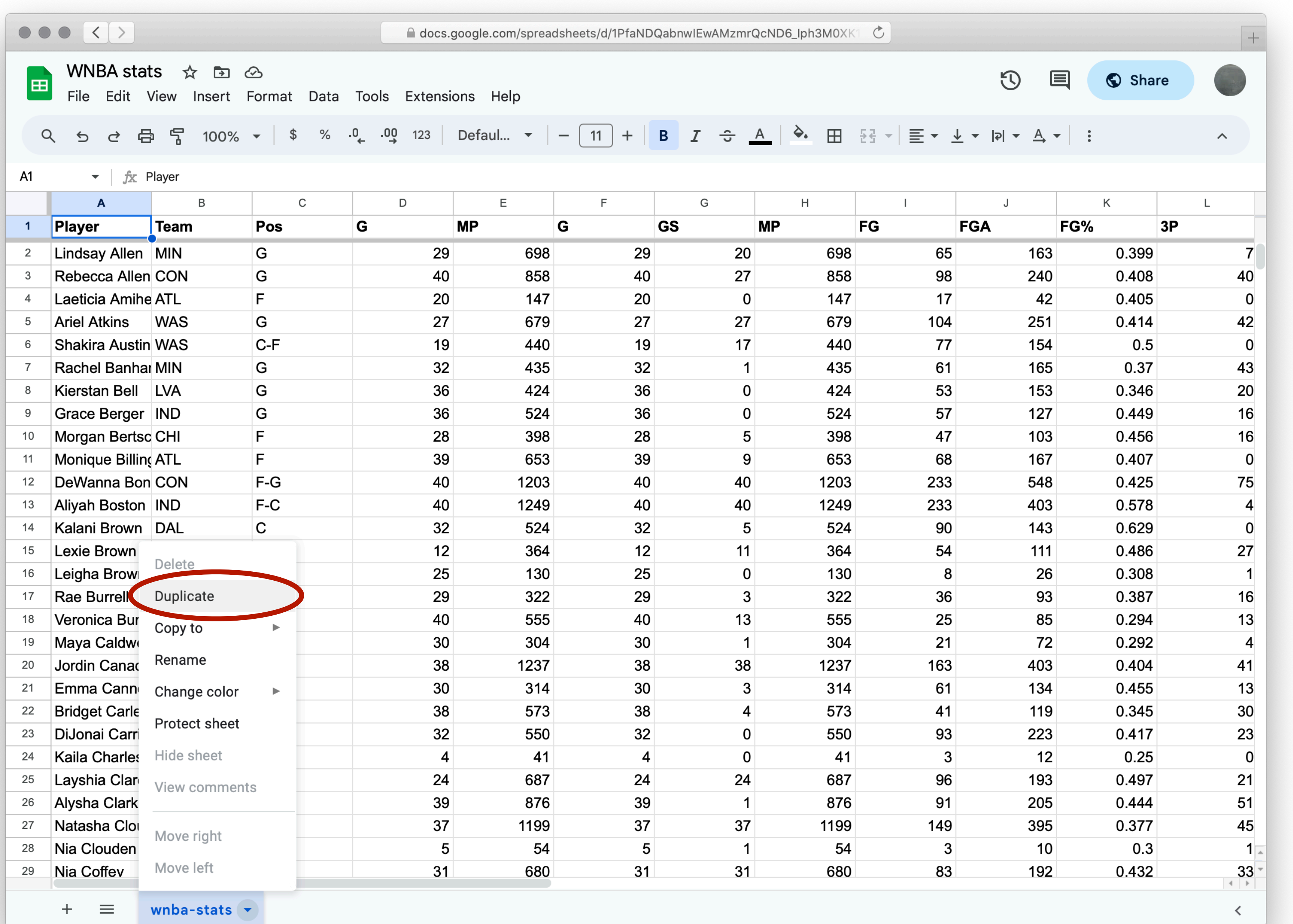

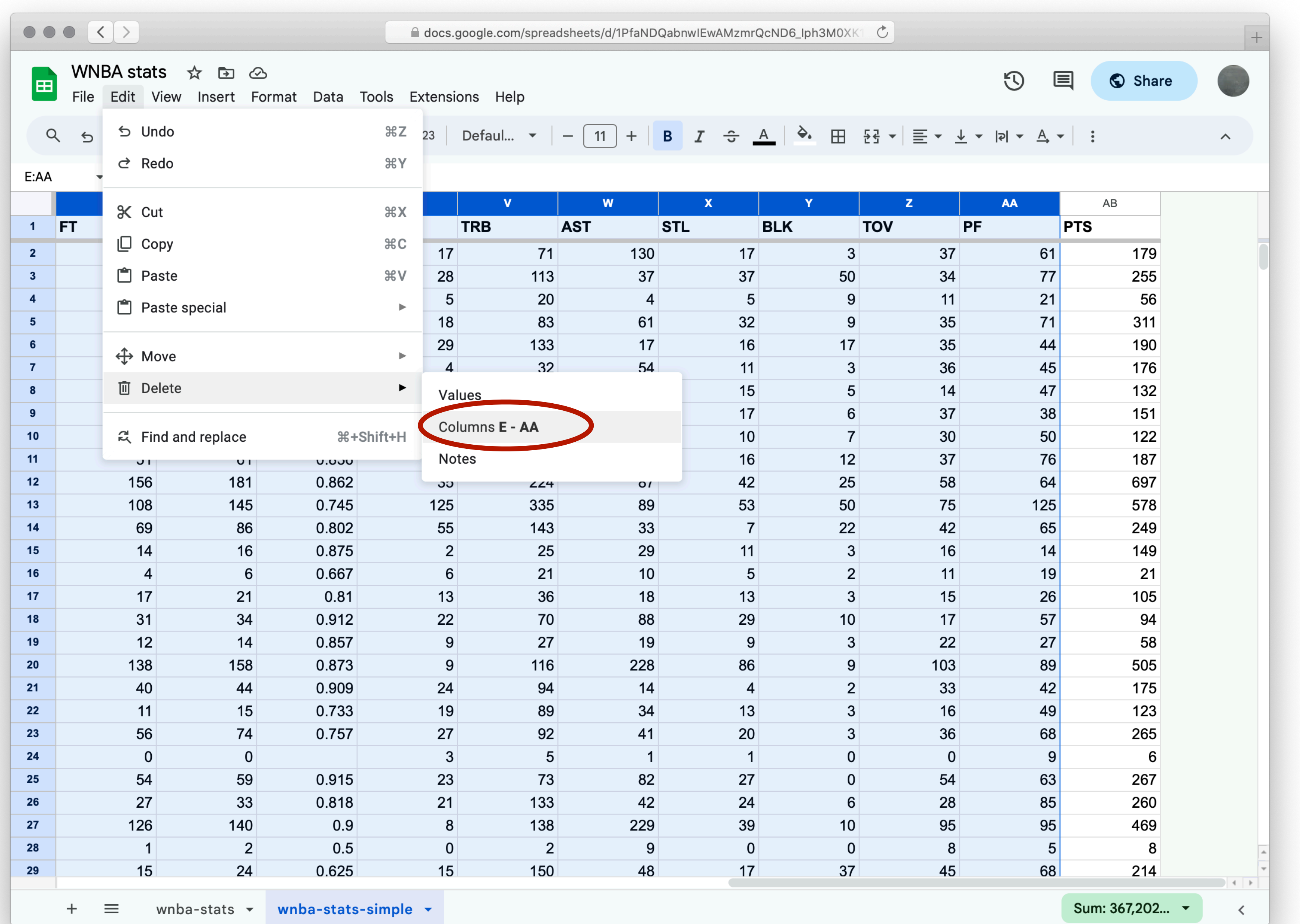
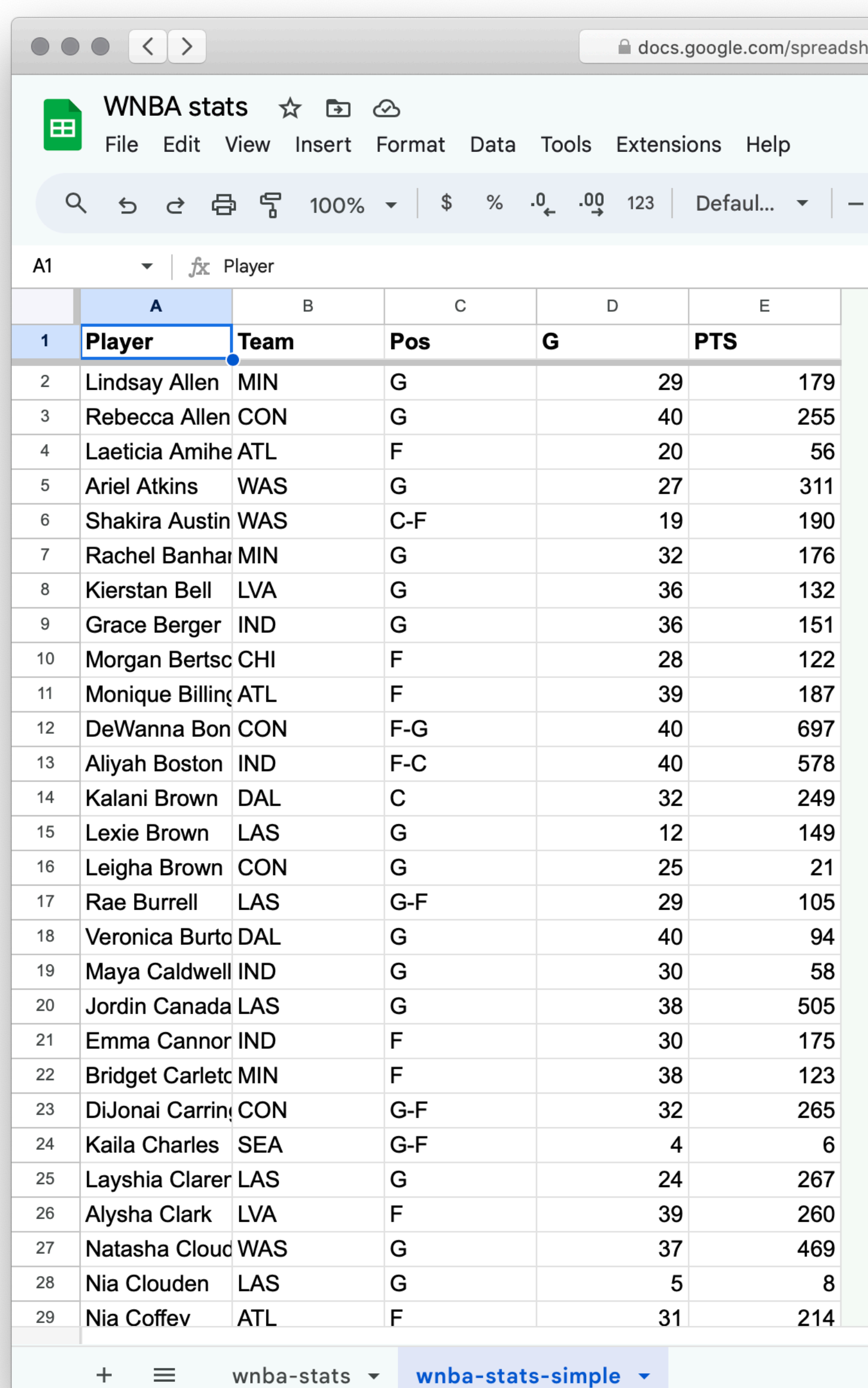

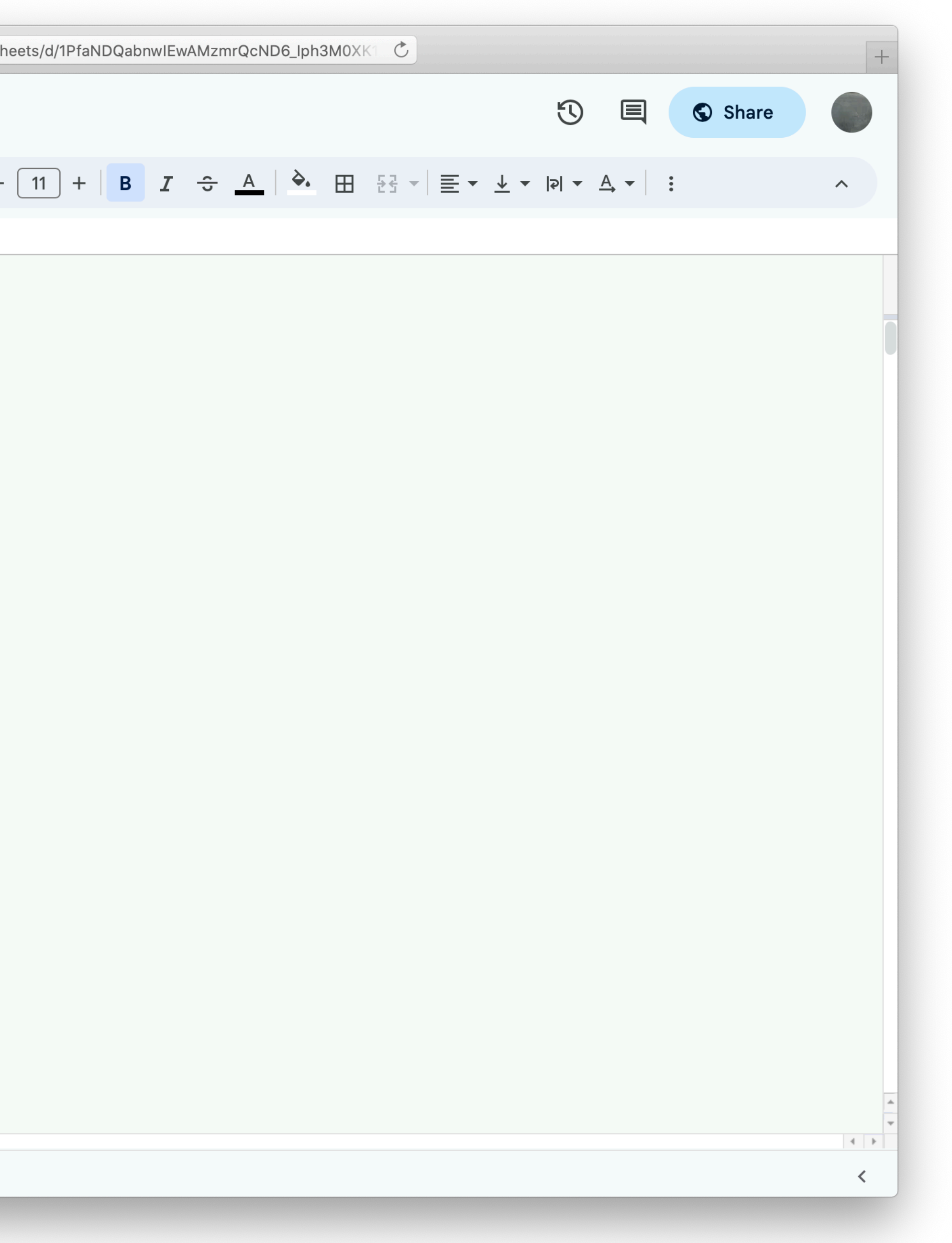

# Step 0: Get data Step 1: Make a spreadsheet Step 1½: Rethink that spreadsheet Step 2: Load the spreadsheet as a table

- 
- 

#### include gdrive-sheets

include shared-gdrive("dcic-2021", "1wyQZj\_L0qqV9Ekgr9au6RX2iqt2Ga8Ep")

# *Load spreadsheet as a table*

*ssid* = "1PfaNDQabnwIEwAMzmrQcND6\_Iph3M0XK1YrflhLJEOs" *spreadsheet* = load-spreadsheet(ssid)

*stats* = load-table:

 ... source: spreadsheet.sheet-by-name("wnba-stats", true)

end

#### include gdrive-sheets

include shared-gdrive("dcic-2021", "1wyQZj\_L0qqV9Ekgr9au6RX2iqt2Ga8Ep")

# *Load spreadsheet as a table*

*ssid* = "1PfaNDQabnwIEwAMzmrQcND6\_Iph3M0XK1YrflhLJEOs" *spreadsheet* = load-spreadsheet(ssid)

*stats* = load-table: player, team, pos, games, pts source: spreadsheet.sheet-by-name("wnba-statssimple", true) end

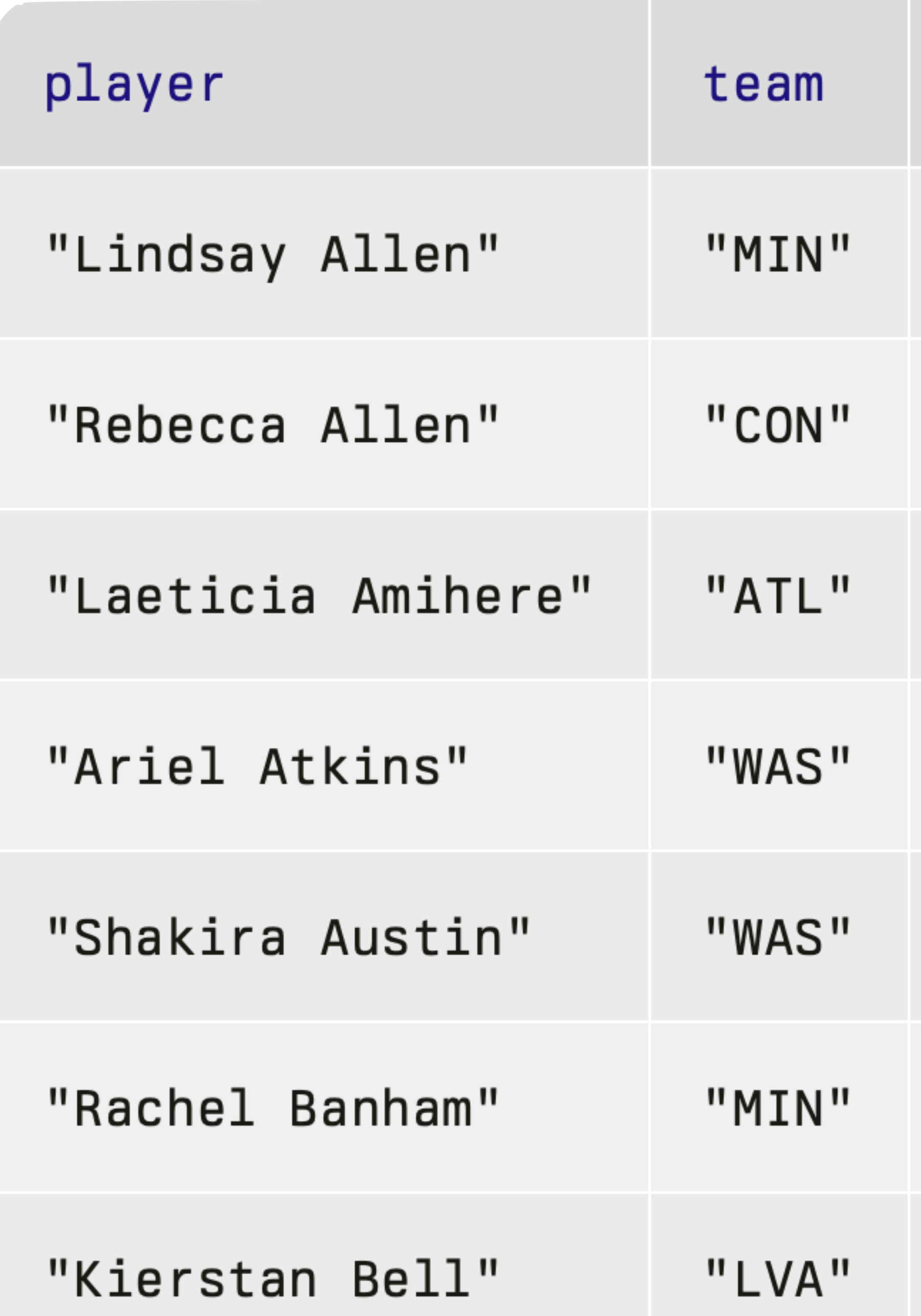

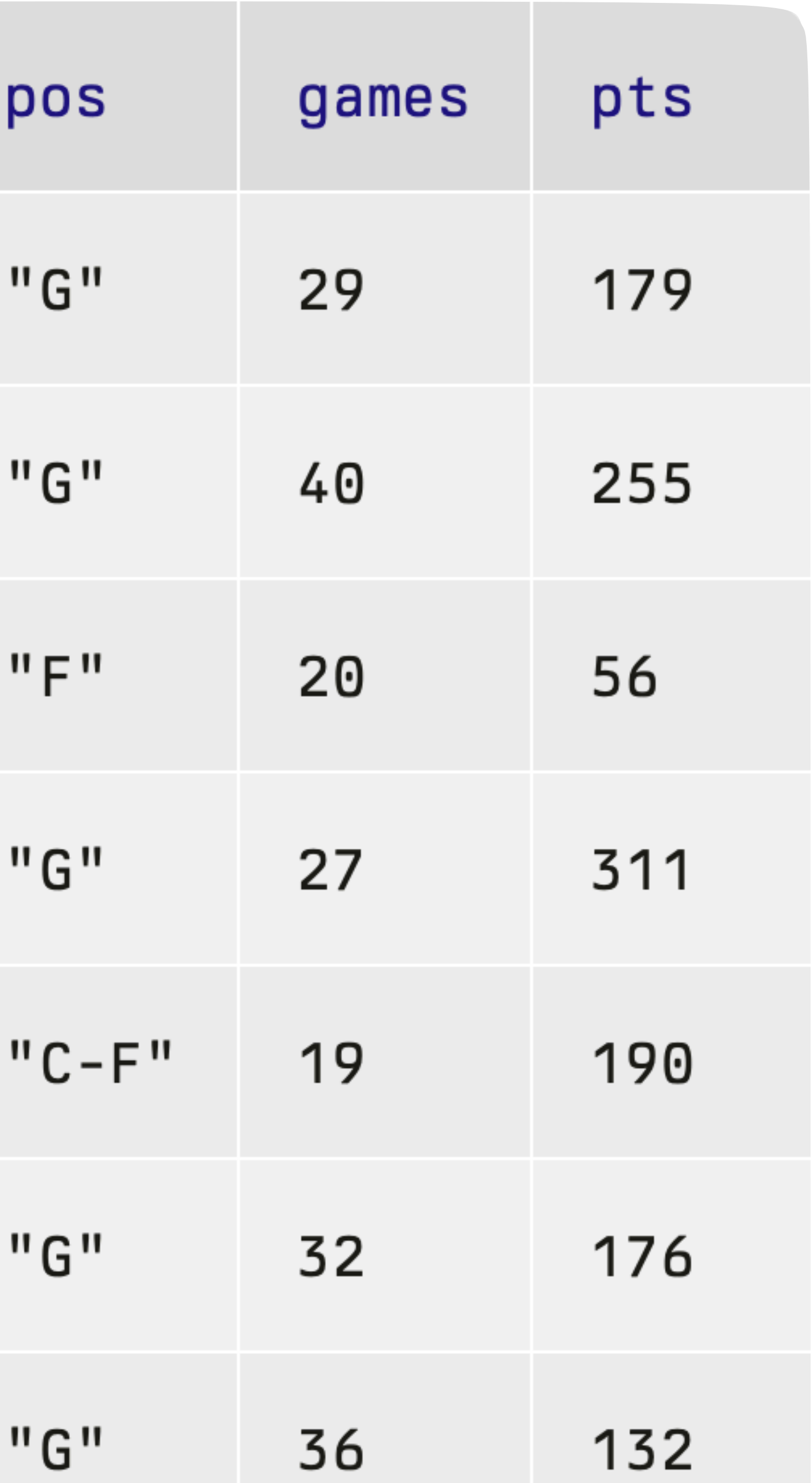

*Exercise*: Who scores the most points per game?

To compute the average points per game for each player, we need to *build a new column*.

## fun **average-points**(player :: Row) -> Number: scored per game"

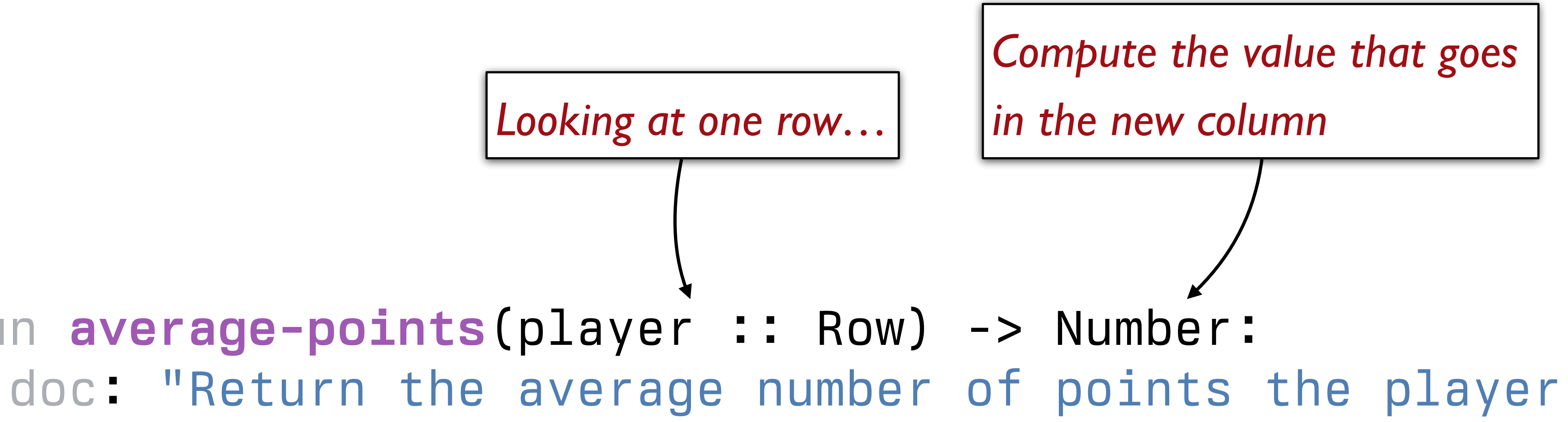

 ... end

*Looking at one row…*

doc: "Return the average number of points the player

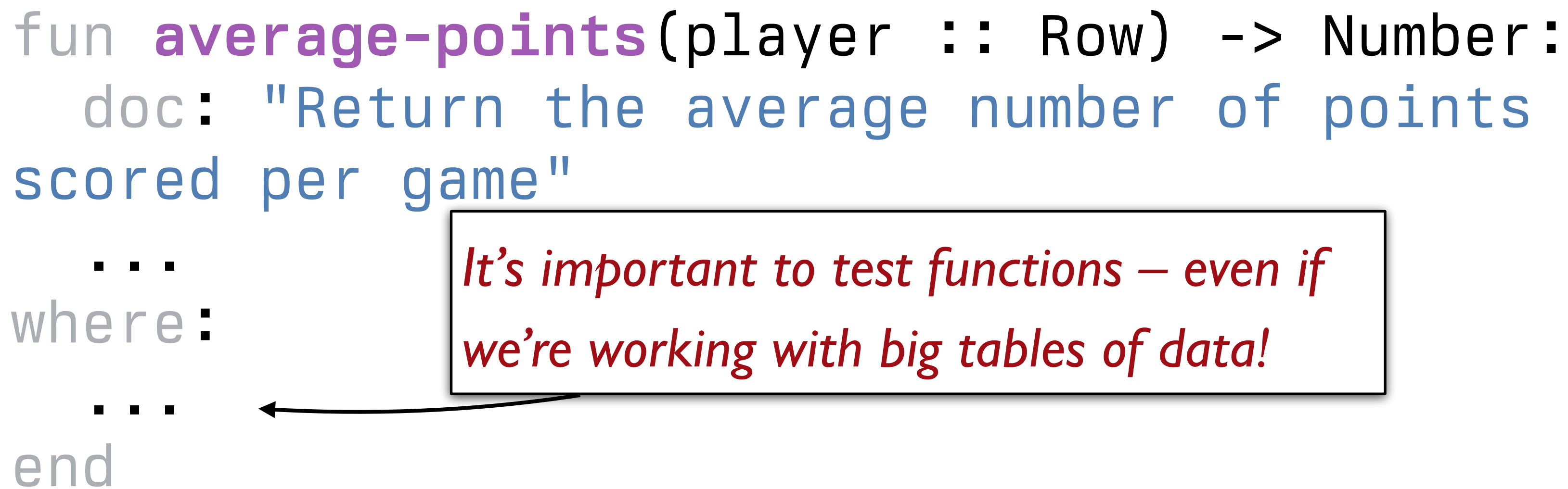

We can test table program by using *test tables*. These are tables that have the same *structure* as the table for our real data, but which are *smaller* and contain data that are useful for testing.

- 
- 
- 

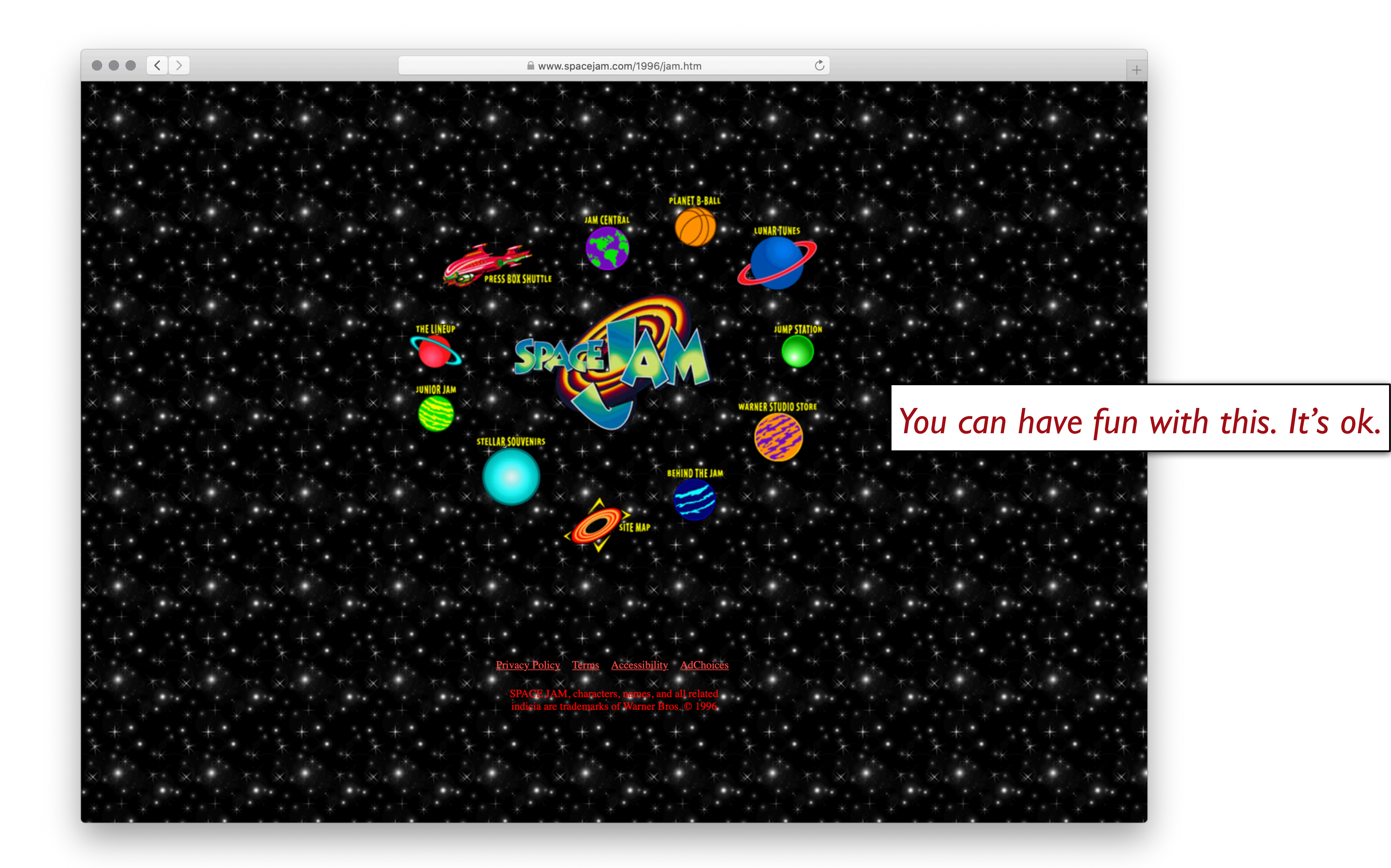

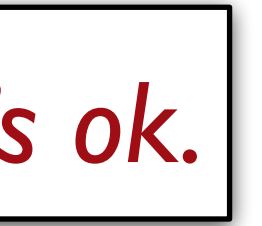

#### *test-stats* =

fun **average-points**(player :: Row) -> Number: scored per game"

- table: player, team, pos, games, pts
	- row: "Michael Jordan", "TUS", "F", 22, 116
	- row: "Bugs Bunny", "TUS", "G", 25, 74
	- row: "Nawt", "MST", "G", 9, 60
	- row: "Blanko", "MST", "G", 25, 174

end

```
 doc: "Return the average number of points the player
```

```
 average-points(test-stats.row-n(0)) is 116 / 22
```
 ... where: average-points(test-stats.row-n(1)) is 74 / 25 end

### *test-stats* = table: player, team, pos, games, pts row: "Michael Jordan", "TUS", "F", 22, 116 row: "Bugs Bunny", "TUS", "G", 25, 74 row: "Nawt", "MST", "G", 9, 60 row: "Blanko", "MST", "G", 25, 174 end

```
 doc: "Return the average number of points the player
```
fun **average-points**(player :: Row) -> Number: scored per game" player["pts"] / player["games"] where: average-points(test-stats.row-n(1)) is 74 / 25 end

```
 average-points(test-stats.row-n(0)) is 116 / 22
```
### ››› **build-column(stats, "avg", average-points)**

## ››› **build-column(stats, "avg", average-points)**

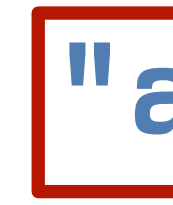

*Name of the* 

*new column*

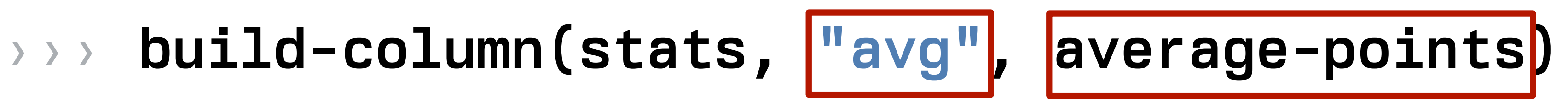

*Name of the* 

*new column*

*Name of the function to use*

### ››› **build-column(stats, "avg", average-points)**

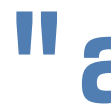

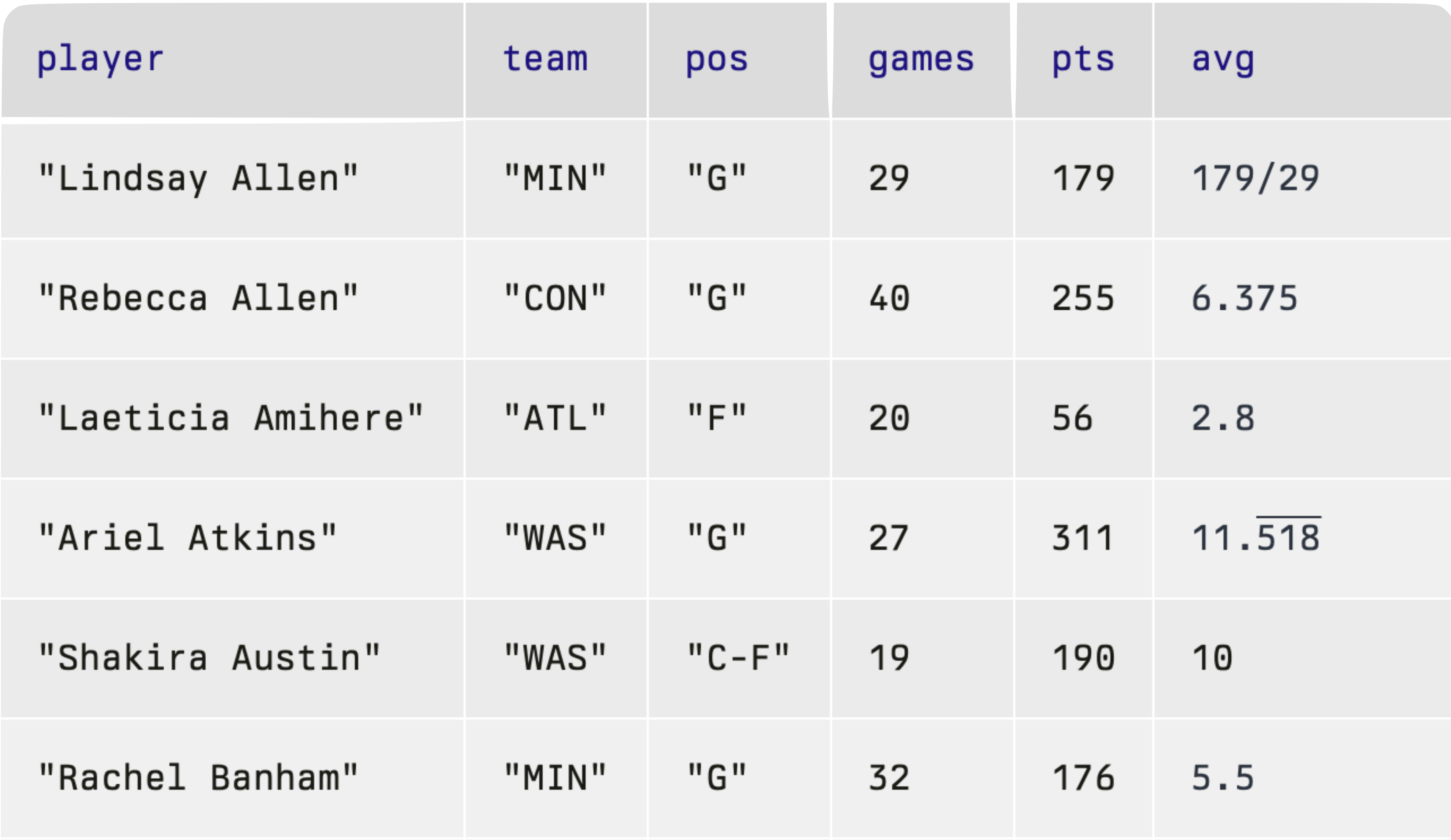

We can sort by the values in our new column, but first let's give a name to that table: *stats-with-avgs* =

build-column(stats, "avg", average-points)

## We can sort by the values in our new column, but first let's give a name to that table: *stats-with-avgs* =

### build-column(stats, "avg", average-points)

### ››› **order-by(stats-with-avgs, "avg", false)**

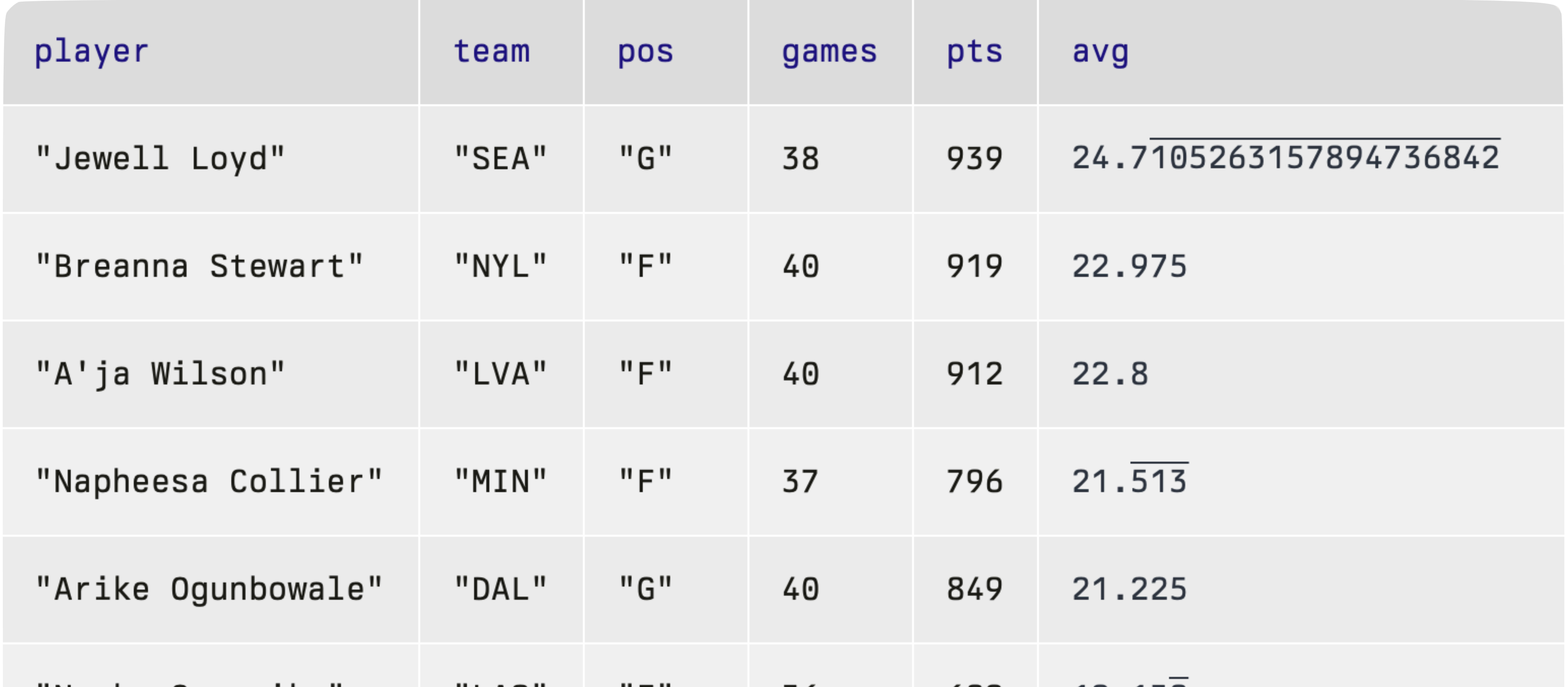

*How does Breanna compare with other NY Liberty players?*

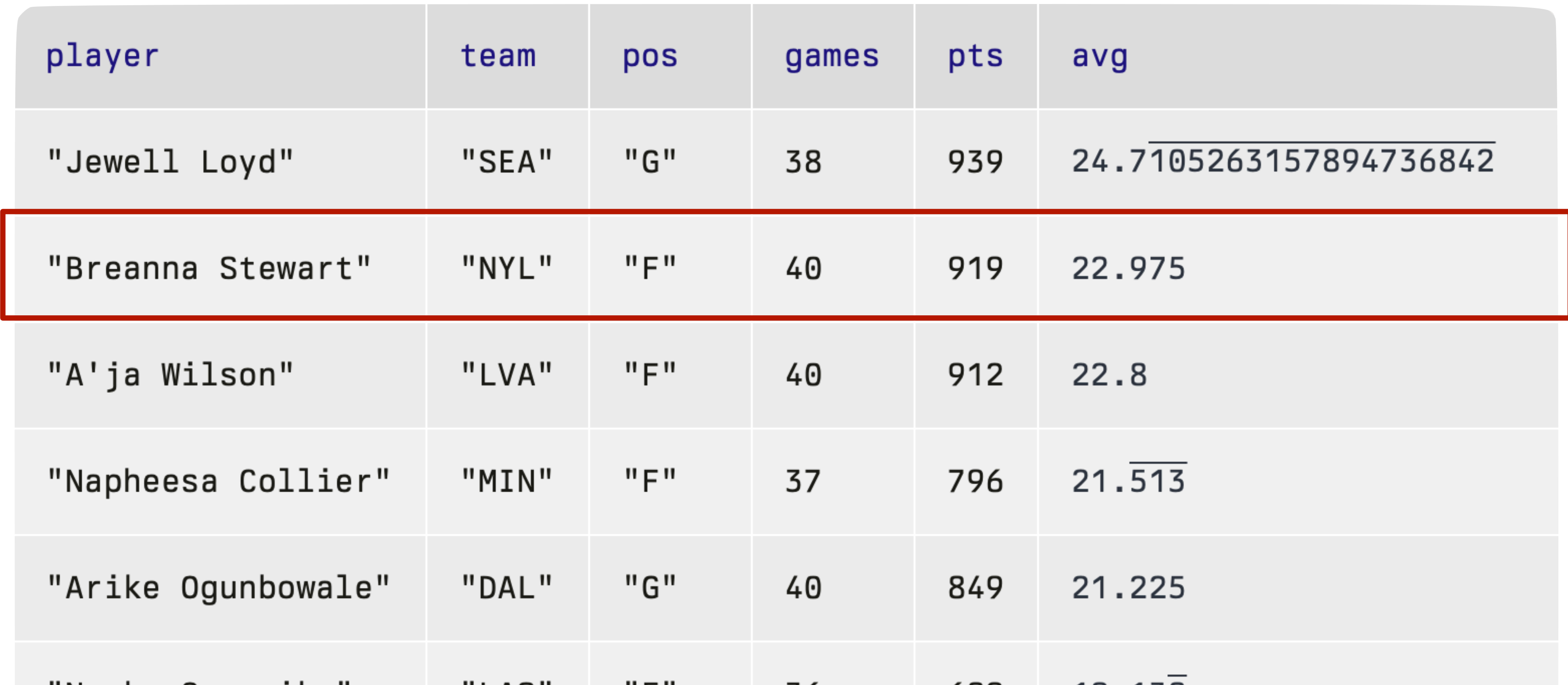

# *stats-with-avgs* =

#### build-column(stats, "avg", average-points)

#### *top-scorers* = order-by(stats-with-avgs, "avg", false)

### ››› **fun nyl(player): player["team"] == "NYL" end**

### ››› **fun nyl(player): player["team"] == "NYL" end** ››› **filter-with(top-scorers, nyl**)

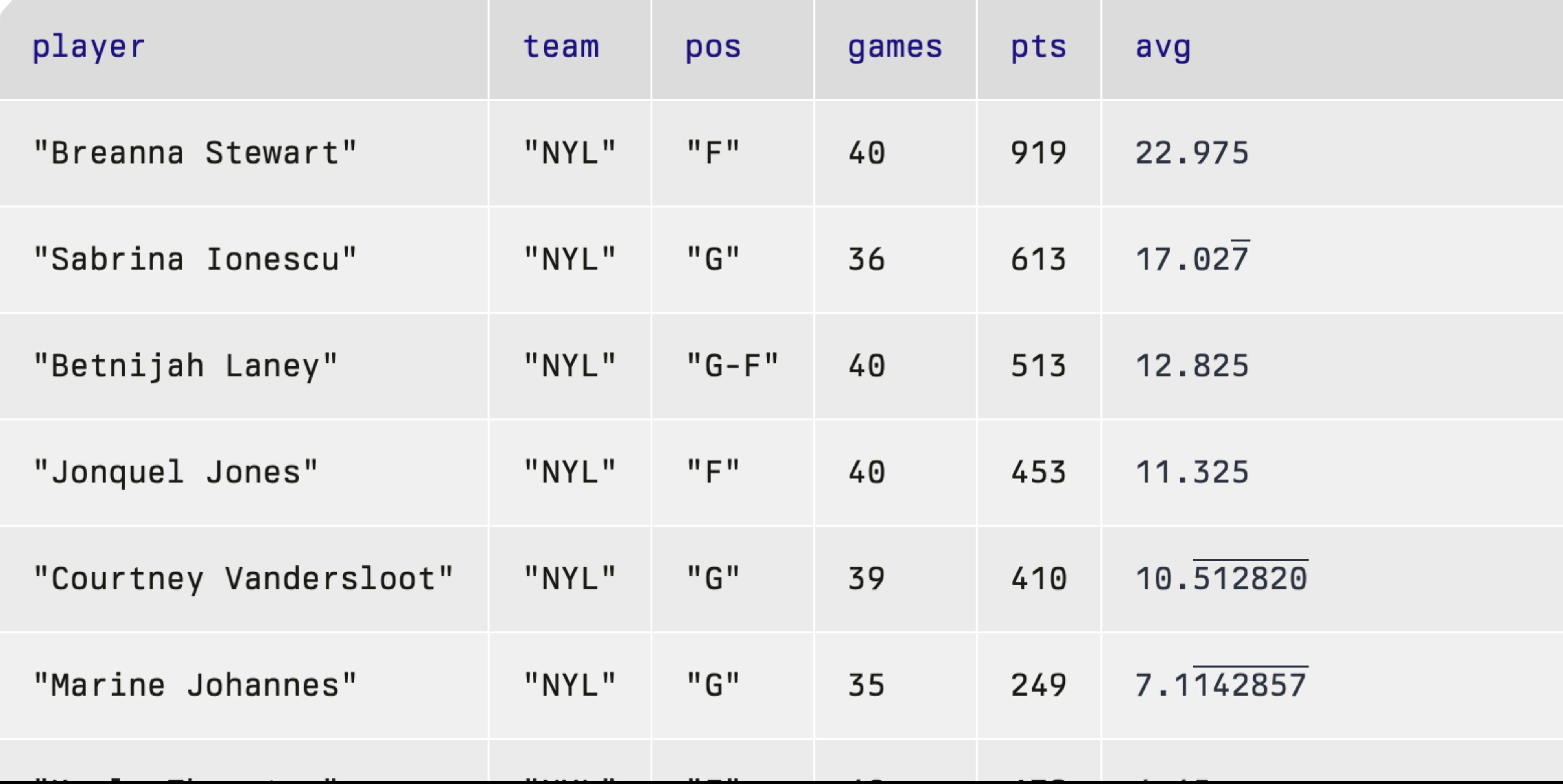

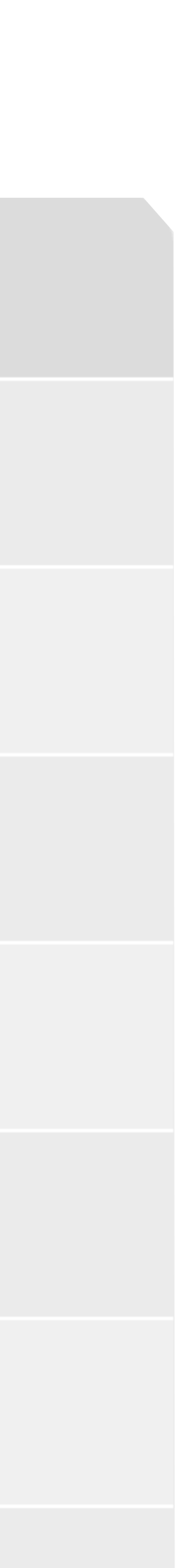

# *Exercise*: Generalizing the question

## For *any* given team, who scores the most points per game?

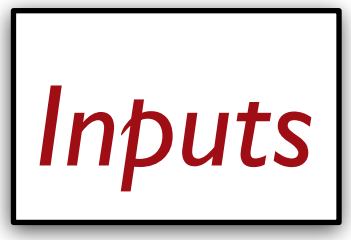

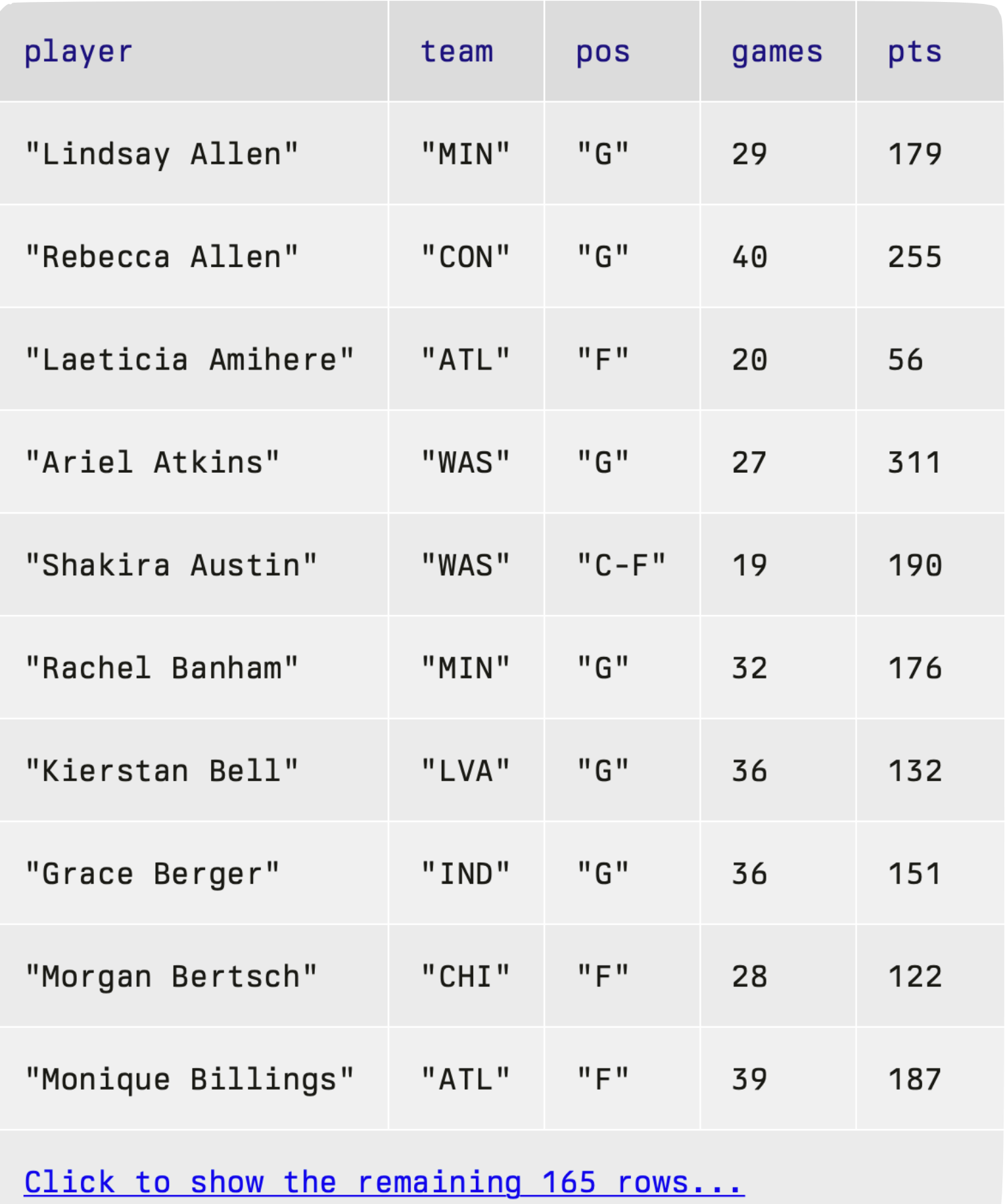

"NYL"

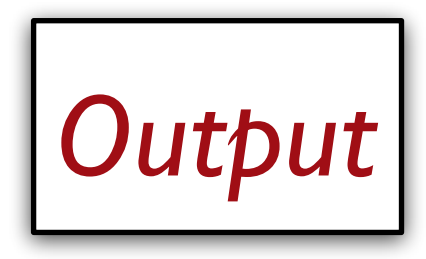

### "Breanna Stewart"

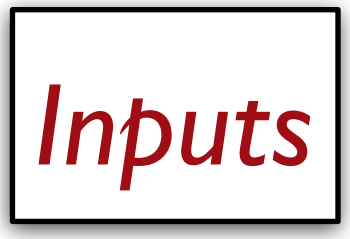

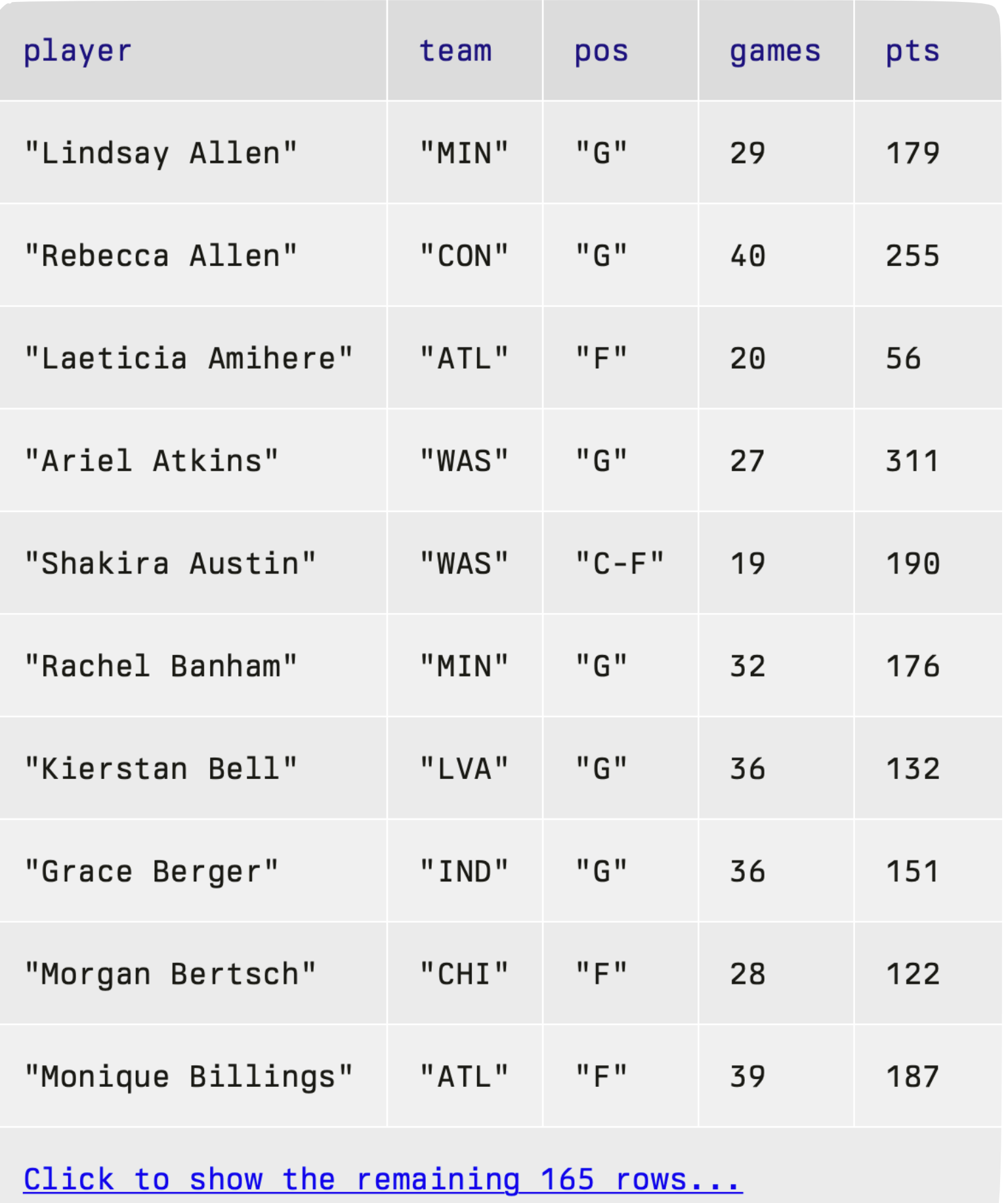

"NYL"

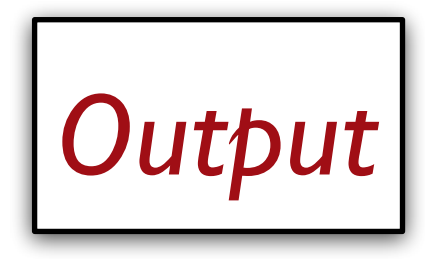

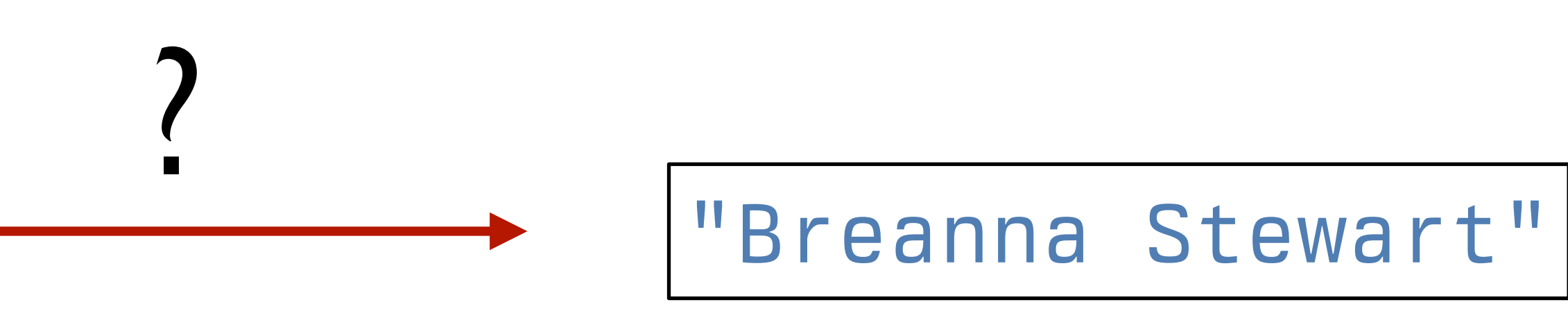

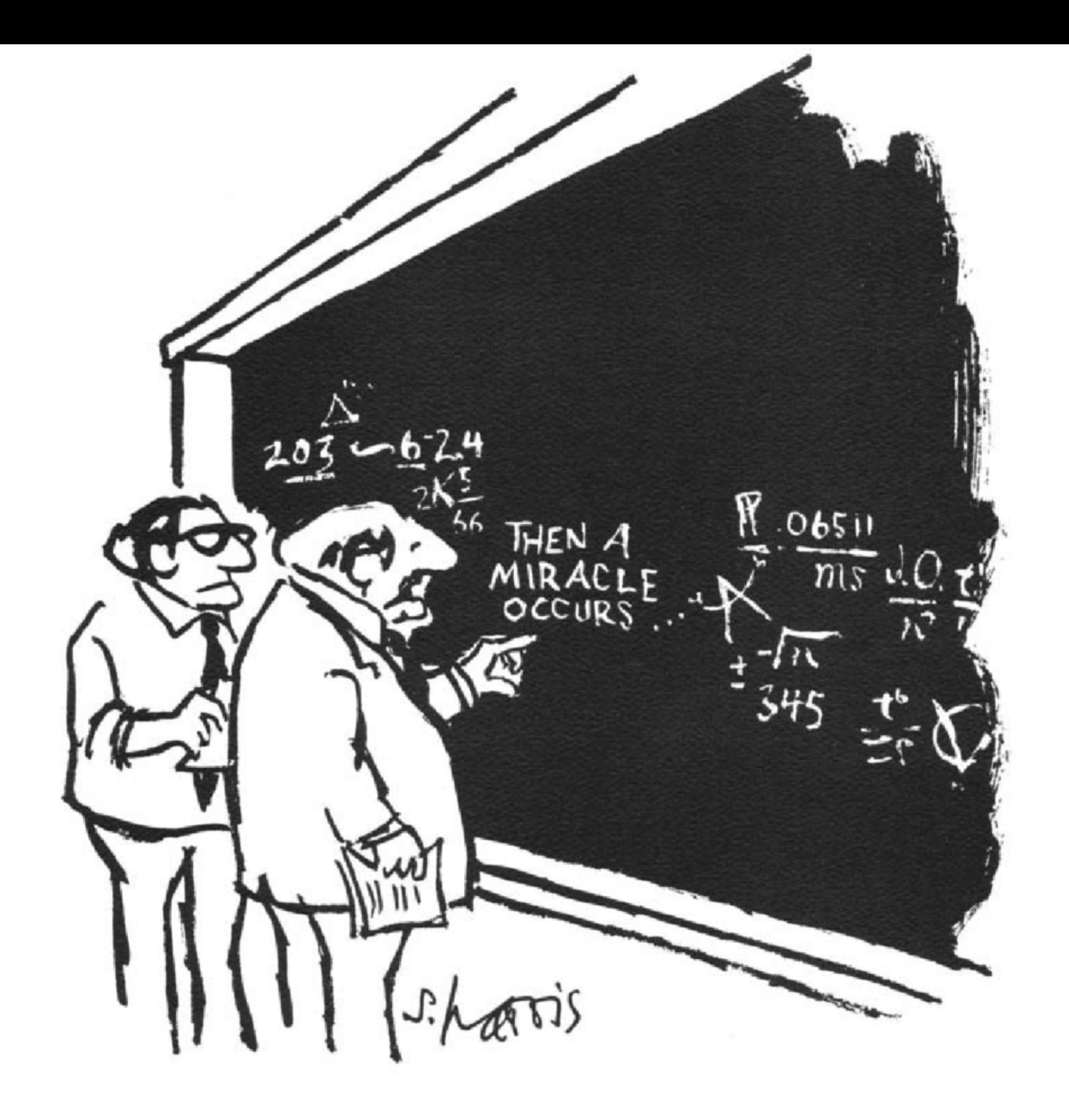

#### *Sydney Harris*

# "I THINK YOU SHOULD BE MORE<br>EXPLICIT HERE IN STEP TWO."

If you aren't sure how to approach a problem, don't start by trying to write code! Plan until you understand the problem.

"TUS"

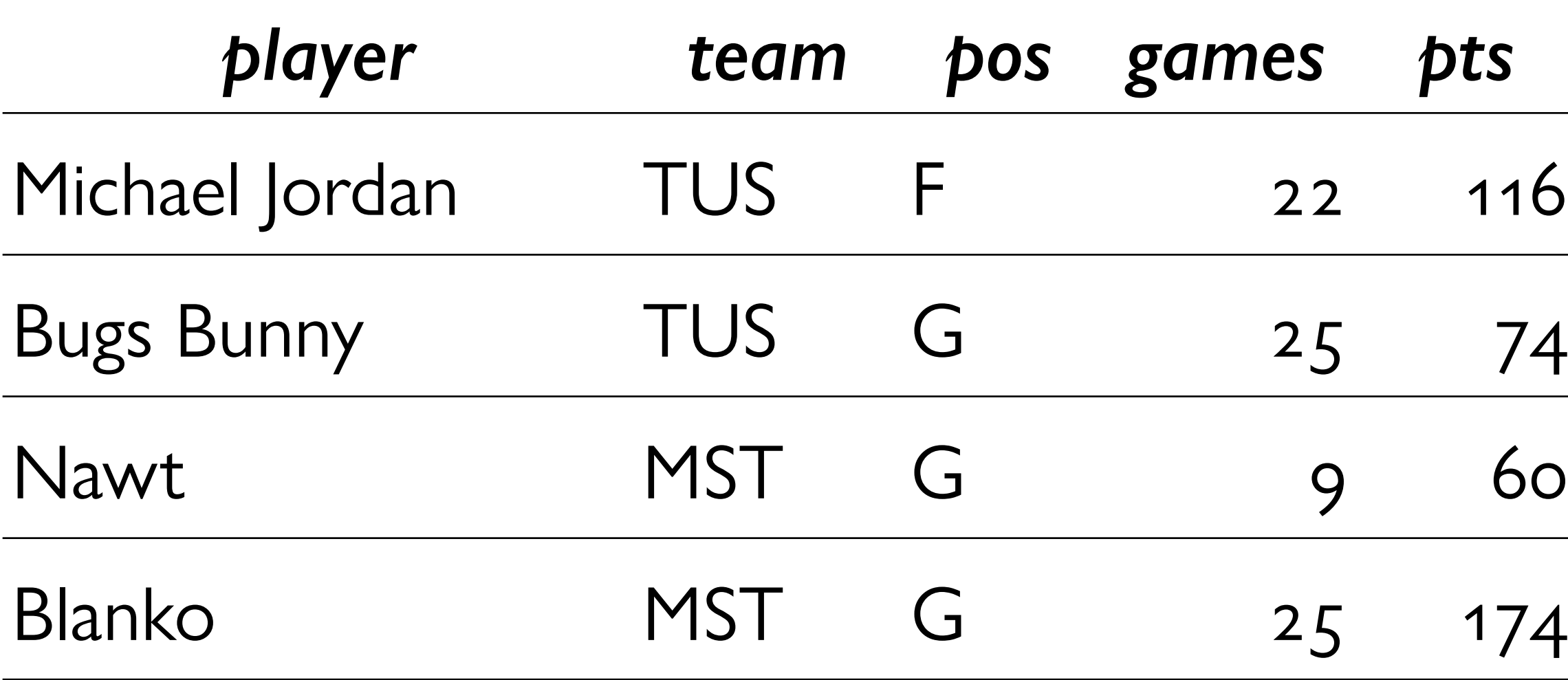

 $\overline{\mathsf{O}}$  (

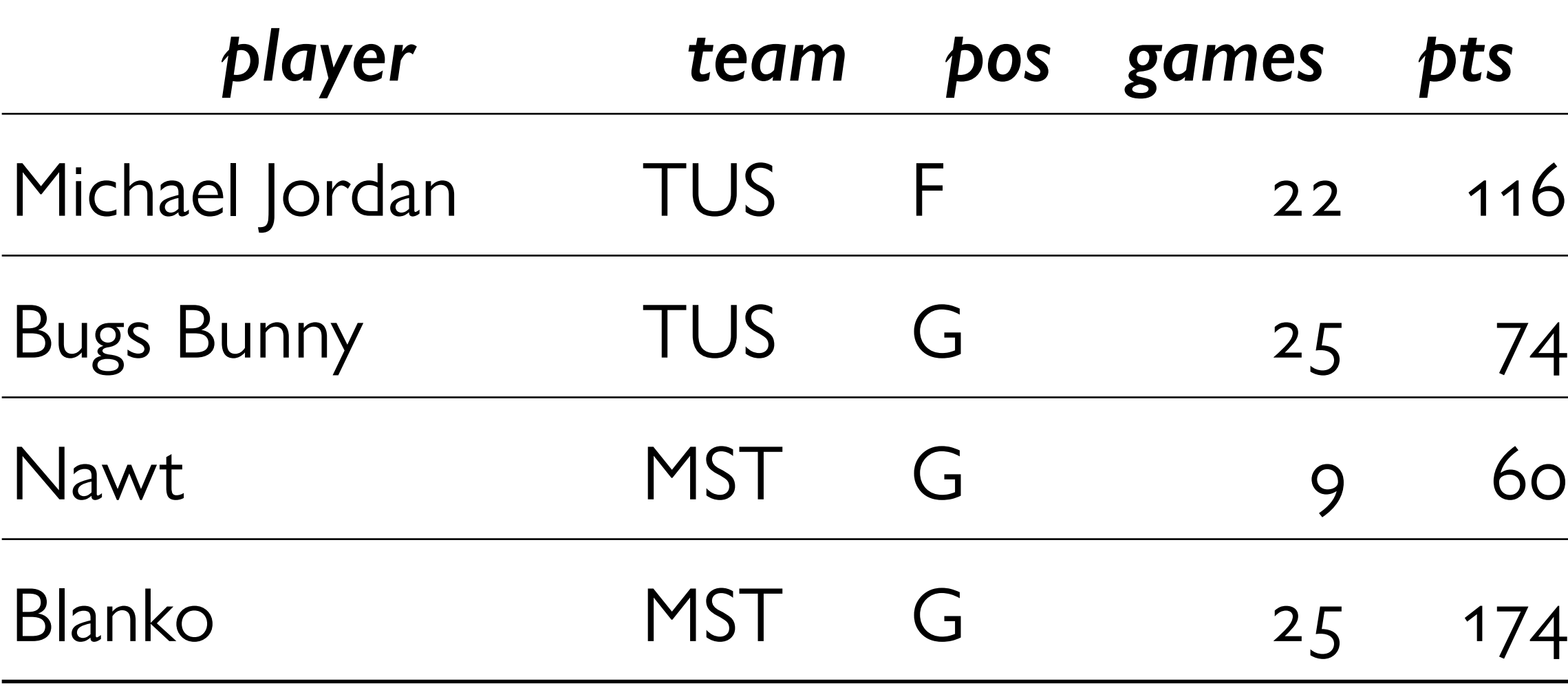

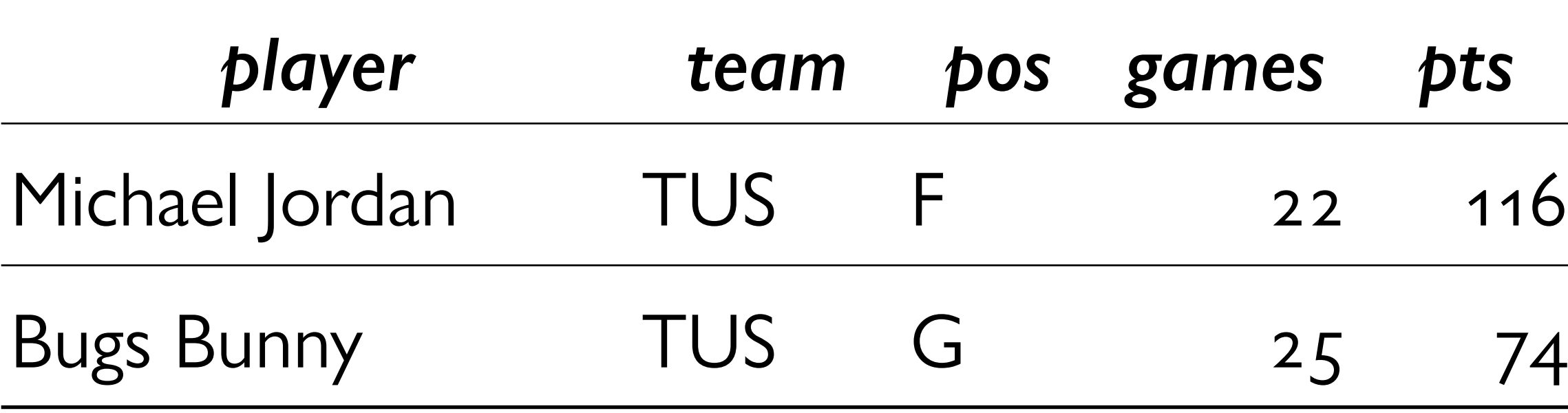

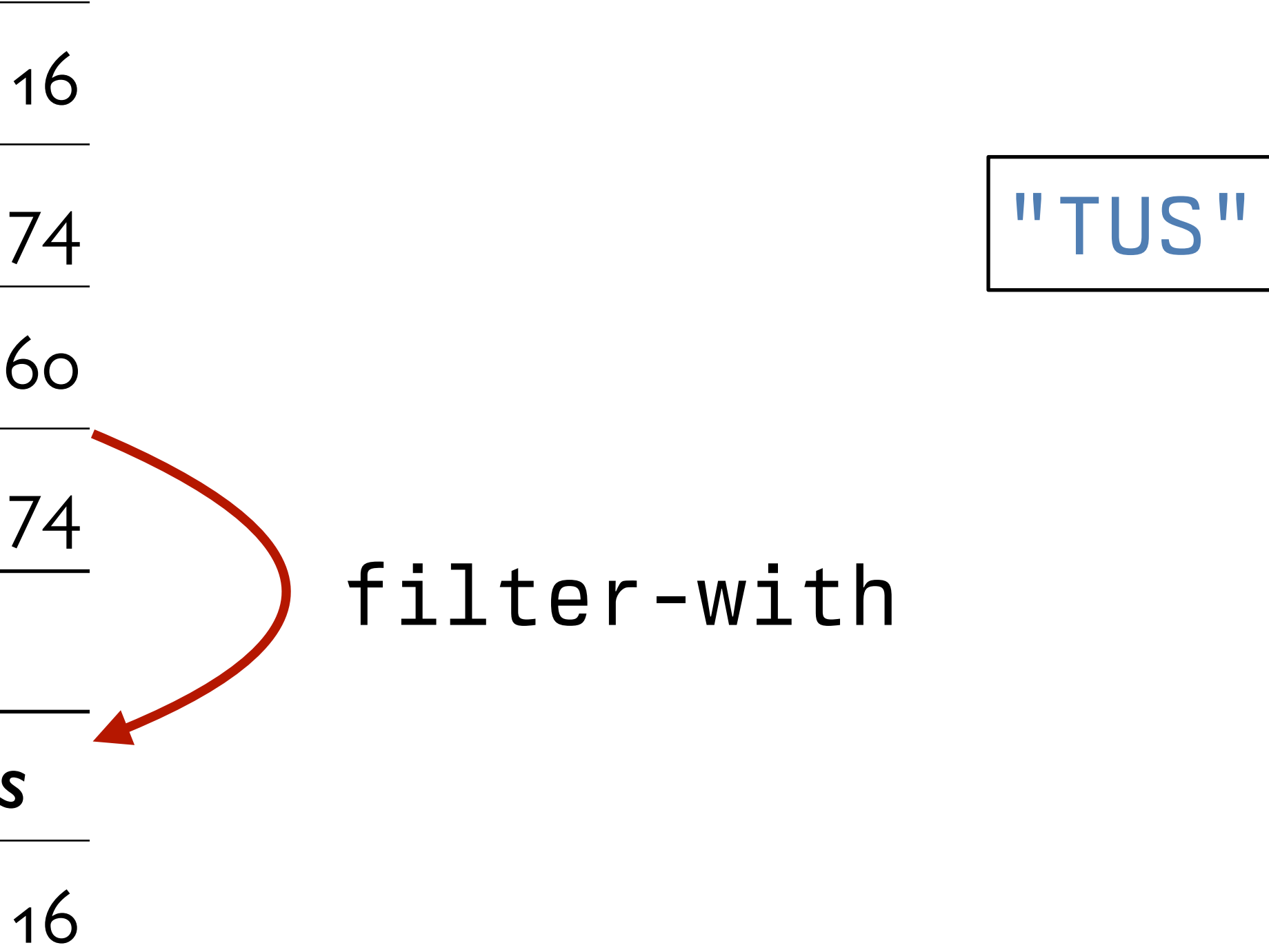

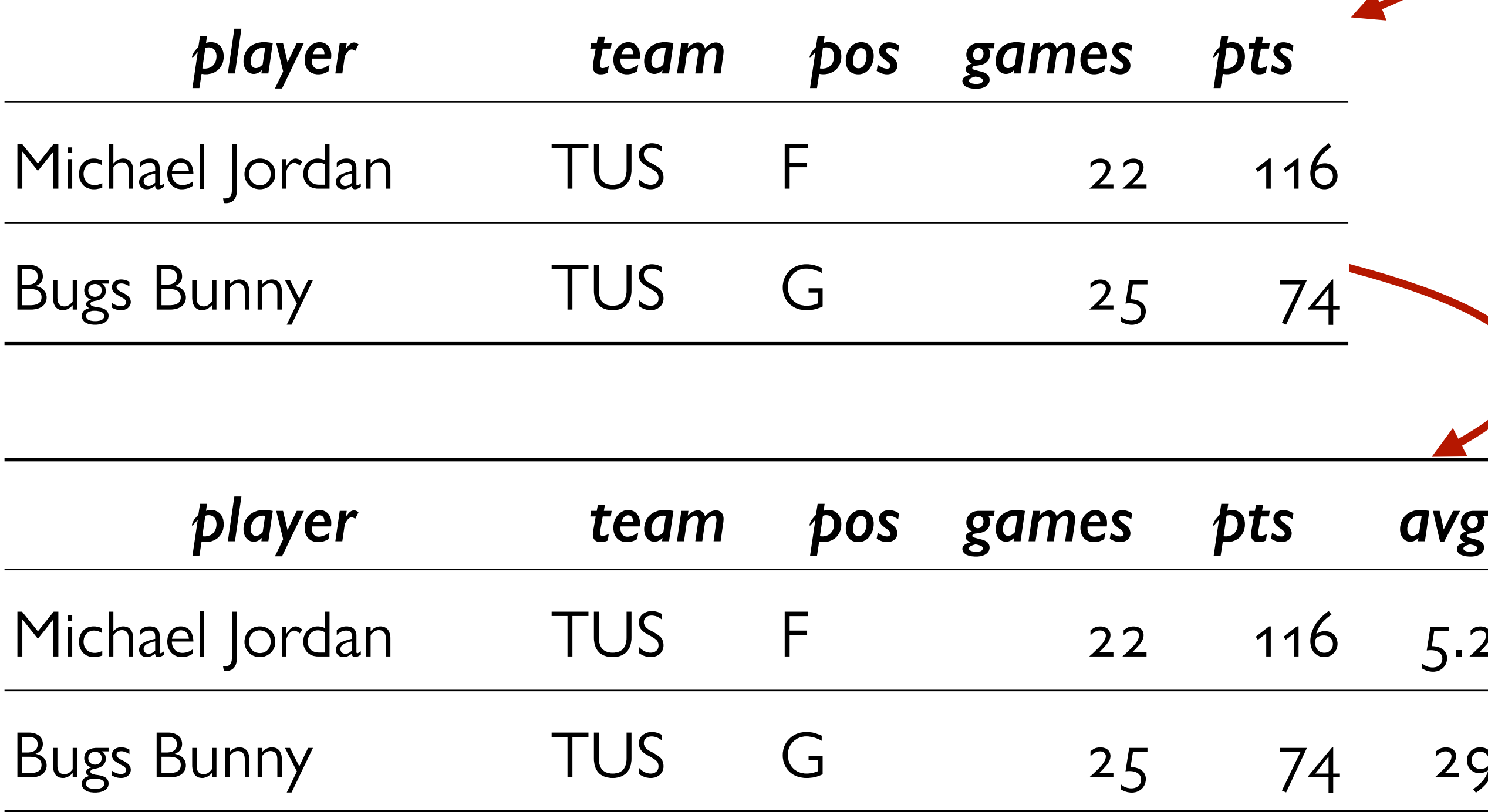

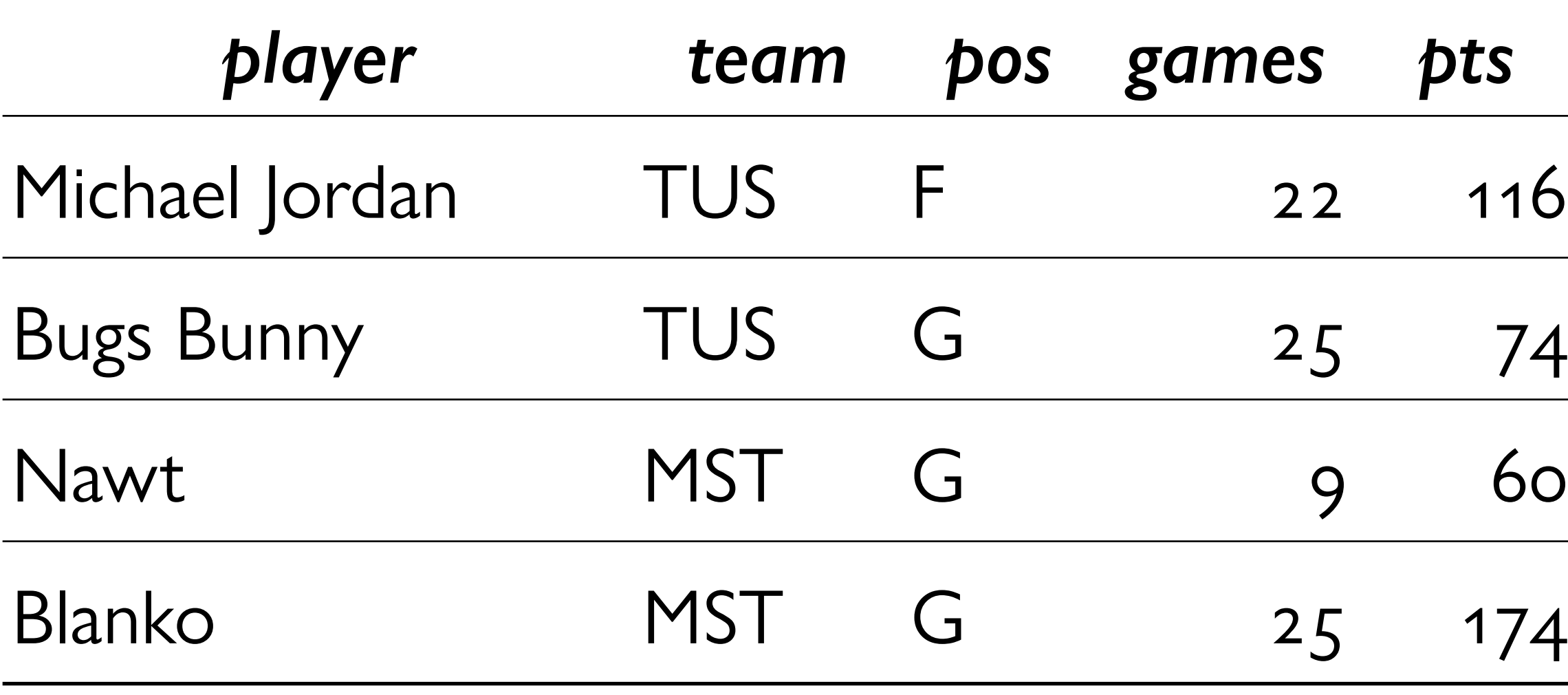

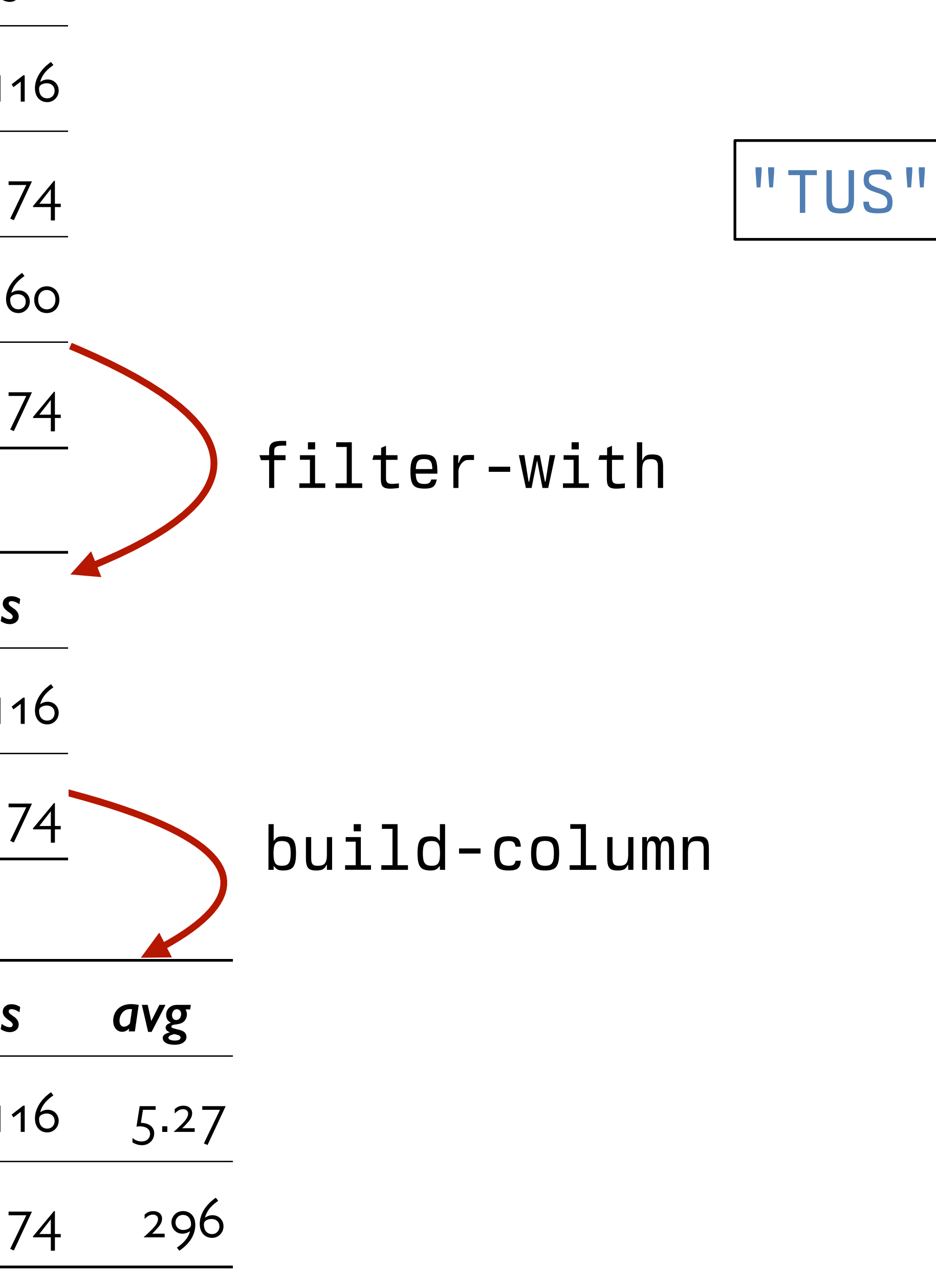

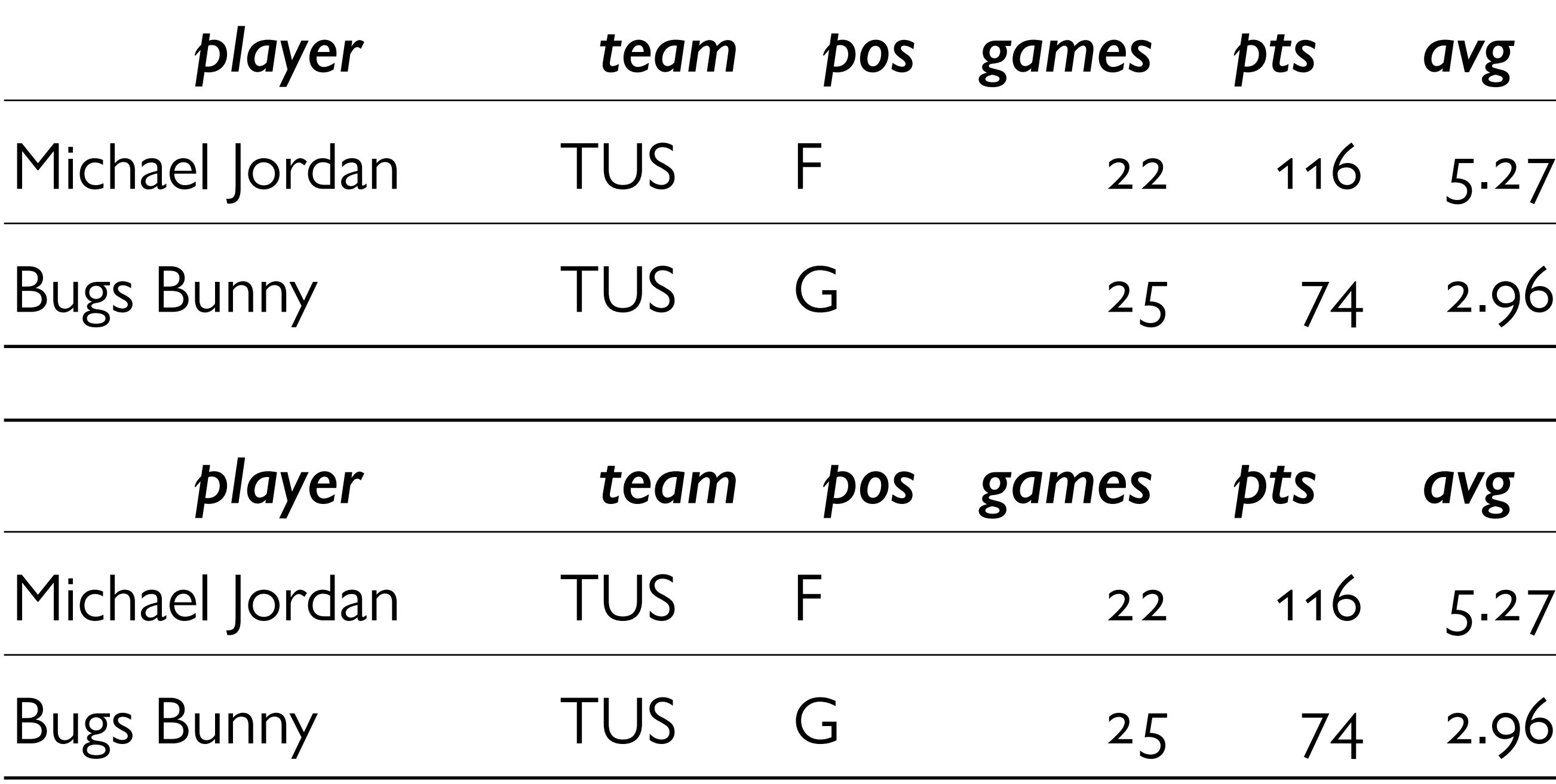

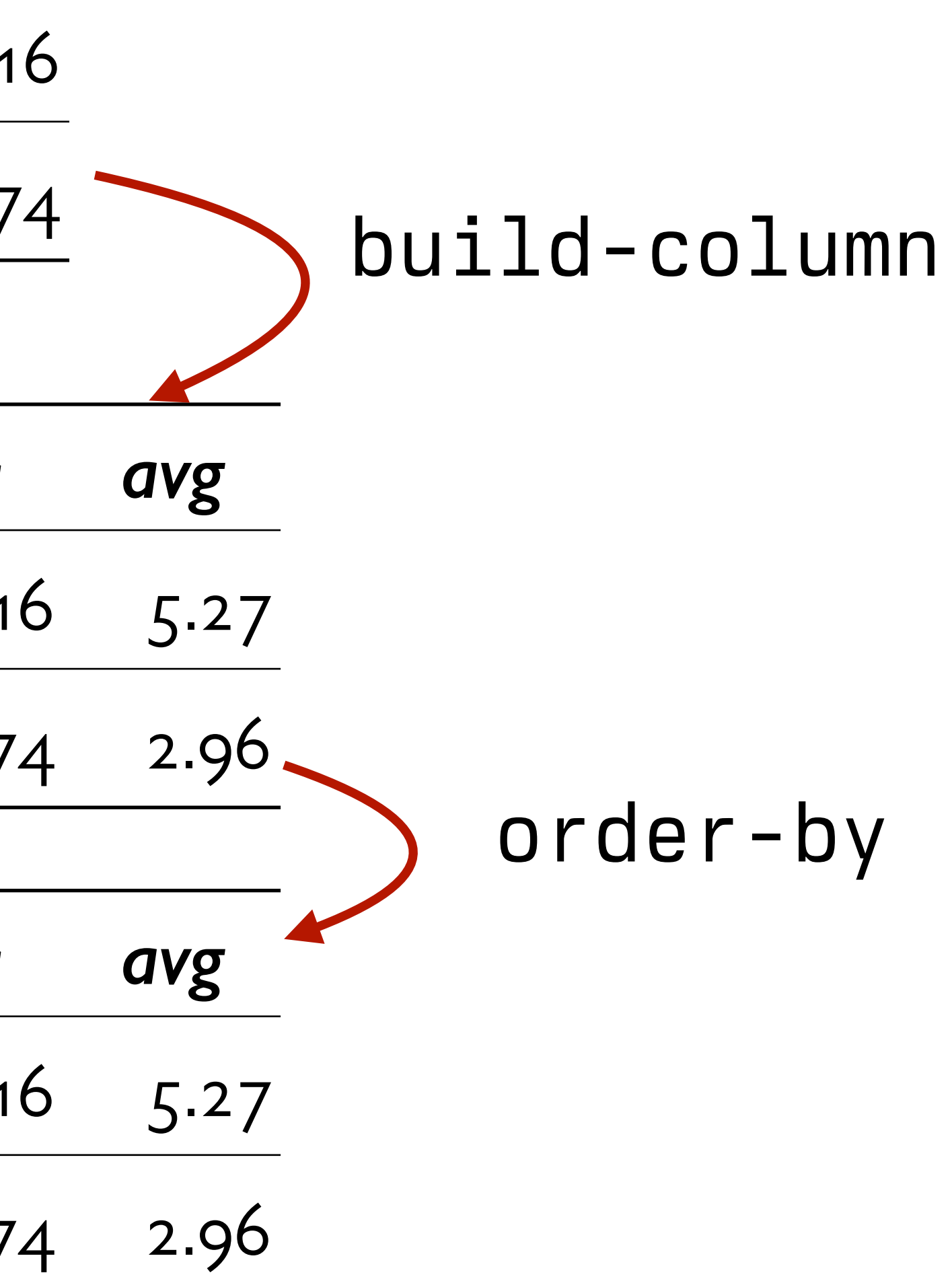

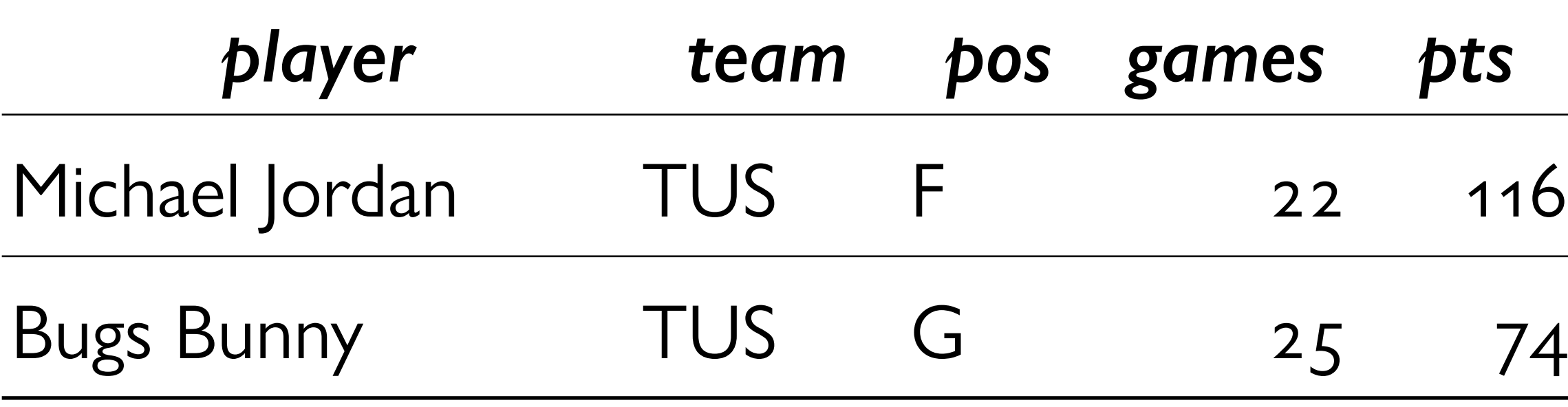

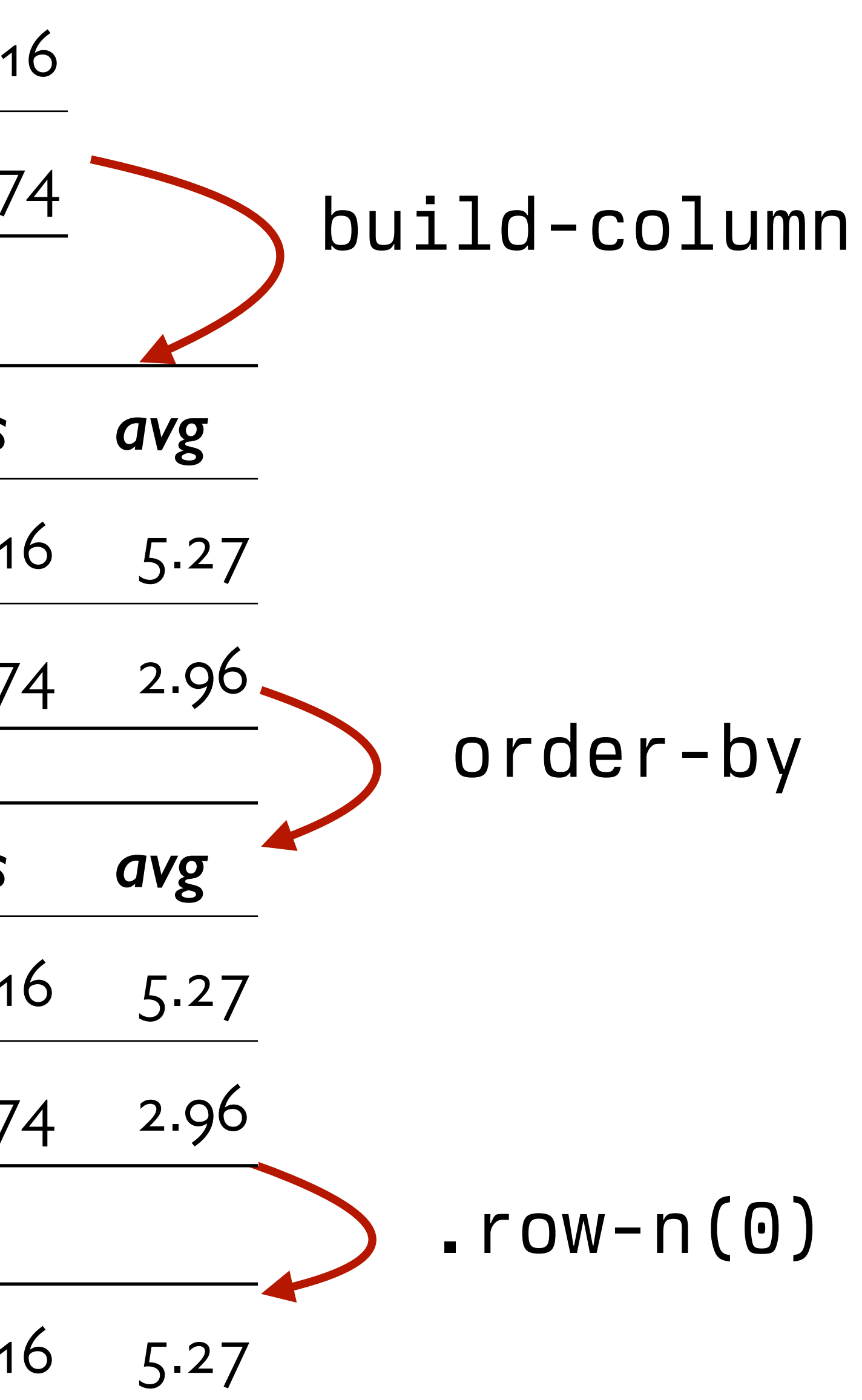

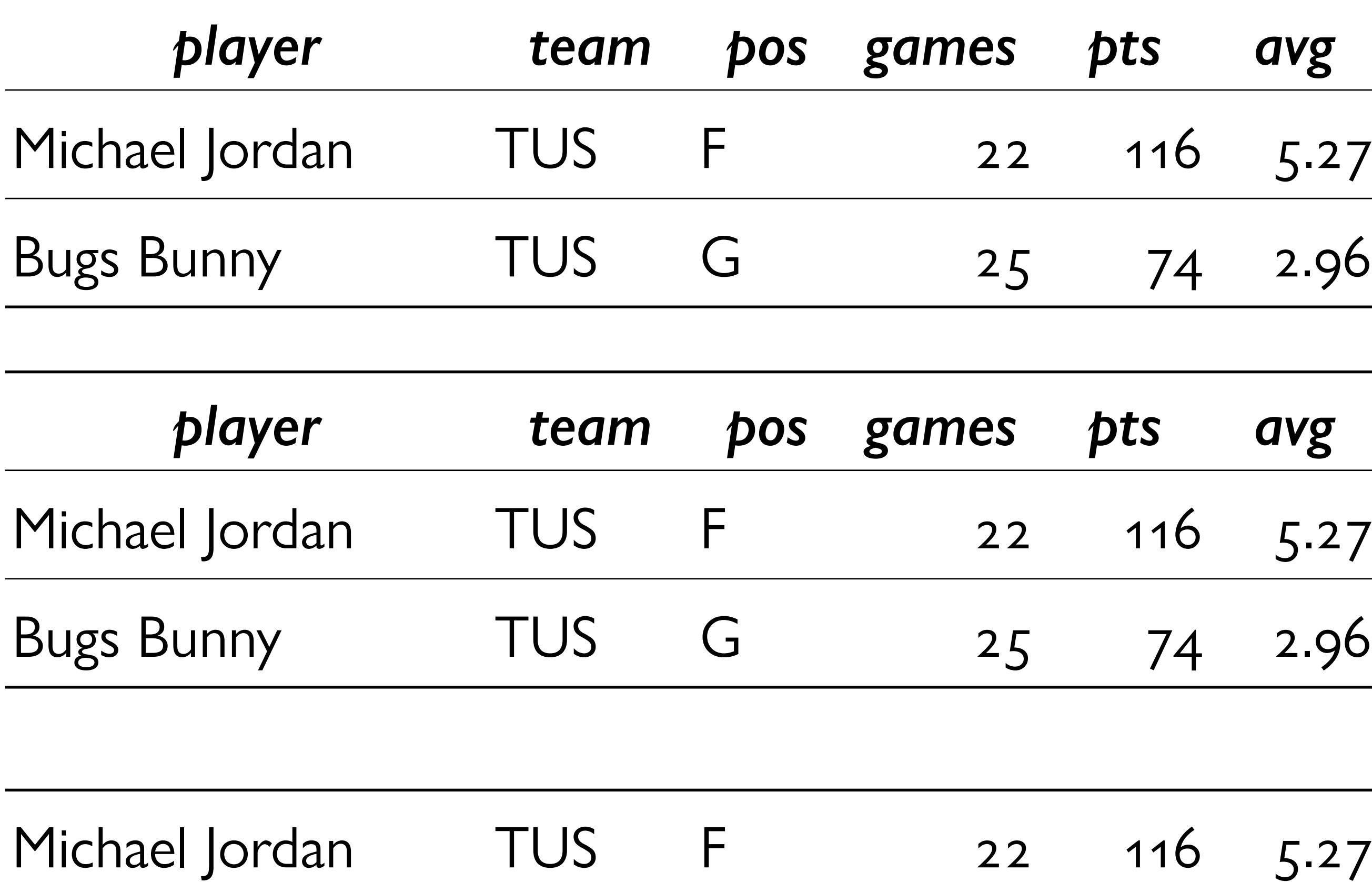

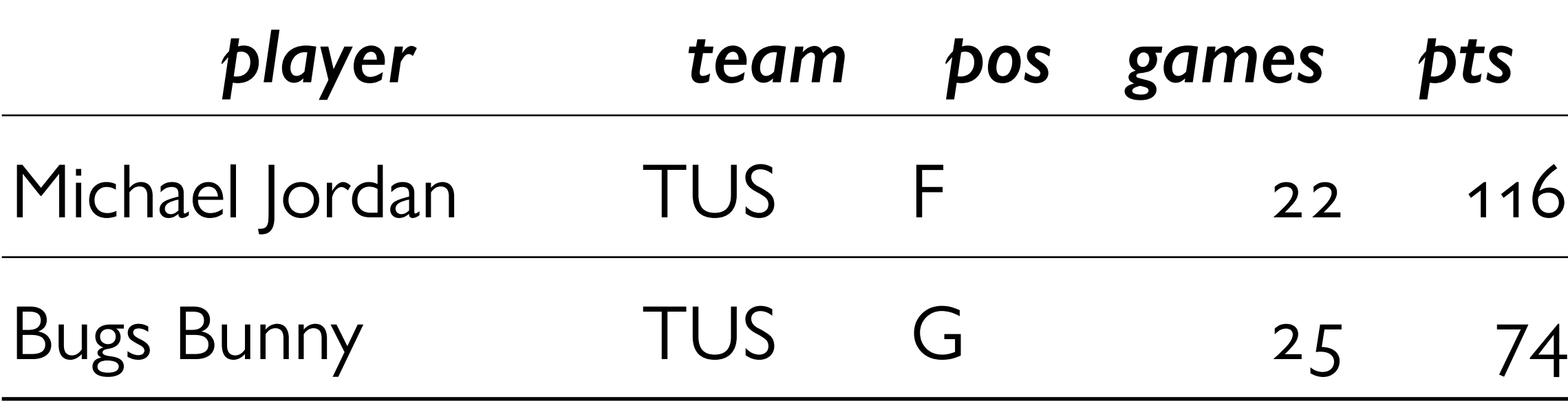

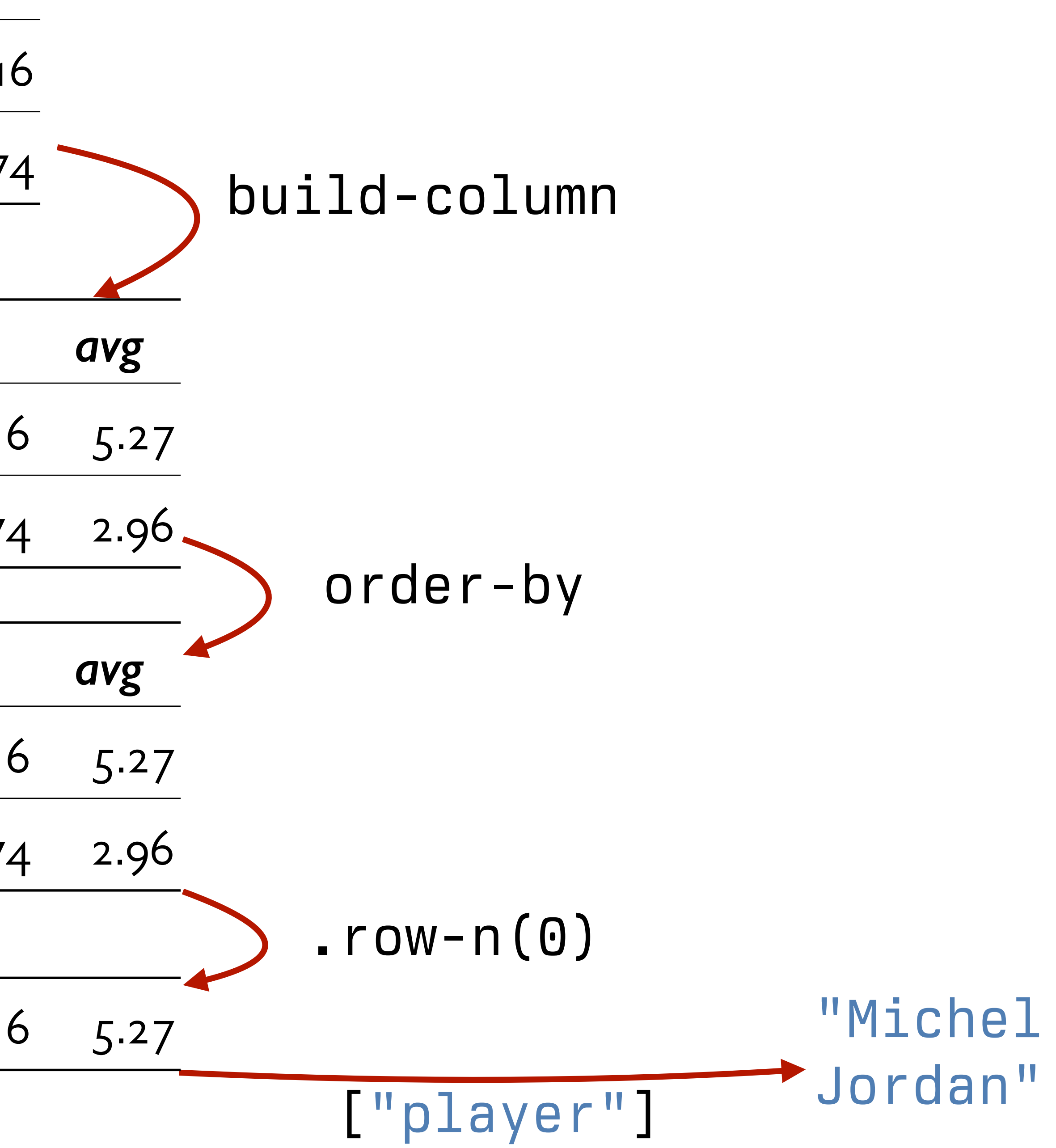

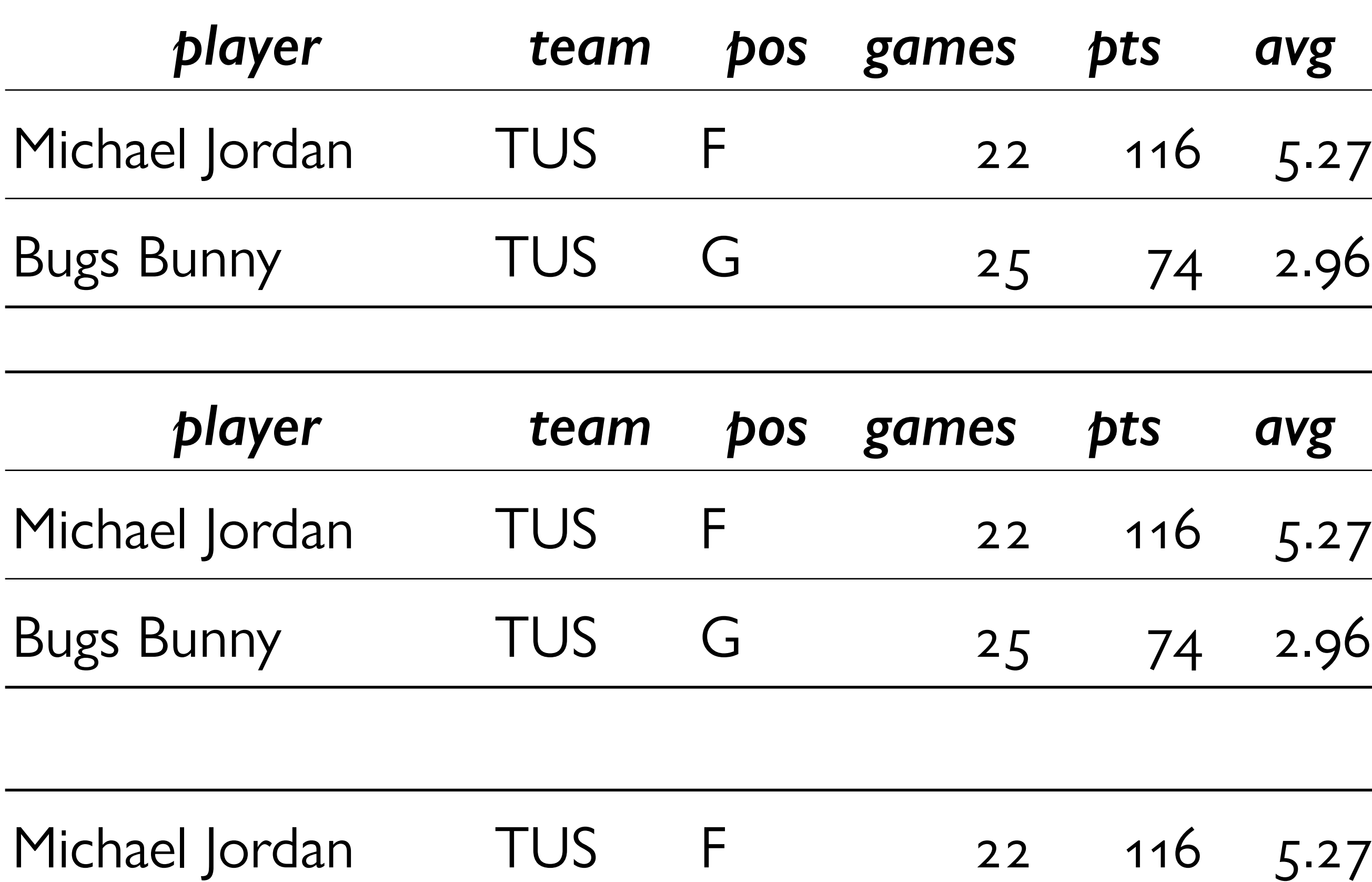

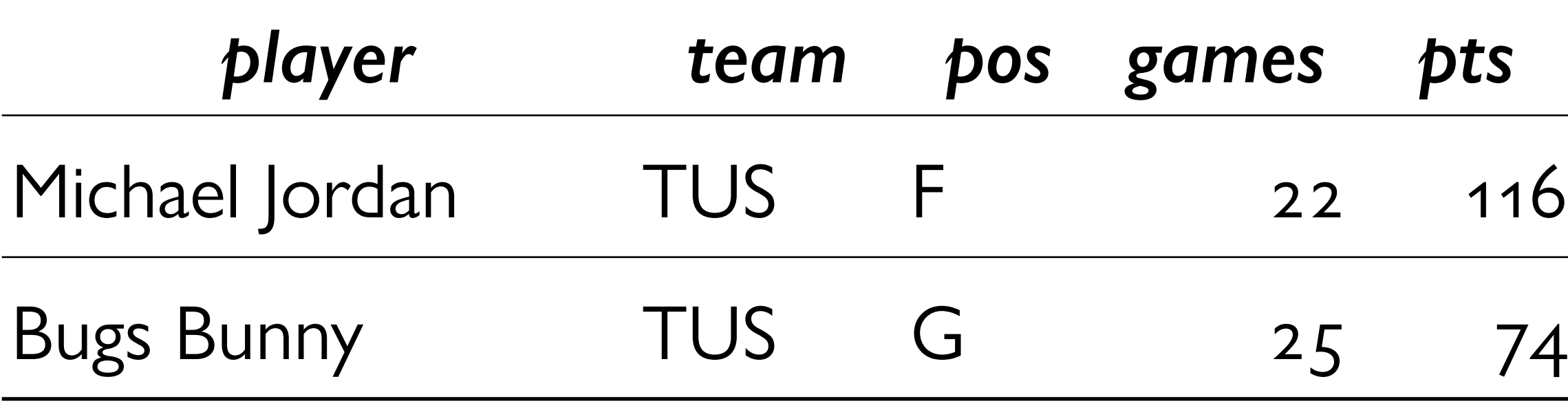

## That's a plan; let's implement it!
*test-stats* = table: player, team, pos, games, pts row: "Michael Jordan", "TUS", "F", 22, 116 row: "Bugs Bunny", "TUS", "G", 25, 74 row: "Nawt", "MST", "G", 9, 60 row: "Blanko", "MST", "G", 25, 174 end

fun **top-scorer-on-team**(players :: Table, team :: String) -> String: doc: "Return the name of the player on the given team with the highest average points per game"

 ... end

*test-stats* = table: player, team, pos, games, pts row: "Michael Jordan", "TUS", "F", 22, 116 row: "Bugs Bunny", "TUS", "G", 25, 74 row: "Nawt", "MST", "G", 9, 60 row: "Blanko", "MST", "G", 25, 174 end

fun **top-scorer-on-team**(players :: Table, team :: String) -> String: doc: "Return the name of the player on the given team with the highest average points per game"

...

where:

 top-scorer-on-team(test-stats, "TUS") is "Michael Jordan" top-scorer-on-team(test-stats, "MST") is "Blanko" end

fun **top-scorer-on-team**(players :: Table, team :: String) -> String: doc: "Return the name of the player on the given team with the highest average points per game"

...

where:

top-scorer-on-team(test-stats, "TUS") is "Michael Jordan"

 top-scorer-on-team(test-stats, "MST") is "Blanko" end

- 
- 

fun **top-scorer-on-team**(players :: Table, team :: String) -> String: doc: "Return the name of the player on the given team with the highest average points per game"

where:

...

 top-scorer-on-team(test-stats, "TUS") is "Michael Jordan" top-scorer-on-team(test-stats, "MST") is "Blanko" end

fun **top-scorer**(players :: Table) -> String: ... where: top-scorer(test-stats) is "Blanko" # *Ideally, add at least one more test case...* end

- 
- 
- 
- 
- 

fun **top-scorer-on-team**(players :: Table, team :: String) -> String: doc: "Return the name of the player on the given team with the highest average points per game"

```
where:
```
...

 top-scorer-on-team(test-stats, "TUS") is "Michael Jordan" top-scorer-on-team(test-stats, "MST") is "Blanko" end

```
fun top-scorer(players :: Table) ->
 doc: "Return the name of the play
points"
   ... 
where:
   top-scorer(test-stats) is "Blanko"
  # Ideally, add at least one more
end
```
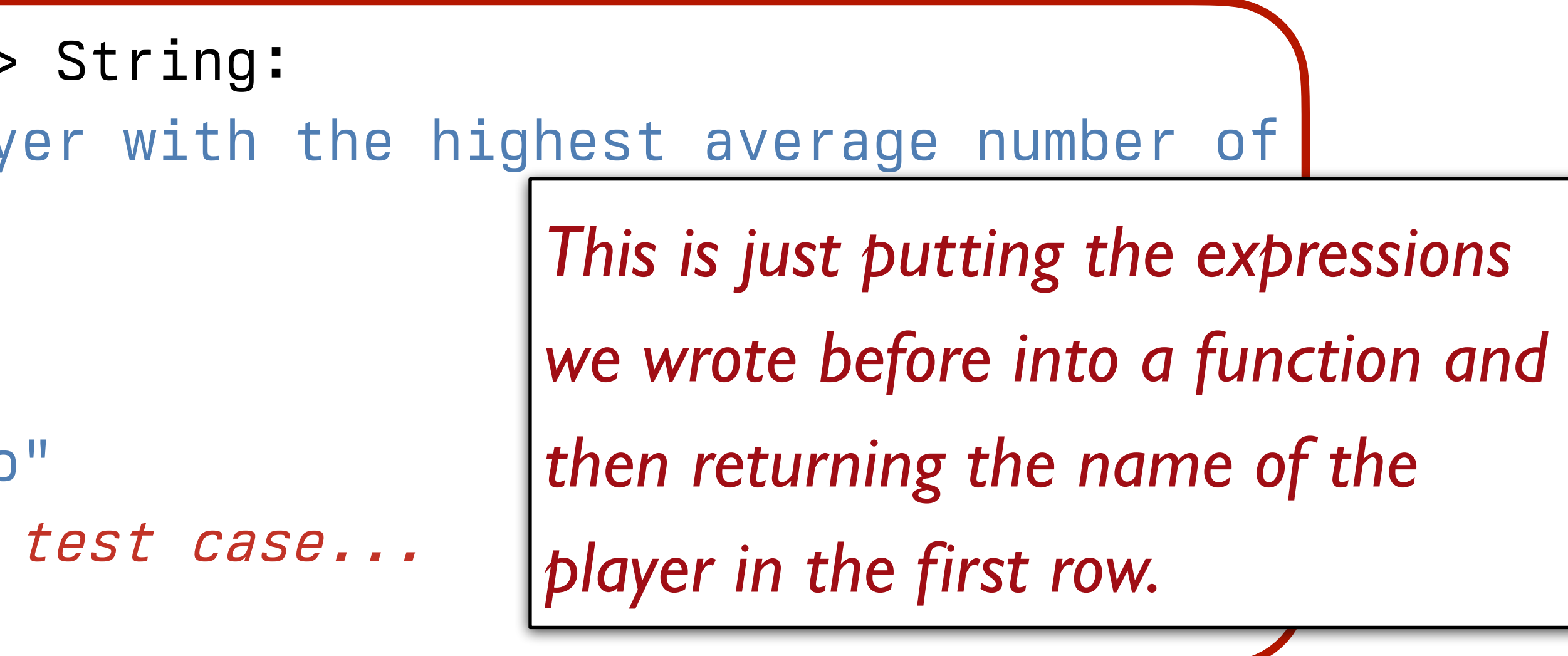

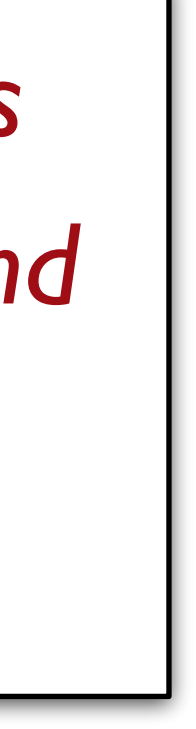

fun **top-scorer-on-team**(players :: Table, team :: String) -> String: ... end

fun **top-scorer**(players :: Table) -> String: doc: "Return the name of the player with the highest average number of points" ... where: top-scorer(test-stats) is "Blanko"

 # *Ideally, add at least one more test case...* end

fun **top-scorer-on-team**(players :: Table, team :: String) -> String: ... end

fun **top-scorer**(players :: Table) -> String:

```
 doc: "Return the name of the player with the highest average number of points"
```
 top-player["player"] where:

*players-with-avgs* =

build-column(players, "avg", average-points)

*sorted-by-avg* =

order-by(players-with-avgs, "avg", false)

*top-player* = sorted-by-avg.row-n(0)

 top-scorer(test-stats) is "Blanko" # *Ideally, add at least one more test case...* end

fun **top-scorer-on-team**(players :: Table, team :: String) -> String: doc: "Return the name of the player on the given team with the highest average points per game"

...

where:

 top-scorer-on-team(test-stats, "TUS") is "Michael Jordan" top-scorer-on-team(test-stats, "MST") is "Blanko" end

fun **top-scorer**(players :: Table) -> String: ... end

*Ok, we've got top-scorer to use, so let's start filling in this body.*

- 
- 
- 

fun **top-scorer-on-team**(players :: Table, team :: String) -> String: doc: "Return the name of the player on the given team with the highest average points per game" *team-players* = ... top-scorer(team-players)

```
where:
```
top-scorer-on-team(test-stats, "TUS") is "Michael Jordan"

 top-scorer-on-team(test-stats, "MST") is "Blanko" end

fun **top-scorer-on-team**(players :: Table, team :: String) -> String: doc: "Return the name of the player on the given team with the highest average points per game" *team-players* = filter-with(players, is-on-team) top-scorer(team-players) where: top-scorer-on-team(test-stats, "TUS") is "Michael Jordan" top-scorer-on-team(test-stats, "MST") is "Blanko" end

fun **is-on-team**(player :: Row) -> Boolean: doc: "Return true if the player is on the team we're interested in" player["team"] == team end

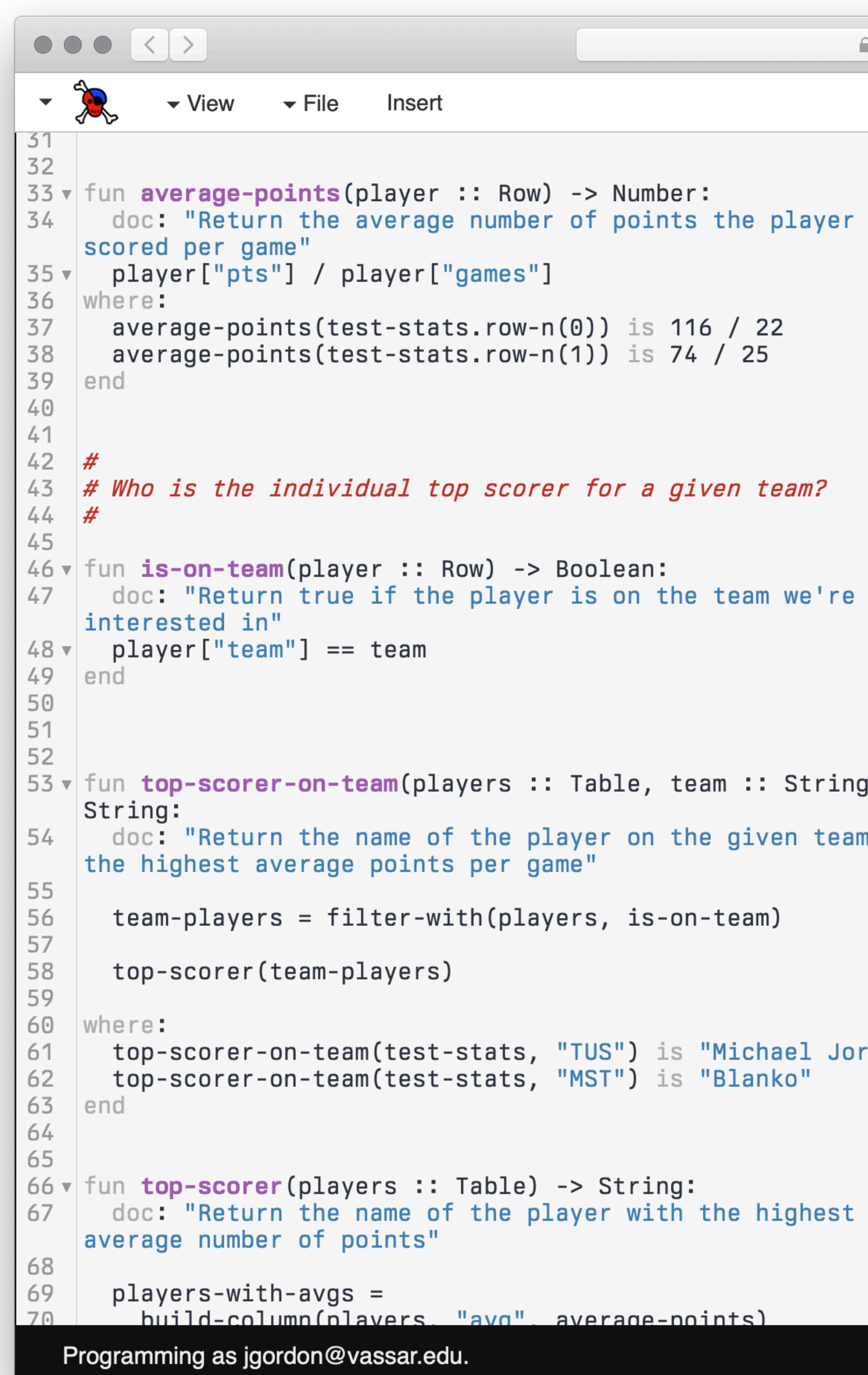

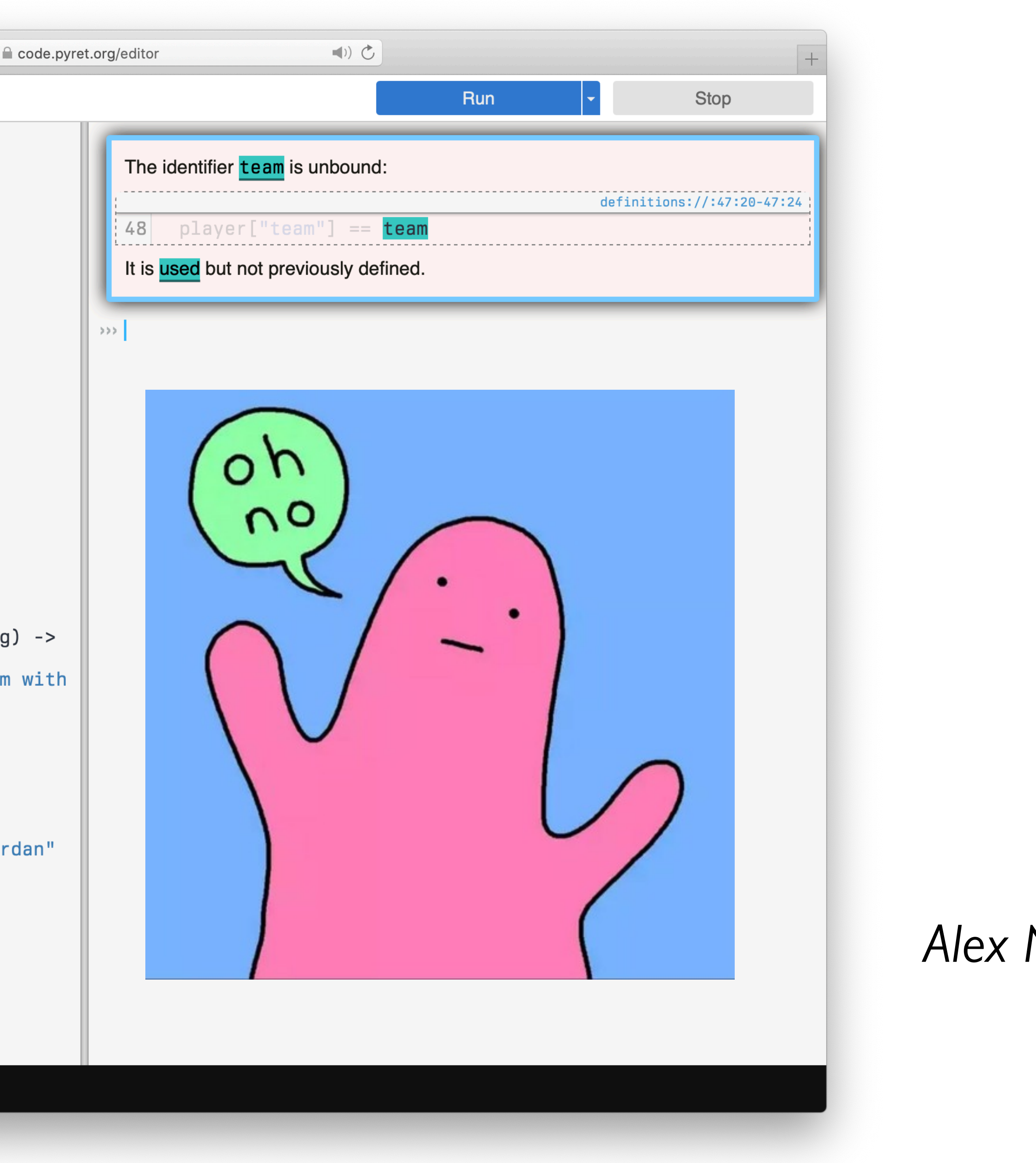

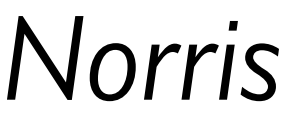

doc: "Return the name of the player on the given team with the highest

```
fun top-scorer-on-team(players :: Table, team :: String) -> String: 
average points per game"
   team-players = filter-with(players, is-on-team) 
   top-scorer(team-players) 
where:
   top-scorer-on-team(test-stats, "TUS") is "Michael Jordan"
   top-scorer-on-team(test-stats, "MST") is "Blanko"
end
```

```
fun is-on-team(player :: Row) -> Boolean: 
 player['teen"] == [team]end
```
doc: "Return true if the player is on the team we're interested in"

fun **top-scorer**(players :: Table) -> String: ... end

**team** *is only defined inside this function*

*But we're trying to use it here!*

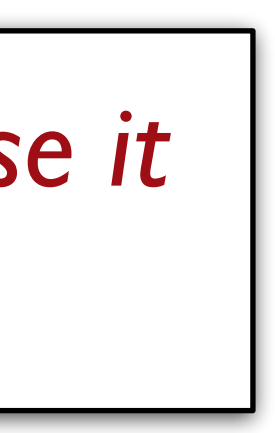

fun **top-scorer-on-team**(players :: Table, team :: String) -> String: doc: "Return the name of the player on the given team with the highest average points per game"

 fun **is-on-team**(player :: Row) -> Boolean: player["team"] == team end

doc: "Return true if the player is on the team we're interested in"

 *team-players* = filter-with(players, is-on-team) top-scorer(team-players) where: top-scorer-on-team(test-stats, "TUS") is "Michael Jordan" top-scorer-on-team(test-stats, "MST") is "Blanko" end

```
test-table = ...
```
average points per game"

 fun **is-on-team**(player :: Row) -> Boolean: player["team"] == team end

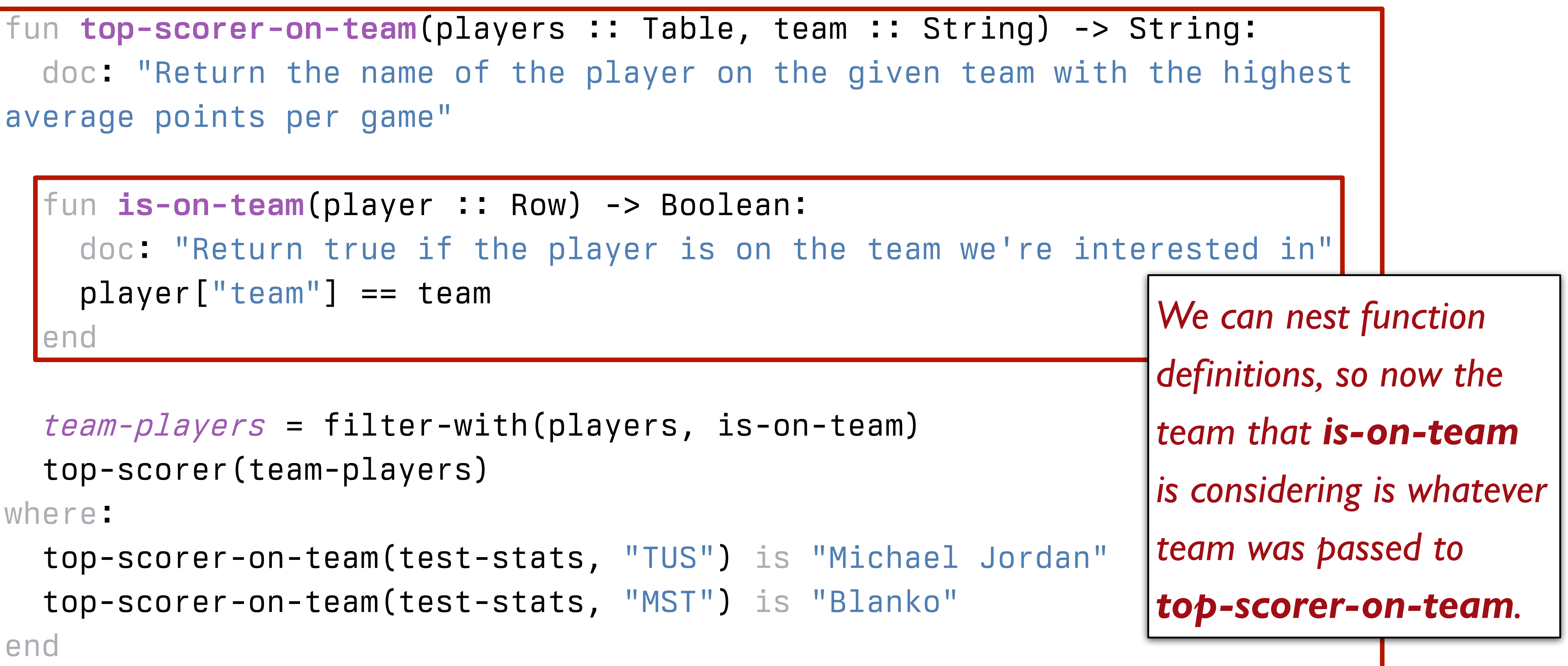

 *team-players* = filter-with(players, is-on-team) top-scorer(team-players) where: top-scorer-on-team(test-stats, "TUS") is "Michael Jordan" top-scorer-on-team(test-stats, "MST") is "Blanko" end

Class code: tinyurl.com/101-2024-02-01

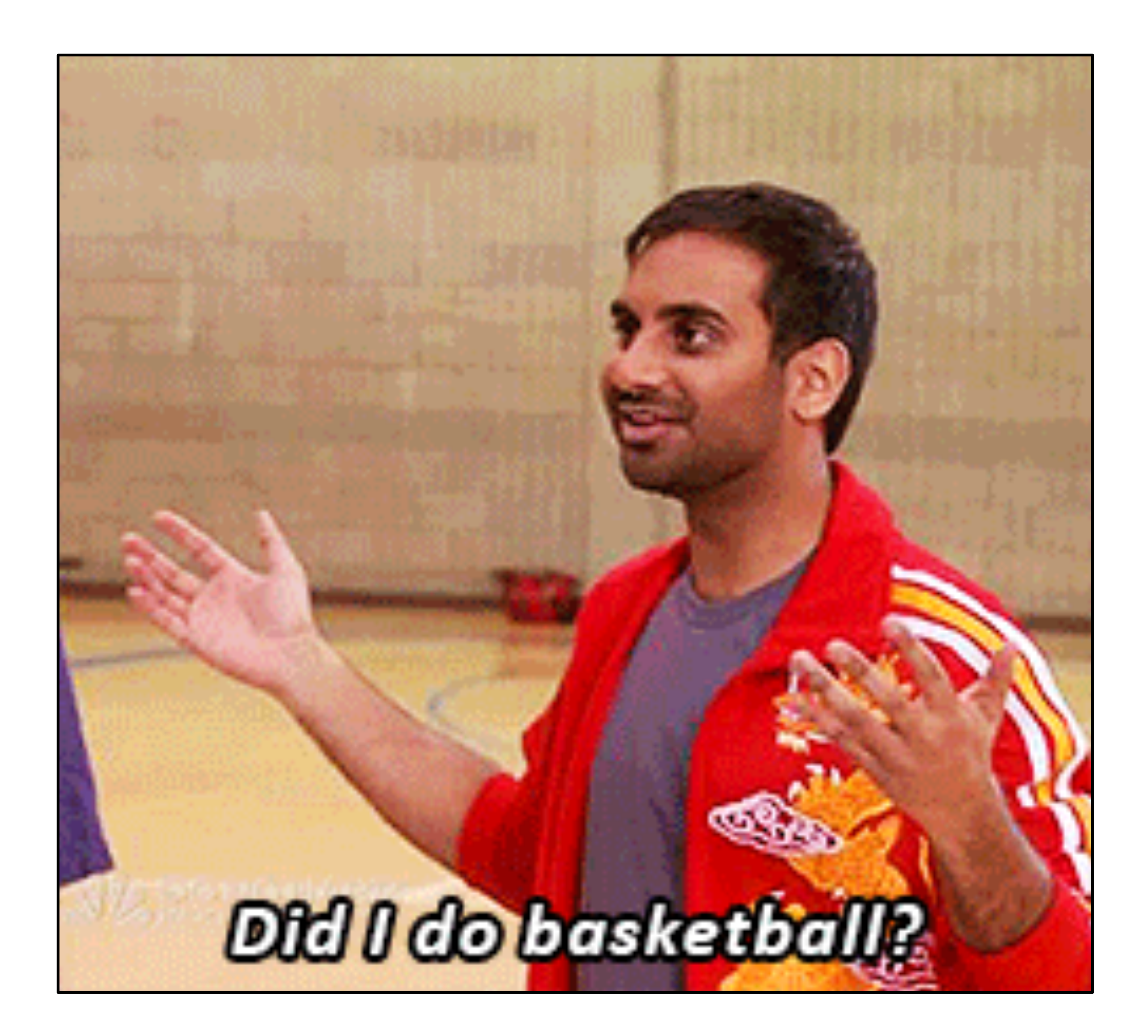

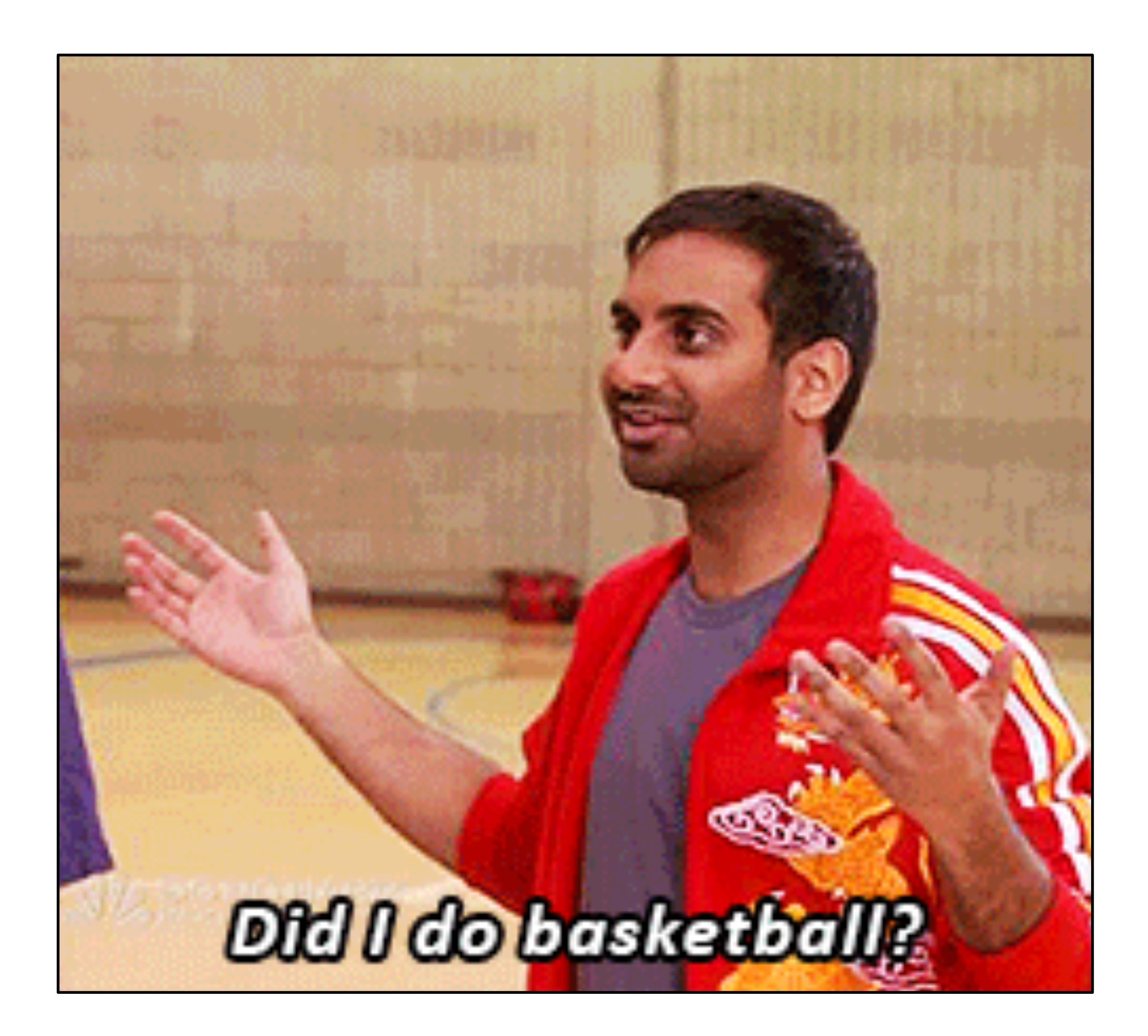

## Acknowledgments

This class incorporates material from: Greg Daniels & Michael Schur, *Parks and Recreation* Kathi Fisler and colleagues, Brown University Sydney Harris Alex Norris, *Webcomic Name* Suraj Rampure and colleagues, University of California, Berkeley basketball-reference.com *Back to the Future Part II*

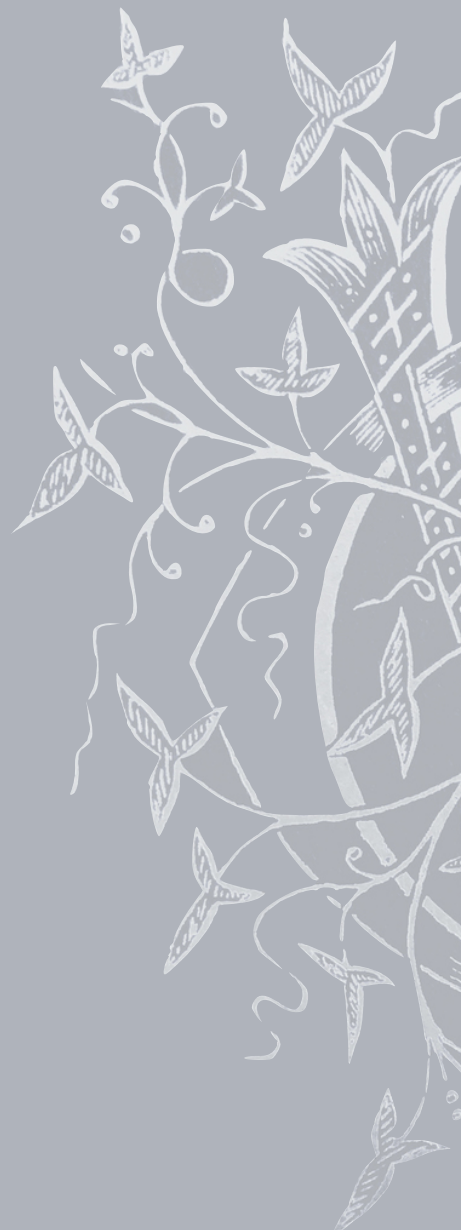

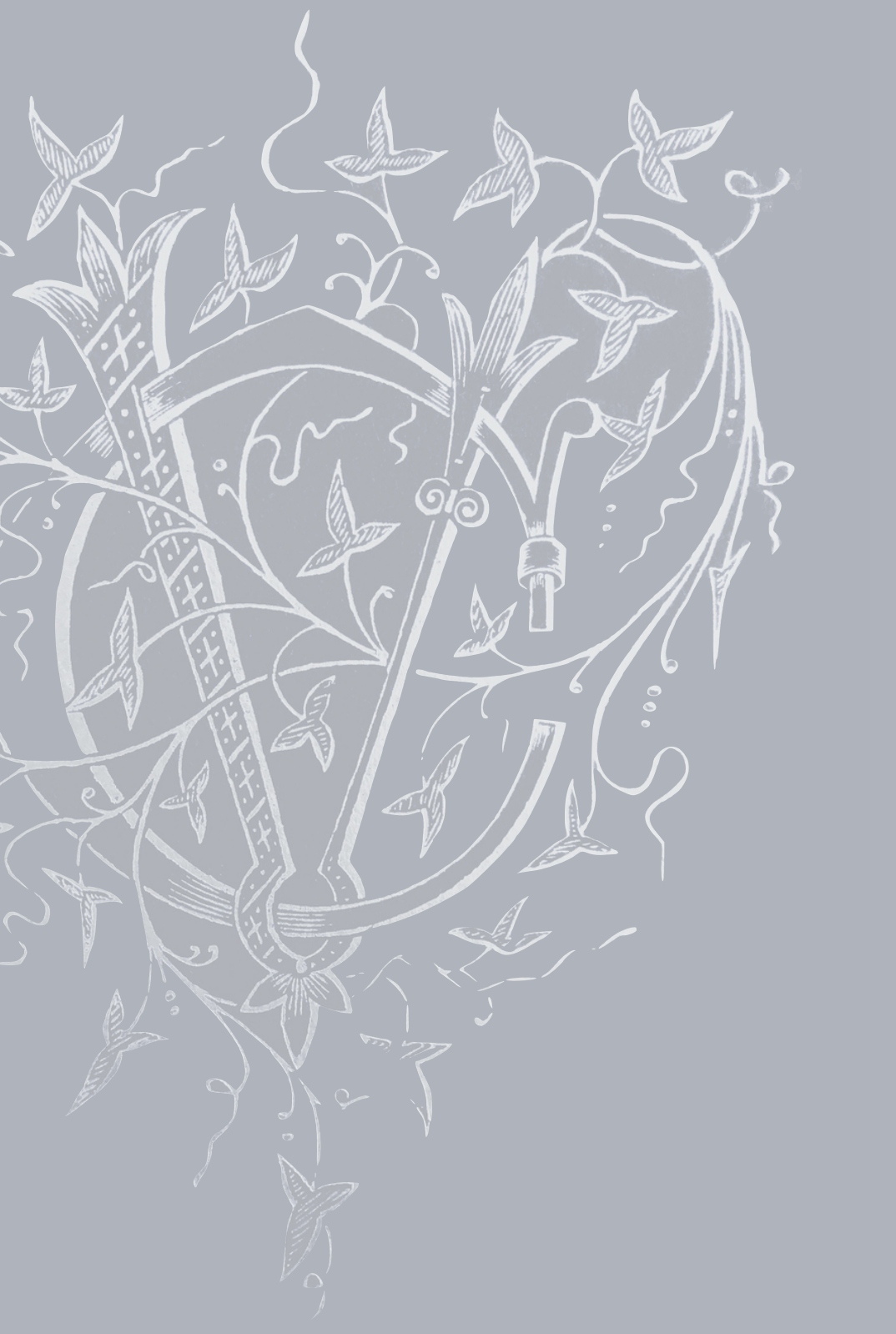